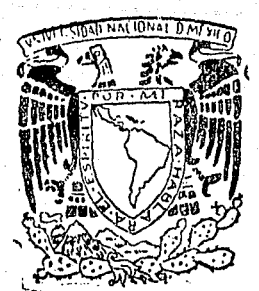

Universidad Nacional Autónoma de México

Facultad de Contaduría y Administración

# "LA MEZCLA DE PRODUCTOS Y EL PUNTO DE EQUILIBRIO EN LA TOMA DE DECISIONES FINANCIERAS"

Seminario de Investigación Administrativa

Eulogio Cristerna Maldonado

Gonzalo Paz Ordaz

México D. F.

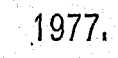

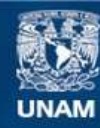

Universidad Nacional Autónoma de México

**UNAM – Dirección General de Bibliotecas Tesis Digitales Restricciones de uso**

## **DERECHOS RESERVADOS © PROHIBIDA SU REPRODUCCIÓN TOTAL O PARCIAL**

Todo el material contenido en esta tesis esta protegido por la Ley Federal del Derecho de Autor (LFDA) de los Estados Unidos Mexicanos (México).

**Biblioteca Central** 

Dirección General de Bibliotecas de la UNAM

El uso de imágenes, fragmentos de videos, y demás material que sea objeto de protección de los derechos de autor, será exclusivamente para fines educativos e informativos y deberá citar la fuente donde la obtuvo mencionando el autor o autores. Cualquier uso distinto como el lucro, reproducción, edición o modificación, será perseguido y sancionado por el respectivo titular de los Derechos de Autor.

A quienes me estimularon de una manera u otra para la terminación -

de mis estudios;

mis padres:

Gonzalo Cristerna, q.e.d.

Carmen Maldonado.

mis hermanos:

Socorro, Benjamin, Cristina,

Lourdes, Patricia y Gonzalo.

mi cuñado :

Lic. Uriel Marquez Valerio.

A quienes colaboraron en la terminación del presente trabajo:

> C.P. Salvador Castañeda Ramirez. C.P. Enrique Rivas Zivy. Lic. Manuel G. Zorrilla Martinez. Lourdes Orozco de Cristerna.

A mi asesor de seminario :

C.P. Gustavo Guadarrama Alejandre.

kti vid Louis alakti alah seri dan sekerasa mengenda ROCK ACT HE ALANDER I BEA A PRODUCT RECORD STORE a de la composició de la composició de la composició de la composició de la composició de la composició de la<br>La composició de la composició de la composició de la composició de la composició de la composició de la compo

Par. and the set of the state of the set of the set of the set of the set of the set of the set of the set of the s INTRODUCCION................................  $\mathbb{C}$  , we set  $\mathbb{Z}$ CAPITULO 1. LA MEZCLA DE PRODUCTOS. ................. TERMINOLOGIA Y CONCEPTO DE LA MEZCLA DE PRODUCTOS. 10 IMPORTANCIA Y OBJETIVOS DE LA MEZCLA DE PRODUCTOS.. 16 LA MEZCLA OPTIMA DE PRODUCTOS......................... tanger i france på state i nyr att byenger på Dr

CAPITULO 2.- LA TECNICA DEL COSTEO DIRECTO COMO

INSTRUMENTO PARA LA TOMA DE DECI-SIGNIFICADO DE LOS COSTOS DIRECTOS........... 26 CARACTERISTICAS E IMPORTANCIA................ ි.29 PLANEACION DE LOS BENEFICIOS........ 33 EL COSTEO DIRECTO EN LA TOMA DE DECISIÓNES.........  $-L2$  $\sim$  CAPITULO 3. EL PUNTO DE EQUILIBRIO.............. 49

50 IMPORTANCIA Y OBJETIVOS............................. 53 COMO SE DETERMINA EL PUNTO DE EQUILIBRIO........... 55.

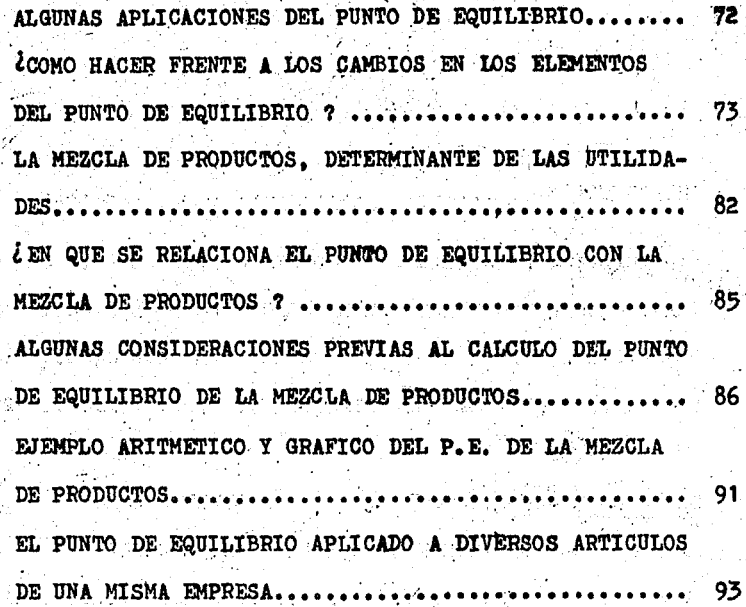

CAPITULO 4.- LA TOMA DE DECISIONES EN LOS PROBLEMAS GENERALIDADES SOBRE LA TOMA DE DECISIONES........... 101 LA INVESTIGACION DE OPERACIONES..................... 107 LA PROGRAMACIÓN LINEAL Y LA MEZCLA DE PRODUCTOS..... 109

CAPITULO 5.- CASO PRACTICO.... 136.

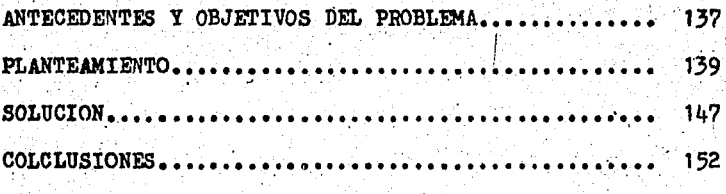

**BIBLIOGRAFI** 155

#### TRODUCCION

医轻发性神经性欲发生 人名德罗 医血管炎 医白细胞增长 医心包炎 医心包炎 You have also and one of the local companies and the last the start that  $\mathbb{Z}_2$ 

El presente trabajo tiene como objetivo fundamental, el de poner en relieve la interacción e influencia que hay entre los factores que determinan la estructura de las utilidades: Precios de Venta, Costos, Mezcla de Productos y Volumen.

Cuando una empresa ofrece al mercado un solo producto, la estructura de sus utilidades se ve afectada por las variacio-nes en los precios de venta, costos y volumen; pero cuando se ofrecen varios productos, que es lo mas común, dicha estructura se ve afectada además por la Mezcla de Productos. Esto **Se** debe a que no todos los productos ofrecen el mismo margen de u tilidad, ni se venden en las mismas proporciones.

Hoy en dia el éxito de una empresa depende en gran parte de la capacidad que tengan sus ejecutivos para enfrentarse efi cazmente a las diversas alternativas y condiciones del mundo moderno. Por ello se requiere que el ejecutivo cuente con amplios conocimientos sobre la situación financiera y económica de la empresa que dirige.

Este trabajo incluye varias técnicas que nueden ayudar al ejecutivo moderno a tomar decisiones de tino financiero, entre ellas se cuenta "El Punto de Equilibrio". Instrumento que se desarrollo a principios de este siglo y que permite medir cuan titativamente los resultados previsibles de una decisión.

También se incluye la técnica de Programación Lineal, que busca un mejor aprovechamiento de los recursos escasos de  $1a$ емргева.

Por medio de esta última têcnica se plantea el problema de seleccionar una Mezcla Optima de Productos que maximice las uti lidades, tomando en cuenta ciertas restricciones y las contribu ciones marginales de cada producto.

La Técnica del Punto de Equilibrio se utiliza para conocer el volumen de ventas de la Mezcla Optima de Productos, necesario para que la empresa no ponga en peligro su situación finan ciera.

El enfoque de Mezcla de Productos" que se ha dado al presente trabajo, se debe a que además de ser un tema poco tratado en el ámbito administrativo es uno de los elementos que mayores repercusiones tiene sobre las utilidades.

akinasin

an the Composition of the set of the product of the Company of the School and the condition of the ma kohariden mengakak jalan jalan 1978 aya dari di dikelendakan kohariden dengan Se

A MATAMA AY MATALAN AT ANG ILANG PARTALOG KA

The Sandy Present Deserto Research 2010

网络维利 经外存成本 机机构的过渡

#### **CAPTTULO**

LA MEZCLA DE PRODUCTOS

- 1.1.- TERMINOLOGIA Y CONCEPTO DE LA MEZCLA DE PRODUCTOS
	- A.- Terminologia

B.- Concepto

- I.2.- IMPORTANCIA Y OBJETIVOS DE LA MEZCLA DE PRODUCTOS
	- A.- Importancia

B.- Objetivos a Corto y Largo Plazo

a Corto Plazo: Estabilidad de las Ventas

a Largo Plazo: Utilidad y Crecimiento de las Ventas

- C.- El Estudio de la Relación Costo Volumen Utilidad como Instrumento en la Planeación de las Utilidades
- 1.5. LA MEZCLA OPTIMA DE PRODUCTOS
	- A.- Mezcla Optima Estâtica
	- N.- Mescla Optima Dinâmica

**CONCLUSIONES** 

lik til gelen i laster og lastert stor last mytt til e

a ji belgara qala telekir qarga telek telefakeletti. Anatolik telefakelet belan telefakeletti belefak populación cambio de la completa de la constancia de la contra de la constancia de la constancia de la constanc A P I T U L O

ayun 116 (Chaisteile musikitir)

in an lathrach an Stua

We consider the control **LA MEZCLA DE PRODUCTOS** and the construction

1.1. TERMINOLOGIA Y CONCEPTO DE LA MEZCLA DE PRODUCTOS A.- TERMINOLOGIA

what was written the distribution of the

an gang kabupatèn Kabupatèn Tanggaré Jawa Tanah Kabupatèn Ka

ing abook in the game one of the table to the top collection. In the test of th

i bilində kalanda başları olub. Bağlan bilindir bilindir. Bir bir bir bilindir bir bir bir bir bir bir bir bir agengal isa mang iyo nggalo sa malawaya na jumiyasi cewak malada balinda iyo n o di Panang Bilang ng Sala kanalag pang pang mili sa matangkit ng kanalakan dalakalakan kalawan sa kanalang ma rtija va Gaaraalda ja Luuling oli krajanda kanda kõrda

Antes de analizar a fondo el significado de Mezcla de Productos, es necesario comprender primero la definición de lo que és un producto, y demás conceptos que éste término involucra.

La idea de un producto parece intuitiva, sin embargo, saber exactamente lo que abarca es un problema. ya que se puede caer en una ambiguedad en su significado. Por ejemplo, una máquina de escri bir, deade el punto de vista material, es un espacio lleno de aime. constituido por piezas de metal o plástico; para el vendedor, éste producto está compuesto por los elementos mencionados. más los servicios que ofrece como parte de la venta; para el comprador, en cambio. el producto es un medio

por el cual se satisfacen ciertas necesidades.

El ejemplo anterior tiene un enfoque de mercado, sin embargo, este concepto se puede analizar desde otras áreas del conocimiento. Por ejemplo, desde el punto de vista econômico, para la empresa representa la habilitación de recursos que le permiten realizar un ciclò de desarrollo; este enfoque implica dos aspectos, el satisfacer una necesidad y el obtener a cambio de ello una utilidad que hagà posible dicho desarrollo. Ahora bien, desde el punto de vista social, el producto no es mas que un mero satisfactor de necesidades, cuya variedad de estas últimas hacen que el producto sa tisfaga condicionalmente, de ahí que el producto sea aceptado o no en el mercado. Por último, para la empresa el producto es el vehículo de realización comercial, y el objeto por medio del cual se satisface un mercado a cambio de una corriente econômica reciproca.

Philip Kotler, en su libro " Dirección de Mercadotecnia ", des cribe al producto como un has de particularidades materiales, de servicio y simbólicas que se espera brinden satisfacciones o beneficios al comprader.

Por otra parte, el maestro Fernandez Arena, en su libro " Intro ducción a la Administración ", define al producto como un articulo cualquiera fabricado a través de diversos procesos de transformación para ser ofrecidos al consumidor.

En términos generales se puede concluir que un producto es el medio por el cual la empresa justifica su existencia, ya que es el

 $\mathbf{11}$ 

centro vital de la missa que inpulsa la afluencia econômica que per mite el crecimiento integral de la organización a cambio de cubrir una o más necesidades de un mersado.

Una vez que se tiene claro el significado de producto, es nece sario distinguirlo de lo que representa para nosotros un articulo.

Philip Kotler, en su libro " Dirección de Mercadotecnia ", define a un articulo como la versión específica de un producto que tiene una designación aparte en la lista del vendedor. Así, el sig nificado de producto es mãs generico que el de articulo y este, a su vez, es la versión específica de aquel. Por ejemplo, en la Com pañía Colgate Palmolive, uno de sus productos es el jabón y el ar ticulo es el jabón palmolive; en la Compañía Wearever, sus produc tos serian las plumas, siendo el articulo una pluma fuente, etc.

La proliferación de productos y articulos dentro de la empresa, implica que se tomen decisiones de politica de productos en tres ni veles diferentes : Articulo, Linea de Productos y Hescla de Producé tos.

Una Línea de Productos está formada por un grupo de los mismos que se encuentran interrelacionados entre si por diversos factores que satisfacen una necesidad.

La Linea de Productos es descrita por Philip Kotler en su libro mencionado anteriormente, como " El grupo de productos que estan estrechamente relacionados entre si, ya sea porque satisfacen. una clase de necesidad, porque se les usa conjuntamente. porque ae

ា2់

les venden a los mismos grupos de clientes, porque se les pone en el mercado utilizando los mismos tipos de distribuidores, o porque quedan dentro de escalas determinadas de precio ".

Por otra parte, W. Stanton, en su libro " Fundamentos de Marke ting.", define a la Línea de Productos, como un amplio grupo de ellos, dedicado en esencia a usos similares y que poseen caracteristicas fisicas razonablemente similares. Por ejemplo, la Compañía Ford Motor Company, cuenta con una linea de autos sedân, otra de guayin y otra de camiones, mismas que vienen a satisfacer una ne-cesidad bien determinada y definida. La del transporte. Otro ejemplo de Linea de Productos se encuentra en la Compañía Gillette, enla que posee como producto principal las hojas de afeitar, y comoproducto de apoyo la máquina de rasurar.

Dada la importancia que el concepto de Mezcla de Productos ad quiere en el presente trabajo, se hablarà del mismo en los incisos siguientes de este capitulo.

B.- CONCEPTO DE MEZCLA DE PRODUCTOS

Al conjunto de productos que una empresa o unidad de negocios ofrece a la venta se le denomina Mezcla de Productos, así, la Compañía Colgate Palmolive integra a su mezcla el conjunto de jabones. pastas, detergentes y demás productos que ésta empresa ofrece al mercado.

Toda estructura de Mezcla de Productos tiene las caracteristicas de amplitud y profundidad, aunque el autor Philip Kotler seña-

la además de las anteriores, la de consistencia. La amplitud de la Mescla de Productos se mide por el número de lineas de productos que cubre y, su profundidad por el surtido de tamaños, colores, mo delos, precios y calidad que se ofrecen dentro de cada linea. Ver Gráfica No. 1.

i se e control de la control de la control de segunda en la control de la control de la control de l

よめらい こうあ

 $\mathcal{A}=\{a_1,a_2,a_3\}$ 

- 20

计光面图言语器

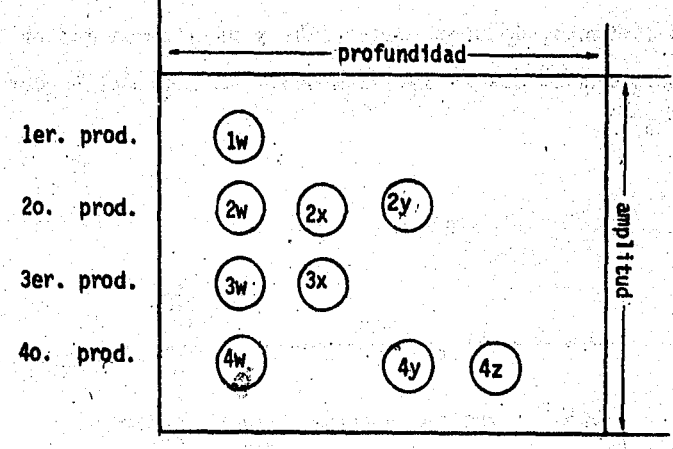

Grafica No. 1

Amplitud y Profundidad de la Mezcla de Productos

Las decisiones relativas a la amplitud y profundidad de la Meg cla de Productos repercuten en el interés del comprador, mismo que se ve también afectado por las decisiones que la empresa toma acer

i, popular

ക്രാ

ca de modificar, abandonar y añadir productos, a productos de la productos

Con el transcurso del tiempo, es indudable que la Mezcla de Pro ductos habra de cambiar; se le aumentarân nuevos articulos y lineas, y se abandonarán otros ya viejos, esto se debe a que los productos actuales de la empresa no pueden retener indefinidamente su posición en el mercado; de lo anterior se deduce que la vida de cada producto siempre es limitada, en ella cabe distinguir cinco fases : Introduc ción, Crecimiento, Madurez, Saturación y Decadencia que en su totas lidad conforman lo que se denomina Ciclo de Vida del Producto. Ver Grafica No. 2.

Sea mathematic of chemical

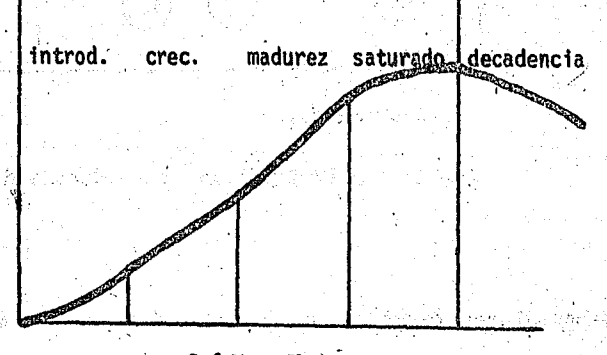

Grafica No. 2

Ciclo de Vida del Producto

1.2. INPORTANCIA Y OBJETIVOS DE LA MEZCLA DE PRODUCTOS

不是他,没有好像有效的

A.- IMPORTANCIA

od předná do se spolovní tempelní

El conjunto de productos que una compañía ofrece al mercado, por lo general tiene, cada uno de ellos, un costo de elaboración diferente, por lo que el margen de utilidad que se obtiene de cada peso que ingresa de las ventas, varía de un producto a otro; esto obliga a evaluar en forma permanente la Combinación o Mezcla de -Productos que proporcione los mayores beneficios a la compañía, de ahi la importancia que este renglón tiene en la toma de decisiones.

Esta evaluación de la Mezcla de Productos incluye diversas estrategias, mismas que sirven para establecer la Linea de Productos del fabricante o intermediario en la mercadotecnia, la mayoría de las cuales significan una expansión o una contracción en la Mezcla de Productos.

Se dice que hay expansión de la Mezcla, cuando se aumenta el número de lineas y/o la profundidad de alguna de ellas, mismas que pueden tener o no relación con las ya existentes; en cuanto a la contracción de la Mezcla, ésta se dá cuando, o bien se eliminan lineas o, lo que es más frecuente, se reduce el surtido dentro de una de ellas.

B.- OBJETIVOS A CORTO Y LARGO PLAZO

A CORTO PLAZO : ESTABILIDAD DE LAS VENTAS

La mayoria de las empresas incrementan sus ventas de un periodo a otro como resultado de un estudio de mercado, estableciendo como objetivo básico un nivel razonable de las mismas.

Una alta variabilidad de las ventas puede ser müy costosa para la compañia, ya que por ejemplo, un exceso de demanda representa una inversión extra en instalaciones y, por el contrario, una deman da minima podria significar el costo de mantener grandes existencias de mercancias en bodega.

Lo anterior obliga a examinar en forma constante la composición y estrategia de la Mezcla de Productos, con objeto de dar cierta estabilidad a los ingresos por ventas.

> A LARGO PLAZO : UTILIDAD Y CRECIMIENTO DE LAS VENTAS

La utilidad de cualquier negocio se encuentra determinada por la diferencia entre los ingresos obtenidos por las ventas y los egresos incurridos en la producción o compra y distribución de los artículos, objeto de dichas ventas. De lo anterior se desprende la xistencia de una unión entre la técnica del Punto de Equilibrio y la relación Ingresos - Costo - Utilidad.

Por otra parte, los ingresos constituyen el elemento vital de toda explotación, ya que su aumento o disminución decide casi siempre el éxito o fracaso de cualquier empresa, pues la labor del empresario no termina con la producción o adquisición de articulos, -

sino que también incluye su colocación en el mercado hasta hacerlos llegar al consumidor, a efecto de poder obtener en esta forma las utilidades que toda negociación mercantil espera lograr, para lo -cual es incispensable vender dichos articulos a un precio superior a su costo, incluyendo el llamado costo de distribución.

C. - EL ESTUDIO DE LA RELACION COSTO - VOLUMEN - UTILIDAD COMO INSTRUMENTO EN LA PLANEACION DE LAS UTILIDADES

La planeación de las utilidades, el control de costos y la toma de decisiones requieren de una absoluta comprensión de las caracteristicas de los costos y su comportamiento en los distintos niveles de operación; aunque la tendencia de los mismos no puede pronosticar se con absoluta certeza, estos siguen, por lo general, una trayectoria lo suficientemente regular como para permitir servir de base en la planeación de las utilidades y la toma de decisiones administrati vas.

El análisis de la relación Costo - Volumen - Utilidad se aplica no solo a las proyecciones de ingresos, sino a todas las áreas de to ma de decisiones; así tenemos, que el análisis de esta relación esutil en la:

- determinación de precios

- selección de canales de distribución
- decisiones que implican la alternativa

de producir o comprar

and a substitution of the control of the control of the control of the control of the control of the control of

SET WEBSTAY

- determinación de métodos de producción alternativos
- problemas de inversiones de capital. etc.

Además, el estudio de esta relación sirve para establecer el . presupuesto variable de producción y ventas, por lo que es un ins trumento fitil en la planeación y el control; sin embargo, estos datos no deben considerarse como instrumento de precisión, ya que se basan en ciertas condiciones suruestas que raras veces pueden reali. zarse por completo en la práctica. Algunas de estas suposiciones son las siguientes :

1.- Que la Mezcla de Ventas real sea igual a la Mezcla pronosticada. Una compañía grande y diversificada generalmente vende mu chas lineas de productos con distintos margenes de utilidad. La relación que existe entre los costos en general y las utilidades, depende de la habilidad para pronosticar el volumen de ventas para og da linea de productos con un grado de exactitud razonable.

2.- Que los precios de venta de los preductos no varian-en les distintos niveles de actividad.

3.- Que la capacidad productiva de la planta permanece relativa mente constante.

4.- Que la eficiencia de la planta será igual a la pronosticada.

5. Los precios de materiales y las tasas salariales no diferi-

ran significativamente de los datos sobre los cuales se basan las proyecciones de la relación mencionada.

grada queda esta pobla persona de la presida advisava al patro mel

6. Que la variabilidad de costos se relacionará estrechamente al patrón de acontecimientos pronosticados. Respecto a lo anterior debe indicarse que las gráficas de equilibrio suponen que un costo variable es perfectamente variable, independientemente del nivel de actividad.

Un estudio más amplio sobre los costos y el sistema de equilibrio se presentan en el segundo y tercer capítulo, respectivamente, del presente trabajo.

#### 1.3.- LA MEZCLA OPTIMA DE PRODUCTOS

Philip Kotler, en su libro Dirección de Mercadotecnia, señala al respecto lo siguiente: "Los objetivos de la empresa constituyen la base para la definición de la Mixtura Optima de Productos. Se dice que la mixtura de productos actual de la empresa es óptima si nin gûn ajuste lograse mejorar las posibilidades de que aquella alcanzase sus objetivos. Si el objetivo de la empresa es primordialmente, aumentar las ventas, entonces la Mixtura de Productos es ôptima si dá un indice de crecimiento de las ventas al que no se podria elevar provechosamente con ningún cambio en la Mixtura de Productos. Hay mu chos objetivos, y esto complica el problema de definir una Mixtura -Optima de Productos ".

A continuación se mencionan algunos puntos que nos muestran cuando un producto, puede ser menos que óptimo:

- Capacidad productiva excesiva, sea permanente o es-

tacional.

 $_{\textbf{\textit{r}}}$  Un porcentaje desproporcionadamente alto de las uti lidades totales procedente de sólo algunos produc tos.

Amplitud insuficiente de productos para explotar -eficientemente los contactos de la fuerza de ventas. . Ventas o utilidades continuamente en descenso.

#### A. - MEZCLA OPTIMA ESTATICA

El problema de la Mezcla Optima Estática de Productos puede plantearse del modo siguiente cadas " N " posibilidades de productos, escójanse " M " de entre ellas ( cuando M <N ), de tal modo que las utilidades o algún otro objetivo se maximice, sujeto a cier tas limitaciones, tales como que, :

- Los comerciantes al por mayor y al detalle tienen  $\rho$ que racionar el escaso espacio de sus estanterias. repartiendolo entre un gran conjunto de productos en competencia.

- Los fabricantes de dulces tienen que decidir cuál. sera la mejor Mezcla de Dulces que habran de produ-

ab ans the Profession of the Prince was the shock of the State of the Prince of the State of the state of the - Las empresas que se enfrentan a sscasez de equipo o strando de mano de obra tienen que decidir cuales habrân des productions ser los productos que fabriquen. Es servidade para a sa Suite

in adaptas

22

nan dan dina Kabupatén Kabupatén Jawa Tandarén Jawa Tanggalan Kabupatén Jawa Tina di Laman Lia.

### B. - MEZCLA OPTIMA DINAMICA postage and a server additional contract of

cir y envasar.

s en de la colo

Este problema consiste en hacer supresiones y adiciones a la -Mezcla de Productos en respuesta a los cambiantes recursos y oportu nidades, de modo que la mezcla siga siendo óptima al correr el tiem po. Conceptualmente, esto exige volver a resolver periódicamente el problema de la Mezcla Optima Estática de Productos, debido a que las limitaciones de problemas cambian, o se espera que cambien.

Aunque es poco el trabajo que se ha hecho acerca de este pro blema, las simulaciones en la computadora brindan la mayor de las esperanzas de hallar algun camino. La dirección se interesa por lo que sucederá a las utilidades, a la estabilidad de las ventas y al crecimiento de las mismas, a medida que se vaya cambiando la Mezcla de Productos. Una forma de resolver el problema seria investigar las posibles secuencias y los momentos en el tiempo de las supresio nes y adiciones planeadas de productos durante algún periodo futuro. Este enfoque reclamaría supuestos acerca del comportamiento futuro de los costos, ventas y utilidades de cada uno de los productos o grupo de ellos.

La contribución de la computadora consistiría en hacer rápidos cálculos de utilidades, estabilidad de ventas y características de su crecimiento debidos a los posibles cambios en la Mezcla de Productos al correr el tiempo. Al simular las inferentes pautas de ven tas y utilidades de cambios alternativos en la Mezcla de Productos. se proporcionaría a la dirección informes estimativos de los riesgos y rendimientos esperados de las diferentes estrategias de la Mezcla de Productos.

فيكر وأواد كالإنجادين وأحافظته فجاريه والمراري والأفحاء فيأجيني ومحجر والرمان ومقرر ورؤيان والمرار

ijandaj en balandoj estas de la sela en la politika estas estas sentis de la sela de sentis en la sela والمتواجز والمستقل والمتواطئ والمستقلين والمستقل والمستوات والمستوات والمستقل والمستقل والمستقل والمستقل n jaip ja kirja San Harjes, Alama ment ja Marijasin milimeta. Tii meet

an di kalendar dan banyak dan tanah kalendar dan tanah dan tanah dan banyak dan banyak dan banyak dan dari dan<br>Kabupaten Selatan dan banyak dan banyak dan banyak dan banyak dan banyak dan banyak dan banyak dan banyak dan a temperaturak di dalam dalam penyakan berasa dan berasa dan berasa dan berasa dan berasa dan berasa dan beras<br>Sebagai dalam berasal dalam berasal dalam berasal dalam berasal dalam berasal dan berasal dan berasal dalam be an di kalendar dan sebagai dan kalendar dan sebagai dan sebagai dan sebagai dan sebagai dan sebagai dan sebaga<br>Sebagai dan sebagai dan sebagai dan sebagai dan sebagai dan sebagai dan sebagai dan sebagai dan sebagai dan se letnia po sklad poplet dejelov se ve slagstva. V stateljana se posletje svjetljen potok se po 

<u> 1944년 - 대한민국의 대학</u>

23.

#### CONCLUSIONES

1.- El Producto es el medio por el cual la empresa justifi ca su existencia, pues impulsa la afluencia econômica que da lu gar al desarrollo de la organización a cambio de cubrir una o más necesidades de un mercado.

2.- El significado de Producto es más genérico que el de -Articulo, por lo que este es la versión especifica de aquel.

3.- La Lines de Productos está formada por un grupo de los mismos que se encuentran interrelacionados entre si por diver-sos factores que satisfacen una necesidad.

4.- Mezcla de Productos es el conjunto de ellos que una -unidad de negocios ofrece a la venta.

5.- La determinación de la Mezcla de Productos es importan te porque cada uno de ellos ofrece una utilidad marginal distin ta, que obliga a revisar constantemente aquella combinación que proporcione los mayores beneficios.

6.- La Mezcla Optima Dinámica de Productos consiste concre tamente en la revisión periódica de la Mezcla Optima Estática.

#### · 2010年10月

is in the company of the company of the company of the company of the company of the company of the company of

 $\left\langle \mathcal{L}_{\mathcal{A}}\right\rangle =\mathcal{L}_{\mathcal{A}}\left\langle \mathcal{L}_{\mathcal{A}}\right\rangle =\left\langle \mathcal{L}_{\mathcal{A}}\right\rangle =\left\langle \mathcal{L}_{\mathcal{A}}\right\rangle =\left\langle \mathcal{L}_{\mathcal{A}}\right\rangle =\left\langle \mathcal{L}_{\mathcal{A}}\right\rangle =\left\langle \mathcal{L}_{\mathcal{A}}\right\rangle =\left\langle \mathcal{L}_{\mathcal{A}}\right\rangle =\left\langle \mathcal{L}_{\mathcal{A}}\right\rangle =\left\langle \mathcal{L}_{\mathcal{A}}\right\r$ CAPITULO  $\mathbf{2}$ Time of the Computer's ga alagsayay kalendar Magnetich

**ALL SECOND LA TECNICA DEL COSTEO DIRECTO COMO INSTRUMENTO EXECUTE PARA LA TOMA DE DECISIONES DE LA GERENCIA** 

2.1. SIGNIFICADO DE LOS COSTOS DIRECTOS

2.2. - CARACTERISTICAS E IMPORTANCIA

2.3. PLANEACION DE LOS BENEFICIOS

Grand Grand School of the politic or with the origin of the state

yang kitab dalam bahasa ka

2.4.- EL COSTEO DIRECTO EN LA TOMA DE DECISIONES 经收益 计键盘接收 经原始

CONCLUSIONES And CONCLUSIONERS

المحوط والمتعارض وأنادي والمتعاري والمتعارض والمتعارض والمتعارض

wijket is staats

 $\mathbf{C}_1\mathbf{A}_1\mathbf{D}_2\mathbf{A}_3\mathbf{D}_3\mathbf{A}_4\mathbf{D}_4\mathbf{D}_5\mathbf{A}_1\mathbf{D}_5\mathbf{D}_6\mathbf{D}_6\mathbf{D}_7\mathbf{D}_8\mathbf{D}_8\mathbf{D}_9\mathbf{D}_9\mathbf{D}_9\mathbf{D}_9\mathbf{D}_9\mathbf{D}_9\mathbf{D}_9\mathbf{D}_9\mathbf{D}_9\mathbf{D}_9\mathbf{D}_9\mathbf{D}_9\mathbf{D}_9\mathbf{D}_9\mathbf{D}_9\mathbf{D}_9\mathbf$ **METRUMENTO A LA TECNICA DEL COSTEO DIRECTÓ COMO INSTRUMENTO** A LA CALICA **A SERIOR CONTRACTOR DE DECISIONES DE LA GERENCIA DE PRESENTE** k király produktement a později předobí a produce předately se dobí se projekte protekt a stroji je proti jedn

ransan jiji dergadaka Jiriyi basahaya da barbar bayadar har rastrak indi hart

gya jelepülésének és és a azong de nyaponya penderen nyapon jalan adjan haran handi lehképen piliheli na adjal

iyayay isid lawig iti al-Afrikaan (ana isa ana ana ana ana ana ana isa isa isa isan isa

asitan ya Prosaci da mangoki yatan Rakini, yanati kuto ayan di kura ta Kora The Anti-Campbell and State of the Campbell and the Campbell of the State of the Campbell the significant contractions of the state of the signification of the state of the state of the state all IV sta de Afrika je katoljaka majo med je posmjetava se se se postavljan te postavljan se postavljan te te

2.1.-SIGNIFICADO DE LOS COSTOS DIRECTOS

医抗结核病毒 经经济利润公司 医心脏病 人名法

La adiministración y dirección de la empresa buscan siempre. como meta principal el aumento de sus utilidades, objetivo que solo se logra bajo una administración inteligente de sus recursos, por lo que las decisiones que se tomen al respecto, siempre tenderán a ejercer un amplio control financiero sobre las. operaciones de la compañía: así, se analizarán las tendencias, se estudiarán los informes financieros y, en general, todos los datos necesarios para tomar decisiones sobre políticas de ventas, ordenes de trabajo, calidad y precios de los productos, etc.

그녀는 그녀의 무슨 사람들이 많다. Jawa Lo Taki Kudante

Dada la importancia que la Toma de Decisiones tiene en la empre sa, el equipo administrativo deberá estar seguro de poseer la mejor información con la oportunidad que las necesidades exigen. Bajo el método de Costeo Directo se dispone de mejor información que la que se consigue con otros métodos convencionales de contabilidad de cos tqe.

Con el mètodo de Costeo Directo se obtiene por separado y para fines de estudio, todos ios costos relacionados directamente con las actividades de producción y ventas, por lo que se puede determinar el costo de las mercancias fabricadas *y* el valor en libros de los in ventarios de las mercancias terminadas. En contraste, tenemos el mê-. todo del Costo por Absorción Total que integra tanto los Costos de -Producción Directos como los Costos Fijos, y se utiliza para deter-·minar el costo de producc16n total y el valor en .libros del inventario de productos terminados.

El Costo se define como el conjunto de erogaciones necesarias para adquirir un activo, producir un bien o proporcionar un servicio.

Por Costos Directos entendemos todos aquellos en los que incurre la empresa como resultado de las actividades de producción v ven tas de productos o prestación de servicios. Si no hubiera actividad en la compañía, el Costo Directo seria inexistente. A éste costo se le puede identificar facilmente con el articulo terminado; ejemplo, tenemos el costo incurrido para la producción de articulos de piel como portafolios, carteras, carpetas, etc., que además de incluir los materiales que lleva implicito el producto, se aumenta el de los se larios de las personas que los elaboran, el costo del embarque de los productos terminados, la luz y fuerza para la planta, las comisiones pagadas a los vendedores, etc; esto es, integra materias pri mas, mano de obra y gastos indirectos.

Por otro lado, como sabemos, los Costos Fijos comprenden aquellas partidas que en su magnitud tienden a permanecer constantes, in dependientemente de que el volumen de producción y/o ventas se modifiquen, tales costos son los que mantienen lista a la compañía para que funcione a su capacidad ordinaria; así tenemos por ejemplo, el mismo caso de la fábrica de articulos de piel, en la que para su pro ducción se requiere inicial y permanentemente de una infraestructura que le dé cierta capacidad funcional; ejemplo, el seguro sobre equipo, depreciación del edificio, los impuestos de tenencia sobre equipo, sueldos al personal de oficina, publicida en general, etc.

No obstante lo anterior, existen costos que por su comportamien to no se ajustan a ninguna de las formas señaladas y adoptan en un mismo periodo una trayectoria irregular, por lo que se les denomina Costos Semivariables o Mixtos; así tenemos por ejemplo el salario de los agentes de ventas, el cual está formado por una parte fija y otra variable, esta última en función de las ventas realizadas (comisión).

Existen diversos métodos con base en los cuales es posible clasificar los costos en las dos categorias mencionadas, sin embargo señalaremos sólo el de "Clasificación Directa", por ser el de aplicación

mas comun. Este metodo se basa en el examen de cada concepto del gas to con objeto de observar el comportamiento que tiene ante diferentes volumenes de producción y ventas, para después clasificarlos conforme a sus caracteristicas, en fijos y directos o variables. Ver Gráfica - $No.3.$ 

#### 2.2. CARACTERISTICAS E IMPORTANCIA

Los Costos Directos tienen las siguientes caracteristicas y diferencias respecto de los Costos Fijos:

Berger Bank Steel

1.- El Costo Directo es inexistente si no hay producción de mer cancias o de servicios; a diferencia de los Costos Pijos que tienden a permanecer iguales independientemente del nivel de producción.

2.- El Costo Directo no está en función del tiempo, es decir que el transcurso del mismo no implica que se incurra necesariamente en un Costo Directo; sin embargo los Costos Fijos si están en función del tiempo, dado que existen independientemente a la producción.

3.- El Costo Directo tiende a ser proporcional al volumen de pro ducción; por ejemplo, si la cantidad de producción aumenta, el Costo Directo deberá aumentar proporcionalmente. Por otro lado el Costo Fi jo permanece constante, sin un cambio significativo, que solamente existe cuando se cambia la capacidad instalada de la planta.

Por lo anterior expuesto se puede concluir que, un costo se con sidera Birecto o Fijo según su comportamiento en las actividades es-

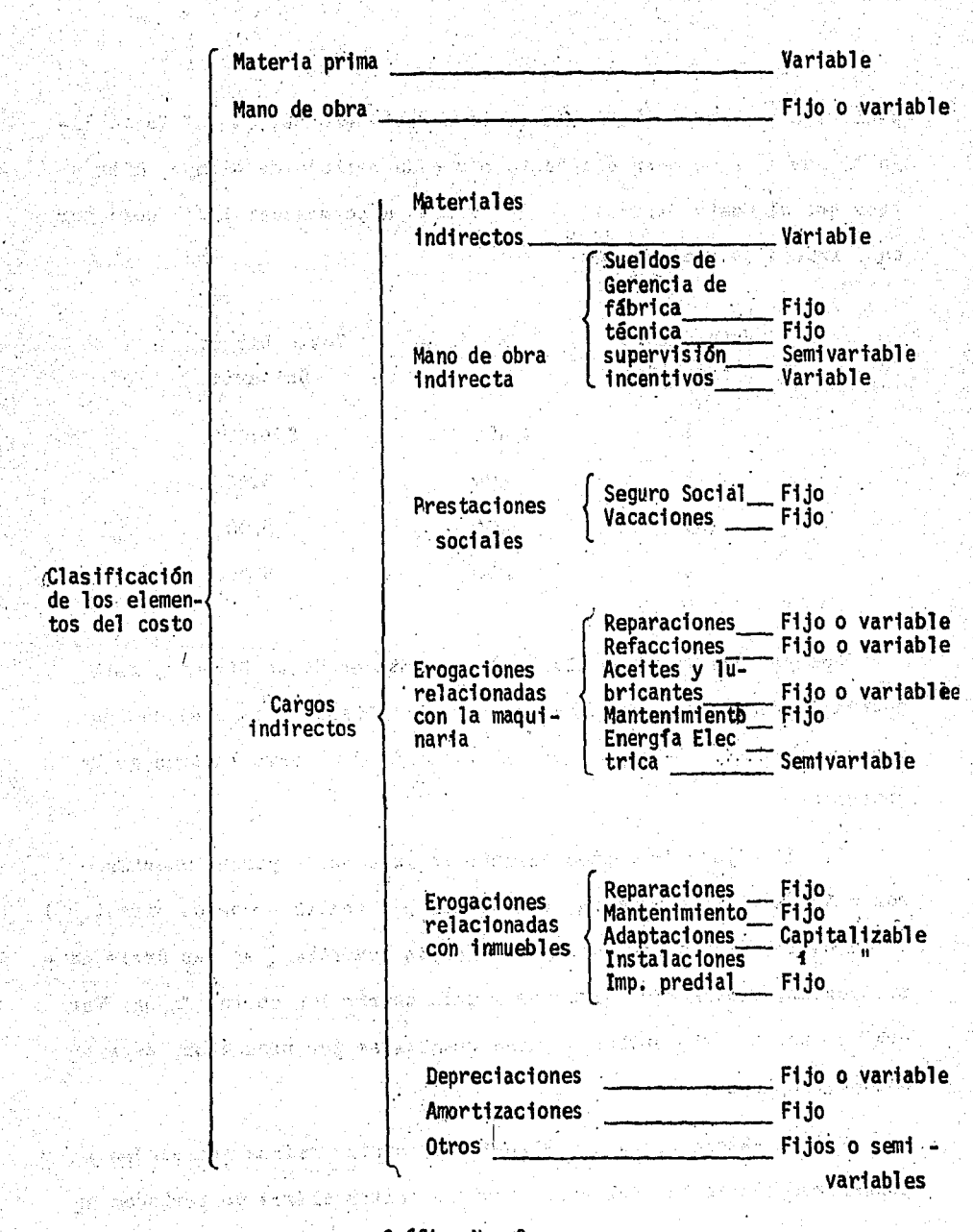

## Gráfica No. 3.

Clasificación de los elementos del costo.

pecificas le producción de la empresa; así tenemos, que el Costo Fijo tiende a permanecer constante por cada periodo de tiempo, mien tras que el Costo Directo tiende también a permanecer igual pero por cada unidad de producción:

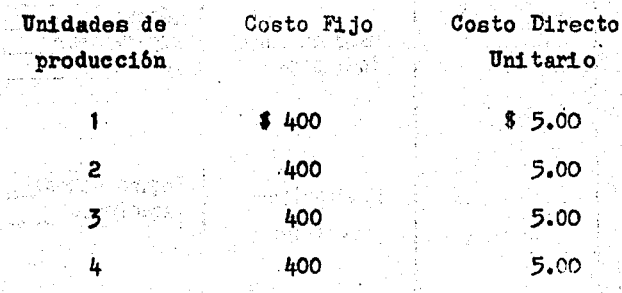

Una vez que se tiene claro el concepto de Costo Directo, será necesario resaltar la importancia de su utilización como un método que suministra a los directivos información útil para la Toma de De cisiones.

af Albert Sto

1.- El método de Costeo Directo es importante porque muestra con cuânta utilidad marginal (ingresos por ventas - costos directos) están contribuyendo las actividades de la compañía (en las áreas de producción, ventas y/o servicios ) para cubrir los costos fijos. Ver Gráfica No. 4. Este análisis puede detallarse por productos, departa mentos, regiones, etc.

2.- El método de Costeo Directo suministra cifras que pueden compararse contra las del presupuesto o contra cifras de periodos an

모든 사람들은 사람들이 많다.

teriores, ya que bajo su uso, el porcentaje de la relación entre los costos directos y el ingreso por ventas tiende a permanecer constante independientemente del volumen de producción.

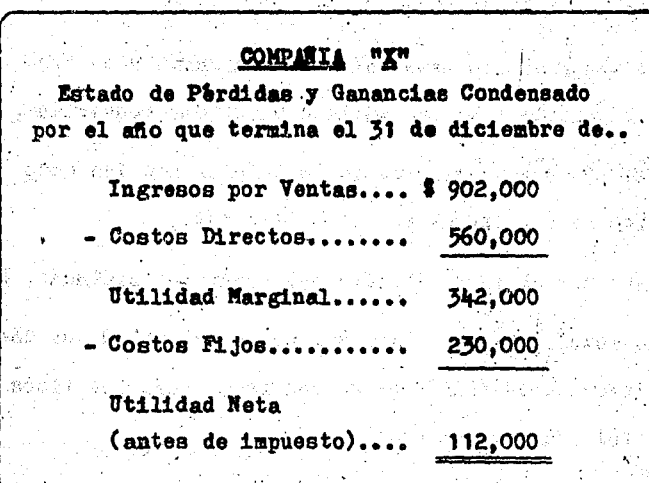

#### Grafica No. 4

Analisis de la Utilidad Marginal

ny Sindsaidhe.

Con referencia al primer punto, es recomendable ejercer un estric to control y vigilancia sobre la utilidad marginal pues cualquier variación de la misma repercute invariablemente en la utilidad neta; asi, cuando la utilidad marginal aumenta, la utilidad neta aumenta también, ya que los costos permanecen iguales o, al menos, no cambian significativamente bajo la actual estructura funcional de la Compañía.

Por medio del analisis de la utilidad marginal se pueden :

32.

Concor los productos ( vendedores o regiones ) que deben ser descontinuados a causa de lo inadecuado de la utilidad marginal,

1.数数最后数据重新的,而以最后的APP 2.5 million 2.5 million 2.5 million 2.5 million 2.5 million 2.5 million 2.5 million 2.5 m

determinar si los materiales se compraron a un precio razonable y en la cantidad y calidad requeridas, - saber si durante el proceso de fabricación los mato riales se utilizaron en forma eficiente,

- determinar el costo directo del producto terminado, etc.

Con lo anterior queda claro del porque el método de Costeo Direc to brinda información más digna de confianza para los fines de planea ción y control administrativos.

2.3.- PLANEACION DE LOS BENEFICIOS

À

El precio de un producto o servicio es uno de los principales determinantes de la demanda que en el mercado tenga ese producto o servicio. El precio afectará a la posición competitiva de la compañía y a su participación en el mercado. Como resultado, el precio tiene una considerable importancia sobre las ventas de la compañía y sus beneficios.

El precio se define como el valor de un articulo o servicio representado en dinero; es decir que és la cantidad de cinero necesaria para adquirir o cambiar un producto y los servicios que le acompañan. Por lo tanto los precios representan valores, que al establecerlos el fabricante o vendedor, está traduciendo a términos cuantitativos el valor de los productos para los consumidores.

Existen diversos objetivos de los precios, mismos que pueden cle sificarse como sigue :

- Conseguir unos beneficios determinados sobre el ca-

pital o sobre las ventas netas.

- Estabilizar los precios.

- Mantener o mejorar una determinada participación en

el mercado.

PRESENTATION CONTINUES

- Aguantar, seguir o evitar la competencia.

- Conseguir los mayores beneficios posibles.

No existe un procedimiento definido para establecer un precio en una situación comercial dada; esto se debe a la falta de información detallada sobre los costos para distintos volúmenes y la demanda a distintos precios.

W. J. Stanton, en su libro "Fundamentos de Marketing", sugiere el siguiente procedimiento para la determinación de un precio, mismo que se divide en seis pasos:

1.- Estimar la demanda del producto.

2.- Anticipar la reacción de la competencia.

3.- Establecer que participación se espera en el mercado.

4.- Elegir la estrategia de precios que se va a utilizar para el

canzar la meta del mercado

5.- Considerar las politicas de la compañía respecto a los productos, canales y promoción.

6.- Elegir el precio específico.

Aun cuando existen muchas fórmulas para establecer precios, éstas pueden reducirse a dos enfoques básicos:

1.- El enfoque del costo.

2.- El enfoque del mercado y de la competencia.

Aunque el primero es fácil de entender y de aplicar, tiene una gran limitación : no toma en cuenta el hecho de que hay distintos tipos de costos que no tienen la misma influencia al aumentar o disminu ir la producción, es decir que son dificilés de asegurar.

Haciendo uso del primer enfoque, basado en los costos directos o variables tenemos que el precio de venta de cualquier producto de la compañía deberá abarcar tanto los costos directos como los costos fi jos y una cantidad extra de utilidad que compense el riesgo que se co rre en la utilización del capital; así, si el capital empleado en la empresa es de \$ 130,000, y si es razonable ganar una tasa del 20% -(antes de impuesto) por interês y riesgo del empleo de éste capital, entonces deberán obtenerse por medio de los ingresos totales por ventas \$ 26,000 además de los costos directos y fijos. Ejemplo, supongamos la siguiente información:

Costo directo por unidad \$ ? 12

Costos fijos totales 43.000

35.

#### Estimación de ventas  $$5.000$

da e Bas

**CONTRACTOR** 

ASS LESS AN ANDERSON PLA

ar tek al Media di Br 그는 내일 거

第2992 - AQAO

ika i korea batek berr sawije e i in in un d

Si al total de los costos fijos le aumentamos el total de costos directos resultante de multiplicar el número de unidades por vender, por el costo directo por unidad, tenemos que 43,000 más 60,000 nos da un total de 103,000, cantidad representativa de los costos totales y a la cual vamos a sumar los 26,000 de rendimiento deseado para obtener la recaudación total de los ingresos por ventas, o sea \$ 129,000. Si a esta cantidad la dividimos entre el número de unidades que serán fabricadas y vendidas obtendremos el precio de venta que será necesario fijar para que nos produzca un rendimiento, antes de impuesto, del 20 % sobre el capital († 129,000 + 5,000 + \$ 25.8). El rendimiento deseado queda demostrado en el siguiente estado de nerdidas y gananclas from the service garage to

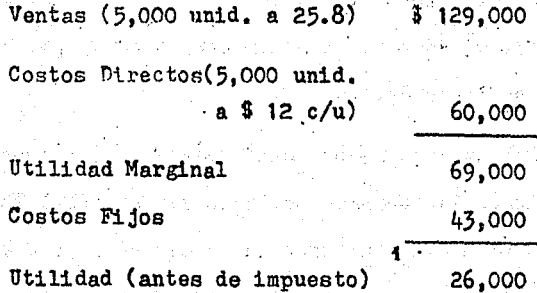

Aun con el resultado anterior, no se sabe si el precio de venta de \$ 25.8 es el que proporciona la máxima utilidad marginal total, pues se ha determinado casi en forma arbitraria el porcentaje de rendimien to que queriamos sobre el capital, sin tomar en cuenta otros factores
externos de mucha importancia tales como el mercado, las condiciones económicas en general, la competencia y los hábitos de compra del público, etc.

Para la determinación adecuada de un precio, es necesario tomar en cuenta tanto el factor del costo como el de mercado y la competen cia. Un justo equilibrio entre los dos factores anteriores sería la solución al problema mencionado.

En las gráficas 5 y 6 se analiza la utilidad marginal que resul ta de diversos precios y volúmenes de venta para un producto dado de la compañía; en ellas podemos advertir también, que el precio de S-\$ 25.8 es el que nos proporciona la utilidad marginal máxima. Ahora bien, debido a que los costos fijos, dentro de la escala dada de pro ducción tienden a ser constantes, éste precio de venta también nos da la máxima utilidad neta antes de impuesto. Sin embargo es necesario tomar en cuenta ciertos factores externos ya mencionados anteriormente. que nos podrian mostrar si algún otro precio, por ejemplo \$ 24.000es el precio de venta óptimo.

Una vez que se fijaron cuidadosamente los precios de venta de ci da producto de la compañía; después que se probó la demanda efectiva que dichos productos tuvieron en el mercado; y, después de que la com petencia (si es que la hubo) tuvo su efecto, la administración tendrá que contestarse las siguientes preguntas:

37

 $\sim$  -  $\iota$  Cuan lucrativo es el producto ?

a guayan Adulus sa California (California)

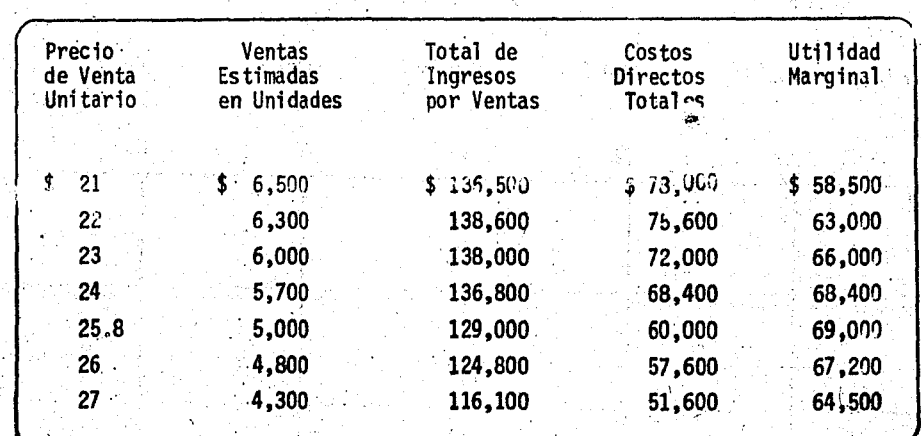

26.Yu

ಀೢ

<sup>'</sup> Gráfica No. 5

Análisis del volumen estimado de ventas y de la utilidad marginal para diferentes precios de venta de un producto X determinado.

# 

Yğ.

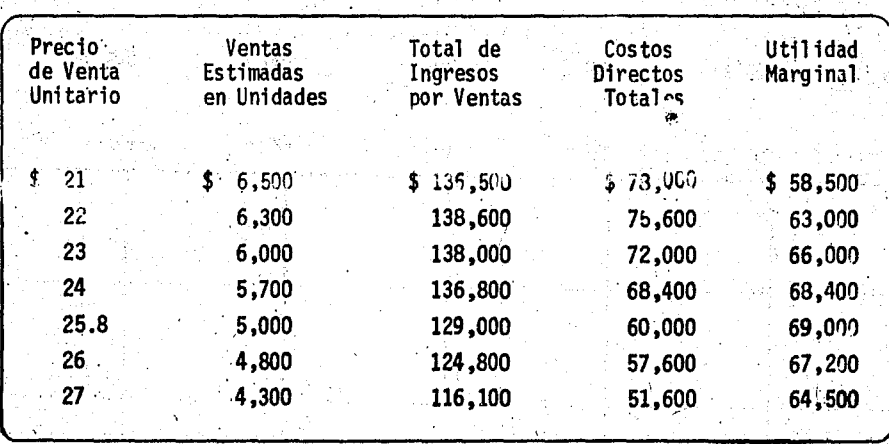

likêraj arab

Patika Waya Mari ya Katifulia Ma

un astrolia).

r askiĝitaj

Gráfica No. 5

Análisis del volumen estimado de ventas y de la utilidad marginal para diferentes precios de venta de un producto X determinado.

ୄୄ

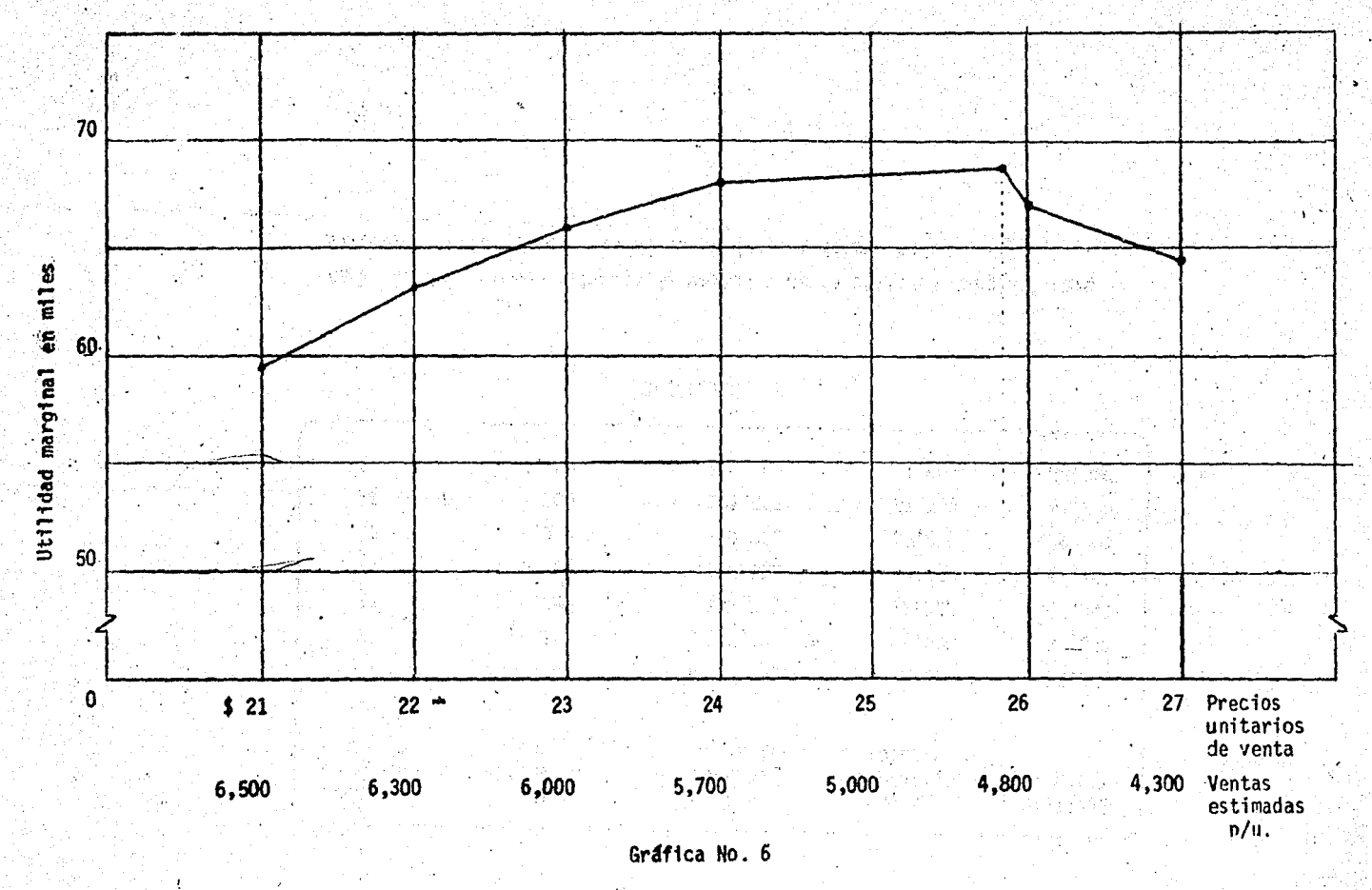

Análisis de la utilidad marginal para el mismo producto X a diferentes precios de venta.

 $\frac{9}{5}$ 

LEs posible aumentar la tasa de utilidad marginal? O, se pueden utilizar mejor nuestros esfuerzos en algûn otro producto?

Un analieis de la lucratividad real de los diversos productos que la compañía ofrece en el mercado sería la manera de buscar res puesta a las interrogantes anteriores. Este análisis puede expresar se a manera de estado de resultados por producto como se aprecia en la gráfica No. 7.

**Little Architects** 医表球的

Como se puede ver a grandes rasgos, el producto "E", exhibe un comportamiento negativo por lo que hay que pensar seriamente en retirarlo del mercado ya que representa una carga para la empresa, salvo cuando este sea un producto de gancho o que estrategicamente de él dependan las ventas de otros productos.

El producto "B", tiene una elevada tasa de utilidad marginal. (de 47.7%) en relación a las ventas. Esto nos sugiere su reducción, para que correlativamente se puedan reducir los precios que podrian repercutir en un aumento en el volumen de ventas que a su vez suministren una mayor utilidad.

Con el producto "C", hay que estudiar la posibilidad de aumen tar la utilidad marginal, mediante la reducción de los costos varia bles.

Con el análisis de algunos de los productos señalados en la grafica No. 7, se han aportado importantes razonamientos que debe -

> V. 40

#### **Total** B. А.  $\mathbf{c}$ D. ∴E. a. Ingresos por ventas  $$489.0005$ 260,000 130,000  $$62.000$  $$33,000$  $$4.000$ 312,000 b. Costos directos 170,000 68,000 40,000  $30,000$ . 4,200 c. Utilidad marginal 176,800 90,000 62,000 22,000  $3.000$  $(200)$ d. Costos fijos 100,600 45,000 38,000 15,000 1,800 800e. Utilidad neta (antes de impuesto)  $76,200$ 45,000 24,000 7,000  $(1,000)$ 1,200 f. Capital empleado 299,000 130,000 100,000  $0.50,000$ 10,000 9,000 Tasa de utilidad marginal en relación a las ventas 36.1 % 34.6 % 47.7 % 35.4 % 9.1 %  $(c \div a)$ Tasa de utilidad neta en relación a las ventas  $(e + a)$  15.6 % 17.3 % 18.4 % 11.3 % 3.6 % Porcentaje en que los costos fijos son cubiertos por la utilidad marginal (c = d ) 1.7 % 2.0 % 1.6 % 1.6 % 1.4 % 1.6 % 1.6 % Tasa obtenida sobre el capital (antes de impuesto)  $(e + f)$  25.5 % 34.6 % 24.0 % 14.0 %  $\chi$  12.0  $\chi$

# Productos Vendidos

Gráfica No. 7

Análisis de la lucratividad real para cinco productos diferentes de una compañía 4.

tomar en cuenta la administración, para considerar todas las cir cunstancias que influyen en la toma de decisiones sobre los precios de venta.

2. 4- EL COSTEO DIRECTO EN LA TOMA DE DECISIONES

Los procedimientos del costeo directo nos proporcionan los medios fundamentales para tomar decisiones, con base en el anili sis marginal.

Algunas de las decisiones en relación a las futuras operaciones de la compañía, son las siguientes :

- Analisis de la capacidad lucrativa por departamento.

- Expansion de la planta.

- Producir o comprar la materia prima.

- Mozcla de productos.

Dado que este último elemento es el que nos ocupa en el presente trabajo, a continuación desarrollaremos un problema de decisiones para determinar la Nezcla Optima deiProductos con ba se en el analisis marginal.

PLANTEAMIENTO DEL PROBLEMA

Una compañía tiene una planta equipo con una capacidad li mitada de producción para dos productos diferentes cuyo proceso es independiente uno del otro. La capacidad de producción de la planta es de 24,000 unidades anuales del producto X, y de 6,000

42.

para el producto Z. Pero si se prefiere determinar una mezcla al azar, tenemos que por cada unidad más de producto Z, dejamos de producir cuatro unidades del producto X y viceversa. Sin embargo esta mezcla no se va a escoger en forma arbitraria, sino que tenemos que analizar la combinación óptima adecuada que nos proporcione la utilidad marginal máxima. Supongamos que tenemos una mezcla que, sin rebasar los limites de capacidad de la planta, le determinamos los siguientes precios de venta : de \$ 25 para el producto  $X$  y de \$ 100 para el producto  $Z$ . Veamos el siguiente estado de pérdidas y ganancias :

a katalog ka miliya na masa na katika masa na mata katika

istra Gal

医岛

ą

ेऊचे लिए ही

[발사] 2012] (1947-1942) 그래? 프랑스 코그 사용상의 사업을 저작용했습니다. 트립스터

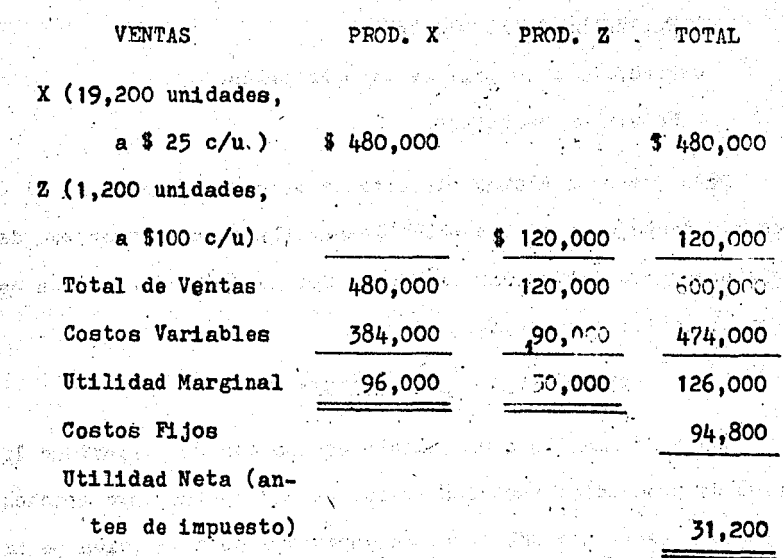

Aqui vemos que el producto X es el que nos proporciona la

43

mayor utilidad marginal; no obetante, la tasa de utilidad marginal (utilidad marginal entre (-) los ingresos por ventas) es mayor en el producto  $\underline{z}$  que en el producto  $\underline{x}$  :

> Producto  $X = 20\%$  de tasa de utilidad marginal Producto  $\underline{Z} = 25\%$  de tasa de utilidad marginal

Esto quiere decir que si las tasas de utilidad marginal fue ran iguales, un mayor volumen del producto *2* proporcionaria la mayor utilidad marginal.

Ahora bien. para determinar la mezcla óptima requerimos de cierta información que nos muestre diversos niveles de producción y ventas a diferentes precios unitarios por cada producto.

Suponiendo que el departamento de ventas nos proporciona la siguiente información necesaria para la determinación de la mezcla : los costos variables para los productos  $X$  y  $Z$  se muestran en la gráfica No. 8, donde además se puede analizar la utilidad marginal total para cada mezcla.

En la gráfica No. 8 podemos ver el porcentaje de un produc to con respecto al otro; según las variaciones de la mezcla. Podemos ver también los diversos precios que, a diferentes deman das se estima vender por cada producto; el margen de utilidad por unidad vendida seria la diferencia entre el precio unitario y los costos variables mencionados anteriormente. Asimismo podemos cb-

44.

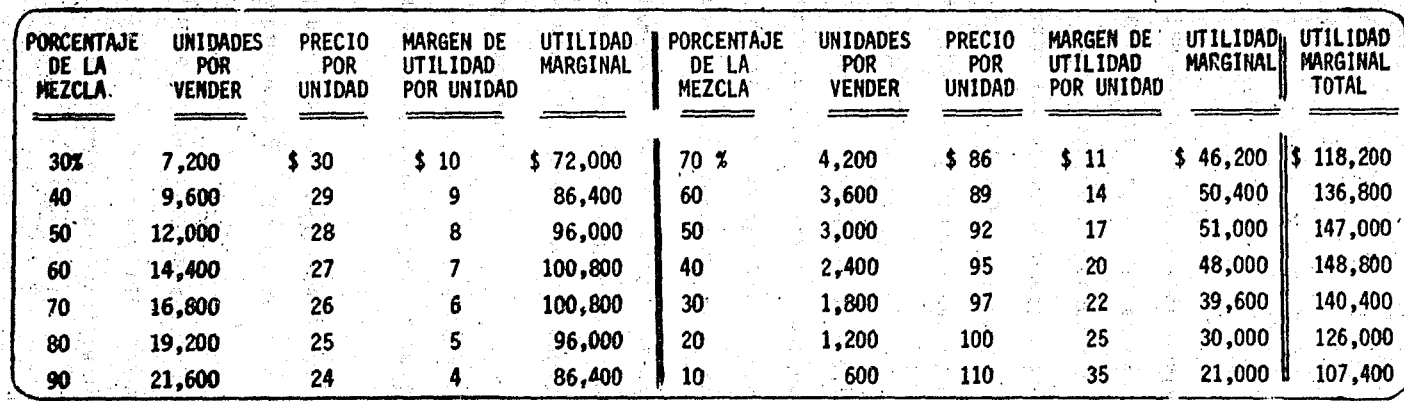

 $P$   $R$ Ħ c.  $\Omega$  $\mathbf{D}$ ΤO PRODUCTO z

Gráfica No.

servar la utilidad marginal para diferentes estimados de ven ta por cada producto, resultante de multiplicar las unidades por vender, por (x) el margen de utilidad por unidad; esto nos da como resultado la utilidad marginal total para los dos productos a diferentes megclas, de las cuales vamos a escoger la que nos de mayor U.M.

De esta forma la administración puede tomar una decisión preliminar más lucrativa sobre la mezcla de productos. En la grafica No. 8 vemos que la combinación que nos brinda la mayor utilidad marginal total es la que corresponde a 14.400 unidades del producto X y 2.400 del producto Z.

m an Early Constitution (1999) (also all constitution of the Party of the a Gynthesia yn y caelen yn y cyfeiriad yn y Wales Garles y sta tiene pauliko ning saat sametia oli sikkokaan oli mengendikkokkokka till talen ka which is the first marketing of the second teacher in the second of the second second second second second second second second second second second second second second second second second second second second second sec

a sa magaalada ay inta ay inta ay intang ang mga kalalada ay inta

الأرداف ومالية والأوالية أرافها فيها والمتفقدة والموادة والموادي والموادي والموادي

i gini edak ya zai zai zai zi zamana za zai zai namana na namana za katika matsa ya kutoka matsa ya kama da ka

u (Latin Latus) katika kama aka akademia katika ka

人名法安特赖林

46

化氢氧化酶酶 计语义语句 医鼓室子检验过滤器法

Like Samer van dit in taken to een moen (de)

And the second in the second conclusions of the second with the second

as El Colavech

1. - El método de costeo directo proporciona a la gerencia de la compañía un instrumento de información para una to ma de decisiones eficaz. e Bild

2.- La separación de los costos nos introduce al conoci miento del análisis o costeo marginal, y al análisis del Pun to de Equilibrio, proporcionando a los directivos un panorama que muestra la contribución de las ventas al pago de los gastos fijos y a la producción de una ganancia.

3.- El método de costeo directo, como el de costos absorbentes, son un método de aplicación de los costos a los ingresos para determinar la utilidad periódica; pero bajo el costeo directo, a diferencia del otro metodo, se distinguen en fijos y variables, para que se incorporen los últimos a la unidad producida o vendida y se apliquen contra el ingreso resultante de dicha venta.

4.- Las utilidades dependen de un adecuado equilibrio en tre los precios de venta, del volumen de producción, de los costos y de la eficiencia de operación.

5.- La adecuada determinación del precio de un producto es esencial, ya que si no se hace un estudio completo se pue de conducir a graves consecuencias a futuro sobre la utilidad.

6.- Los costos y los precios de venta tienden a cambiar conforme transcurre el tiempo. Esta circunstancia obliga a la administración a revalorar de vez en cuando sus decisiones sobre la mezcla de productós.

ASEMAN SYNCAL MARKARA

Anguing an Chairm Chairmail an Aonaich an Caol

den tallen Sandar (d. 1918) (d. 1918) (d. 1918)

tal teng lepaking miliku diploma kabupat lebih

e de la componentación de la componentación de la componentación de la componentación de la componentación de<br>Acomponentación de la componentación de la componentación de la componentación de la componentación de la comp

an din tanggal sa kabupatèn Karang Tan

a de la filipat de la caractería de la caractería de la caractería.<br>A caractería de la caractería de la caractería de la caractería de la caractería de la caractería de la caracte

ing aya kata ayaan kala iyo ka maray iyo daga tari

, André a Mille

ang pangkapat santa kata a gala Angka Serbat

의 손과에 소리하는

行驶规划运行 不正式稳

vis in Parroque Visit (C

19 May 2011

작동 잘 달랐던 보라는 다 보자?

#### CAPITULO<sub>3</sub>

**EL PUNTO DE EQUILIBRIO (2008)** 

- 3.1.- ANTECEDENTES
- 3.2. CONCEPTO

3.3. - IMPORTANCIA Y OBJETIVOS

오 시험이 보일 시험을 했다.

3.4.- COMO SE DETERMINA EL PUNTO DE EQUILIBRIO

A. Bases para su determinación

-B. Método Aritmético

C. Método Gráfico

D. Ejemplo Aritmético y Gráfico del Punto de Equilibrio

3.5.- ALGUNAS APLICACIONES DEL PUNTO DE EQUILIBRIO

3.6. - ¿COMO HACER FRENTE A LOS CAMBIOS EN LOS ELEMENTOS DEL PUNTO DE EQUILIBRIO?

3.7. LA MEZCLA DE PRODUCTOS, DETERMINANTE DE LAS UTILIDADES

3.8.- ¿EN QUE SE RELACIONA EL PUNTO DE EQUILIBRIO CON LA MEZ-CLA DE PRODUCTOS?

- 3.9.- ALGUNAS CONSIDERACTONES PREVIAS AL CALCULO DEL PUNTO DE EQUILIBRIO DE LA MEZCLA DE PRODUCTOS
- 3.9.1.- EJEMPLO ARITMETICO Y GRAFICO DEL P.E. DE LA MEZCLA DE PRODUCTOS
- 3.9.2. EL PUNTO DE EQUILIBRIO APLICADO A DIVERSOS ARTICULOS DE UNA MISMA EMPRESA

**CONCLUSIONES** 

 $\mathbf{B}$  , where the construction  $\mathbf{S}^{n\times 2}$  , the construction of the  $\mathbf{S}^{n\times 2}$ 

gan an banda a shekara a shekara ta kasa a shekara ta ta ƙasar Angara a ta 1999. A ta kasar 1999

L PERSONALISMENT PROVINCIALISME SONO PROVINCIALISME.

t stelled tete Alekse (til 4. februariet 1914)

e ar eta 1944ko alda estilat

dhaddhan air aig aighead le gan beil leis leas le gan aibheil aice dhal leis

ntiin deel 1. See Aptala van keek valme veelalikka eli ja aleksiik

Paraguay (Angle) (Angle of Albert Carlo) (Albert Carlo) (Albert Carlo) (Albert Carlo) (Albert Carlo)<br>Carlo Carlo (Albert Carlo Carlo Carlo Carlo Carlo Carlo Carlo Carlo Carlo Carlo Carlo Carlo Carlo Carlo Carlo

alderne gege alde de les programmes del

EL PUNTO DE EQUILIBRIO

3.1.- ANTECEDENTES

Para comprender en forma clara la importancia de la utilización del Punto de Equilibrio como un instrumento para la toma de decisiones financieras, será necesario remontarnos a sus ori genes y antecedentes mas remotos.

Existen diversidad de opiniones, referentes a quien fue el autor de este método de análisis financiero. A continuación -mencionamos algunas de esas opiniones

En la revista The Journal of Accountancy, de agosto de 1948 Pys Malcolm, escribió un articulo titulado "Cômo se determina el Punto de Equilibrio" por simples fórmulas algebraicas, en el cual se cita que hacía cien años, un economista inglês llamado. Lardner, notó que los gastos de una empresa se podían clasificar en dos grandes grupos, fijos y variables.

The New York Times del 3 de Octubre de 1948 señala Ao siguiente: "La gráfica del Punto de Equilibrio es una invención del Dr. Walter Rauntenstrauch de la Universidad de Columbia".

La anterior afirmación es la que probablemente ha servido a algunos autores para citar que el Punto de Equilibrio es un tema original del autor mencionado.

Sin embargo existen otros autores, como es el caso de Roy A. Foulke quien en su libro "Practicas y Analisis de Estados Mnancieros", cita en su capitulo referente al Punto de Equili brio lo siguiente: "C.E. Knoeppel es el padre del Punto de Equilibrio, por haber sido el primero que lo descubrió y aplicó la diferencia entre gastos fijos y variables en relación con. el volumen".

En el libro titulado "La Administración orientada hacia las utilidades" del autor C.E. Knoeppel, en la parte relativa a "reconocimiento" hace mención que su Gráfica de Utilidades está basada en las gráficas que publicó Henry Hesse de Filadel fia en las ediciones del Engineering Magazine. Como se puede. ver, es difícil precisar quien fue el autor original de este método, así como la fecha de su origen.

Lo cierto es que sus origenes se encuentran en el llamado Manálisis Marginal", que establece relaciones entre los volume nes, costo y utilidades.

El método del Punto de Equilibrio guarda estrecha relación con el estudio del costeo directo en cuanto a la separación de los costos en fijos  $\frac{1}{2}$  variables, por lo que podemos considerar que ambas técnicas parten de los mismos antecedentes.

51

### 3.2.- 'CONCEPTO

Existen diversos autores que. definen ai· Punto de Equilibrio. Pero su esencia es la misma en todos los casos aún cuan do este reciba diferentes denominaciones. Asi tenemos por ejemplo que el maestro Roberto Macias P., C.P. en su libro titu lado "El Análisis de los Estados Financieros y las Deficiencias en las Empresas", nos señala al respecto : En el Punto de Equi librio Econômico de una empresa los ingresos producidos por sus ventas montan una cantidad igual a los costos totales de· estos, . por lo tanto hasta ese punto la empresa no obtiene ni utilidad ni perdida.

Roy A. Foulke dice en su libro "Prácticas y Análisis de Es tados Financieros", lo siguiento El Punto de Equilibrio se puede definir como el nivel de peraciones en el que no existe ni utilidad ni perdida neta..."

· Spencer A. Tucker en su libro "El Sistema del Equilibrio", . . lo deffne como "El· punto o nivel de 'ventas en el que cesan las perdidas y empiezan las utilidades o viceversa".

Por lo antes mencionado podemos resumir que el Punto de Equilibrio es el nivel de ventas al cual se cubren todos los cos tos y por lo tanto la empresa no gana ni pierde.

En realidad el Equilibrio entre pérdida y utilidad nunca se alcanza en el punto estimado, sino más bien alrededor del -mismo, en una zona aproximada. La causa de esta situación radi ca en que se determina sobre una simple estimación o cálculo efectuado sobre bases empiricas o experiencias anteriores, que

.52

tienden a ajustarse a lo real, pero que no están exentas de variaciones. No obstante, ai constituye un área o zona a la cual hay que llegar, pues dentro de ella se obtendrá el Equilibrio estimado.

A este método se le conoce con los nombres siguientes :

통화 4월 20일을 하는 것 1.— Punto de Crisis ... **Constitution 2.- Punto Neutro Equilibrio** and the second of the second second second second second second second second second second second second second second second second second second second second second second second second second second secon Mai frances de Mais de Punto de Equilibrio Econômico 5. - Punto Muerto 6. 6. Punto de Absorción **Ask and the first compact 7.- Punto de Empate** Marchan Marchan Company of S.- Punto de no Ganancias no Perdidas 9.- En inglês : Break even Point

Todas estas denominaciones se refieren al mismo concepto, sin embargo, el término de Punto de Equilibrio es el que será tomado como el más indicado por su terminologia que es la más conocida en nuestro medio

#### 3.3.- IMPORTANCIA Y OBJETIVOS

Todo hombre de negocios, ya sea director, ejecutivo, inver sionista, accionista, acreedor o cualquier persona que en una

 $53<sup>2</sup>$ 

forma u otra se encuentre relacionada con la gestión empresarial, tiene necesidad de conocer los riesgos de pérdida y las posibilidades de éxito que existen en toda empresa, por lo -que les interesa conocer el monto de las ventas y el volumen de producción suficientes para absorber los costos operacionales y no resentir pérdidas, de ahi la importancia que tiene el calculo del Punto de Equilibrio.

Mediente su calculo el administrador puede conocer los diferentes costos que inciden en la producción; mude conocer la relación entre ventas y costos; puede conocer los costos fijos en sus distintas funciones, así como el remanente o ganancia.

Mediante su uso se cuenta con información valiosa para la toma de decisiones, la planeación de las utilidades y el establecimiento de las políticas financieras por seguir.

Una vez que hemos resaltado su importancia, veamos qué objetivos se persiguen con su determinación:

- Mostrar en qué forma las variaciones en el costo. volumen de producción, volumen de ventas, precios y mezcla de productos afectan las utilidades de la empresa.

- Facilitar la interpretación de estados financieros, mostrando objetivamente las variaciones de lo presupuestado con tra lo real, contribuyendo de esta manera a la planeación y con trol de las utilidades.

- Ayudar a determinar la mezcla óptima de productos para producir y vender, en relación a sus márgenes de utilidad y su capacidad de obsorción de los costos fijos.

54

- Ayudar a conocer la situación financiera de una o varias empresas que se desean fusionar.

- Conocer los efectos que ocasiona en una empresa la ampliación o reducción de sus operaciones, o la reorganización de la misma para que con base en ello, se tomen las medidas -convenientes para operar con utilidad.

3.4.- COMO SE DETERMINA EL PUNTO DE EQUILIBRIO

A. - BASES PARA SU DETERMINACION. -

Albany Count

やっし 全てキャトト

De aqui en adelante se utilizarán en forma convencional y para los finco del presente trabajo las siguientes abreviaturas :

> $PE = Punto de Equilibrio (en peso)$  $CF = Coetos$   $F1.10s$

- $CV = Costos$  Variables
- P = Porcentaje de Contribución Marginal
	- $V =$  Ventas Netas

VN = Ventas Netas Necesarias para obtener

la Utilidad Deseada

 $PV = Precto$  de Venta

- $T = \text{Costos}$  Totales
- X = Porcentaje de los Costos Variables en relación a las Ventas.
- $\overline{U}$  = Utilidad (en pesos)

La utilidad de cualquier negocio está determinada por la diferencia entre los ingresos provenientes de las ventas y los gastos incurridos en la producción y distribución de los articulos, objeto de diéhas ventas.

Estos gastos se cono cen tradicionalmente con el nombre de costos de producción y gastos de operación, cuando se clasifican desde el punto funcional de la empresa, es decir, cuando se quiere saber los gastos incurridos por cada área funcional - . del negocio. Sin embargo esta clasificación resulta insuficien te para ejercer un control sobre los costos, respecto al compor tamiento que adopan en relación al volumen de producción y ventas; lo cual es básico para la determinación del Punto de Equilibrio. Lo anterior obliga a reclasificar estos últimos en dos grupos :

- Costos de Producci6n

Ana ng apakis yi ilet koolber aan

1.- Costos fijos de producción Benedy Address 2.- Costos variables de. producci6n - Gastos de Operación

1.- Gastos fijos, de operaci6n

2.- Gastos variables de operaci6n

56

Dado que esta última clasificación fui objeto de estudio - 1 en el capitulo anterior, no será necesario profundizar más sobre este tema y si en cambio nos introduciremos de lleno al es

tudio de los dos métodos por medio de los cuales se puede deter minar el Punto de Equilibrio: 그는 사람의 모든 동물

> 1.- El Método Aritmético y,  $2 - E1$  Método Gráfico

sy herapiden Gasteren av Tokopath av 1940 (1940) 1940 av 1940 (1940) 1940

ya ji sa mkoa wa Tanzani

机合金分类系统 不足 医副裂体

portu ka na seti sukh.

57

An Alexandria Linday (1824-19

B.- METODO ARITMETICO

福德語文化 化单重 医肝

ateliais Bieniki

go gheirean mhol

( ) eng -( [ ] ) .

12:25 이 사이 사이트

El Punto de Equilibrio es el cálculo numérico de la relación que existe entre las ventas netas y los costos totales --(CF + CV), cuando esta relación es de 1 a 1 ó sea de igualdad. Por lo tanto tenemos:

$$
\mathbf{V} = \mathbf{CF} + \mathbf{CV}
$$

医神经 计图表

protects of the circular

Por lo que se deduce que :

$$
PE = CF + CV
$$

Como se parte de la base de que los costos variables cambian proporcionalmente a las variaciones en el volumen de ventas, los costos mencionados se pueden representar porcentualmen te respecto a las ventas de la siguiente forma :

$$
PE = CF + VX
$$
  
Por lo tanto : 
$$
PE = VX = CF
$$
  
Factor comin : 
$$
PE (-1-X) = CF
$$
  

$$
PF = \frac{CF}{(1-X) \cdot ... \cdot V}
$$
 Formula

Esta fórmula es equivalente a las siguientes :

V

ang ang taong P

$$
PB = \frac{CF}{1 - \frac{CV}{1 - \frac{CV}{1 - \frac{CV}{1 - \frac{CV}{1 - \frac{CV}{1 - \frac{CV}{1 - \frac{CV}{1 - \frac{CV}{1 - \frac{CV}{1 - \frac{V}{1 - \frac{N}{1 - \frac{V}{1 - \frac{V}{1 - \frac{V}{1 - \frac{N}{1 - \frac{N}{1 - \frac{N}{1 - \frac{N{1 - \frac{N}{1 - \
$$

A partir de esta fórmula del Punto de Equilibrio, se deri van otras que pueden ayudarnos a resolver las siguientes interrogantes:

1).- ¿Cuál es el volumen de ventas que se necesita para obtener las utilidades deseadas?

Partamos del siguiente razonamiento:

$$
\mathbf{V}\mathbf{N} = \mathbf{p}\mathbf{E} + \mathbf{U} \quad \text{where } \mathbf{r} \in \mathbb{R}^n \text{ and } \mathbf{r} \in \mathbb{R}^n \text{ and } \mathbf{r} \in \
$$

Contact and all the post parts.

Esta fórmula es equivalente a la siguiente: :

$$
\mathbf{V}\mathbf{N} = \frac{\mathbf{U} + \mathbf{C}\mathbf{F}}{\mathbf{P}}
$$

2).- ¿Qué utilidad proporciona determinado volumen de ven-

tas?  $U = V - CT$  $U = V - CF - CV$  $\overline{v} = \overline{v} - \overline{c}F - \overline{v}x$ 

313

De donde:  $U = V(1-X) - CF$  ............... Fórmula 3  $h^{\prime}$ 

Esta fórmula es equivalente a las siguientes

$$
\mathbf{U} = \mathbf{V}(\mathbf{P}) - \mathbf{CF} \qquad \qquad \mathbf{U} = \mathbf{V} - \mathbf{PE}(\mathbf{P})
$$

Los resultados de las tres fórmulas estudiadas anteriormen te estân dados en volumen de pesos, por lo que si se desea cono cer los mismos resultados en número de unidades, bastará con di vidir los mismos entre el precio de venta unitario. Quedando las fórmulas como sigue

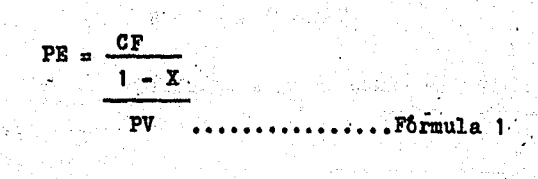

$$
VN = \frac{CF + U}{1 - X}
$$
  
PV ........... P6rmula 2

Con lo anterior se cuenta con las herramientas necesarias para calcular el Punto de Equilibrio, pero es importante mencionar un factor que interviene en su câlculo, nos referimos a la Utilidad Marginal, misma que fué objeto de estudio en el ca pitulo anterior.

La Utilidad Marginal como se sabe es el resultado de disminuir de las ventas los costos variables, e indica la parte de las ventas que se destinan a cubrir los costos fijos y obte ner utilidades. Ahora bien, esta relación se puede expresar en tanto por ciento, en cuyo caso se le denomina Porcentaje de Contribución Marginal y se obtiene de dividir la Utilidad Marginal entre las Ventas. Nos indica la cantidad que se destina a cubrir los costos fijos y a obtener utilidades por cada peso que ingresa de las Ventas. Este porcentaje se encuentra expre sado por :  $1 - X$ ; P y  $1 - \frac{CV}{V}$ , en la fórmula del Punto de Eguilibrio.

Para que se entienda bien este término, supongamos el siguiente caso: El propietario de una tienda al detalle, compra productos X a 8 pesos y los vende a un precio de 10 pesos. Sus gastos fijos ascienden a 12,000 pesos. La primera interrogante consiste en determinar cuantos productos tiere que comprar y vender para cerrar el ejercicio sin perdidas ni ganancias.

Con los datos anteriores sabemos que sus gastos fijos equi valen a 12.000 pesos y sus costos directos o variables ascienden a 8 pesos por cada producto X que compre. Así mismo sabemos que por cada producto vendido obtiene 2 pesos de Utilidad -Marginal. Pero esta ganancia por producto no es real, a no ser que existan tantas ventas como "utilidades" sean necesarias para cubrir los 12.000 pesos de costos fijos. De tal forma que si se vende un solo producto X. las utilidades serán iguales a sus ventas netas menos sus costos totales. Es decir :

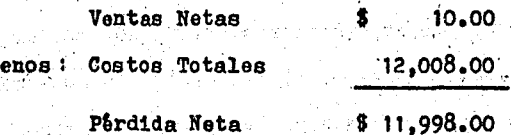

Esto quiere decir, que al aumentar sus ventas, las pérdidas se van reduciendo progresivamente hasta el momento en que sus costos son absorbidos en forma equivalente por sus ingresos.

De lo anterior se desprende lo siguiente :

Por cada peso recibido de las ventas, el 20 % ( $1 - X$ ) se emplea en cubrir los 12,000 pesos de costos fijos, de donde tenemos que el punto de Equilibrio es igual:

 $PE = \frac{12,000}{.20} = 60,000$ 

Este resultado indica el volumen de ventas necesario del producto X, para alcanzar el Punto de Equilibrio.

61

Para convertir este resultado a unidades, basta con dividir esta cantidad entre el precio de venta unitario, es decir 60.000 - 101=16,000. The second second second in the second

C. - METODO GRAFICO A PERSONAL ARREGEMENT AND RESERVE

Association of the co

. El Punto de Equilibrio gráfico se localiza en un plano de coordenadas cartesianas, integrado por un eje vertical (ordena das) y otro horizontal (, abcisas) que se unen en un punto deno minado origen de coordenadas formando un angulo de 90°. A estos ejes se les determina una escala de valores convenientes e iguales; en el eje vertical se marcan los costos y, en el ajehorizontal se marcan las ventas (en pesos o unidades).

La linea de los Ingresos o Ventas se eleva a partir del origen. hasta el nivel que se quieran representar, formando un angulo de 45<sup>0</sup> respecto al eje horizontal. Expresa el porcenta je de los ingresos procedentes de las ventas.

Linea de Ingresos

j në të endominës e shqipërisht dhe falloj

やきな アナテ おぼれ

.62

ા કરી વ્યક્તવી તેમ પ્રયત્નક પર પ્રાપ્ત થયા તો છે. જી. પ્રાપ્ત થયા

The contract of the problem of the contract of the contract of the contract of the contract of the contract of

Costos gent and the

ÌО.

Ventas

Los Costos Fijos se expresan mediante una linea paralela. al eje horizontal a una altura igual a su importe. Esta linea muestra los cambios que sufren estos costos al haber variaciones en el volumen de producción.

Los Costos Fijos desempeñan un papel fundamental en el cálculo del Punto de Equilibrio, ya que sin ellos, a cualquier volumen de ventas se obtendrian utilidades, al ser absorbidos los costos variables por las ventas.

 $\langle \rangle_{\rm SN}^2$ 

Salah Colombian

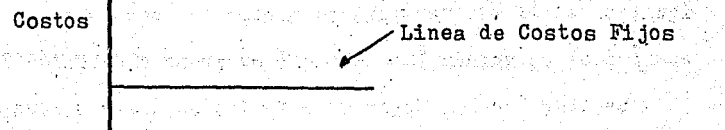

高速的 医软体细胞 机绝对 计字符

→ Ventas

I american collector

La linea de los Costos Totales parte de la intersección de la linea de los costos fijos con la del eje vertical, hasta el punto que se quieran representar. Indica los cambios que sufren los costos variables, al variar la producción, que parte siempre de un volumen cero. Como en el volumen cero de produc ción, los Costos Totales, son el equivalente a los costos fijos, el punto de origen de esta linea está al nivel de los cos tos fijos.

63

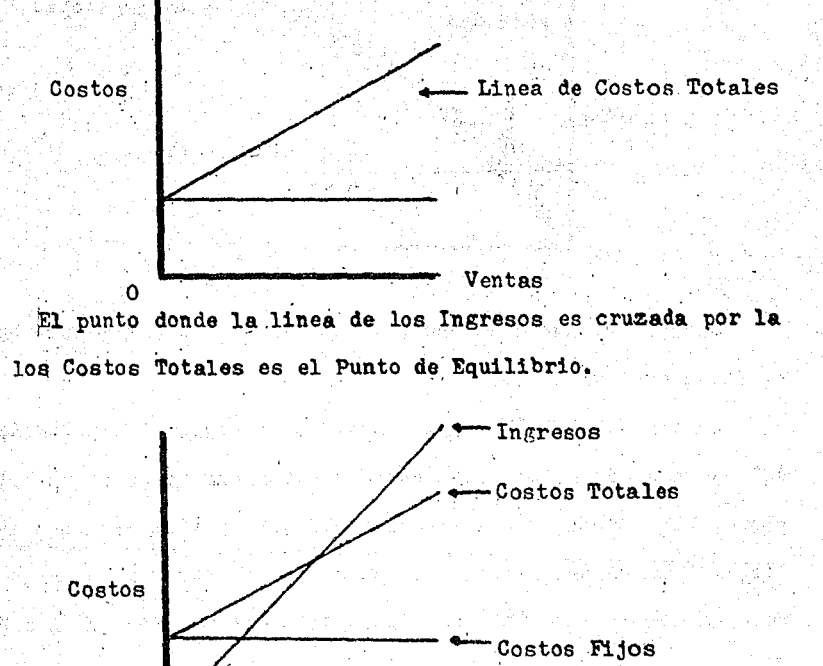

Ventas Una vez trazadas las funciones anteriores, se pueden analizar las pérdidas y ganancias para cualquier volumen de produc ción. Así por ejemplo, en la parte inferior del Punto de Equilibrio, la linea de los ingresos está por debajo o es menor que la linea de los costos totales, lo cual indica que se su fren perdidas. Por encima del Punto de Equilibrio, la linea de los ingresos está por encima o es superior a la linea de los costos totales lo cual demuestra que se producen ganancias. Lo anterior da lugar a la existencia de dos zonas, una de perdidas y otra de ganancias.

64

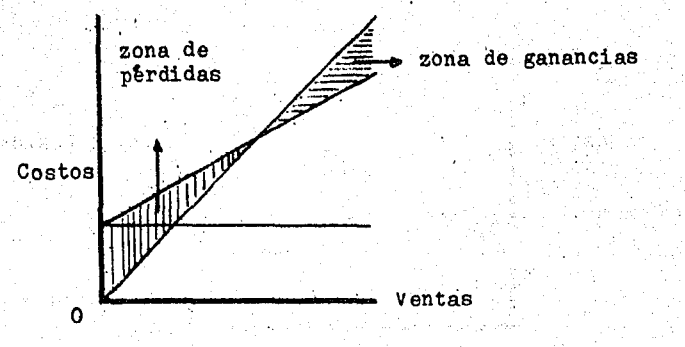

Cualquier cambio que sufran las lineas, cambiará también el Punto de Equilibrio.

El uso del Método Gráfico ayuda a la mejor interpretación del Punto de Equilibrio, ya que sintetiza sus datos en un solo plano, haciendo a este último más objetivo y flexible para la administración del negocio, se puede considerar por lo tanto -'como un complemento útil al Método Aritmético. Ver gráfica No. . 9 ∴

D.- EJEMPLO ARITMETICO Y GRAFICO DEL PUNTO DE EQUILIBRIO

Supôngase los siguientes datos con que cuenta la empresa X para un ejercicio determinado:

> Precio de venta unitario \$9.25 Utilidad desead? \$ 6,500 Costos fijos  $$18,000$ Costos variable por unidad  $$7.40$

> > el 65

¿Cual es el volumen de ventas necesario para alcanzar

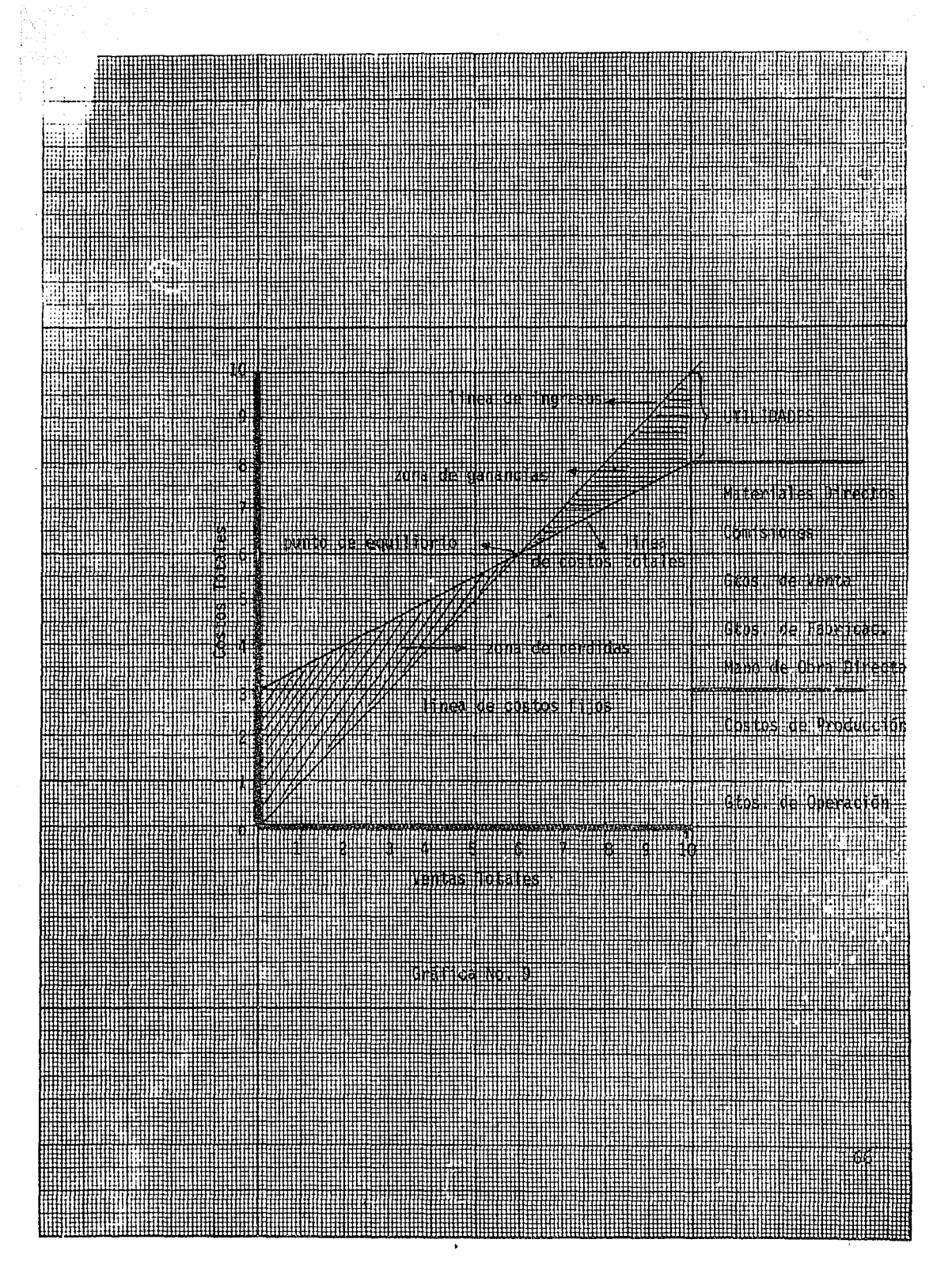

# Punto de Equilibrio?

Substituyendo Förmula 1

 $PE = \frac{18,000}{1 - 30} = \frac{18,000}{20} = 90,000$  $PE = \frac{CF}{1 - X}$ 

Comprobación

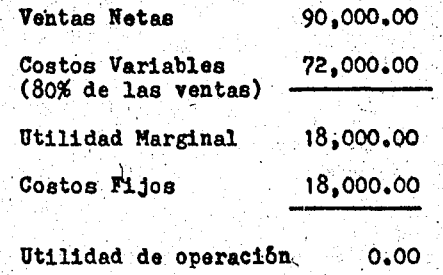

(Ver grafica No. 10)

¿Cual es el volumen de ventas necesario para alcanzar una utilidad deseada de \$ 6,500 ?

Főrmula 2

Substituyendo

 $\frac{1}{1-x} = \frac{1}{1-x}$ 

VN =  $\frac{18,000 + 6,500}{20}$  = 122,500

Comprobación:

**AN MARITA**  $\frac{1}{2}$ **HAMBER** in 1999 撫服  $\overline{\phantom{a}}$  $0 + 13.000$  $\sim$ Feel Gráfica No. 10 HAATAANAANAANAANAANAANAAN

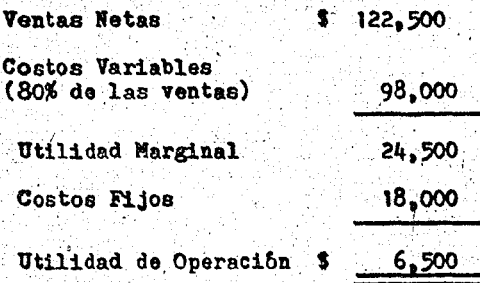

( Ver Gråfica No. 11)

cual es la utilidad que proporciona un volumen de ventas de \$ 150,000 ?

Formula<sub>3</sub>

Substituyendo

 $U = V(1-X) - CF$ 

 $U = 150,000$  (.20) - 18,000 =12,000

Comprobación :

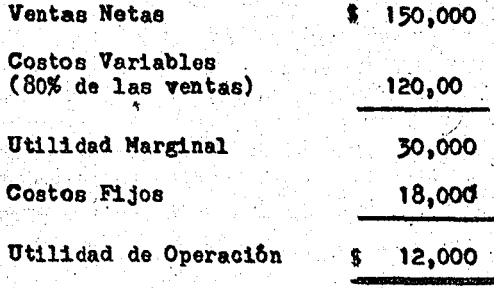

(Ver Grafica No. 12)

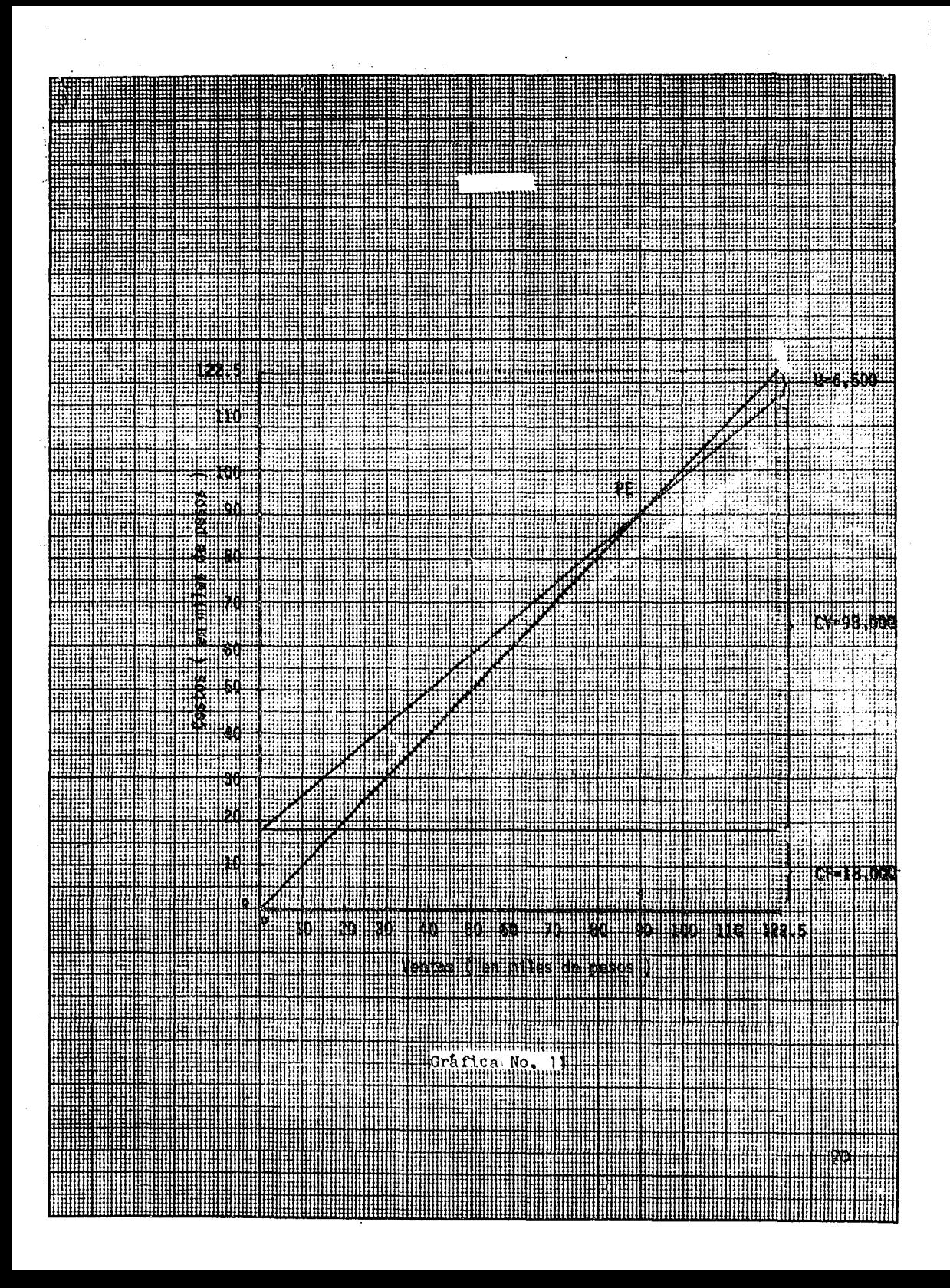

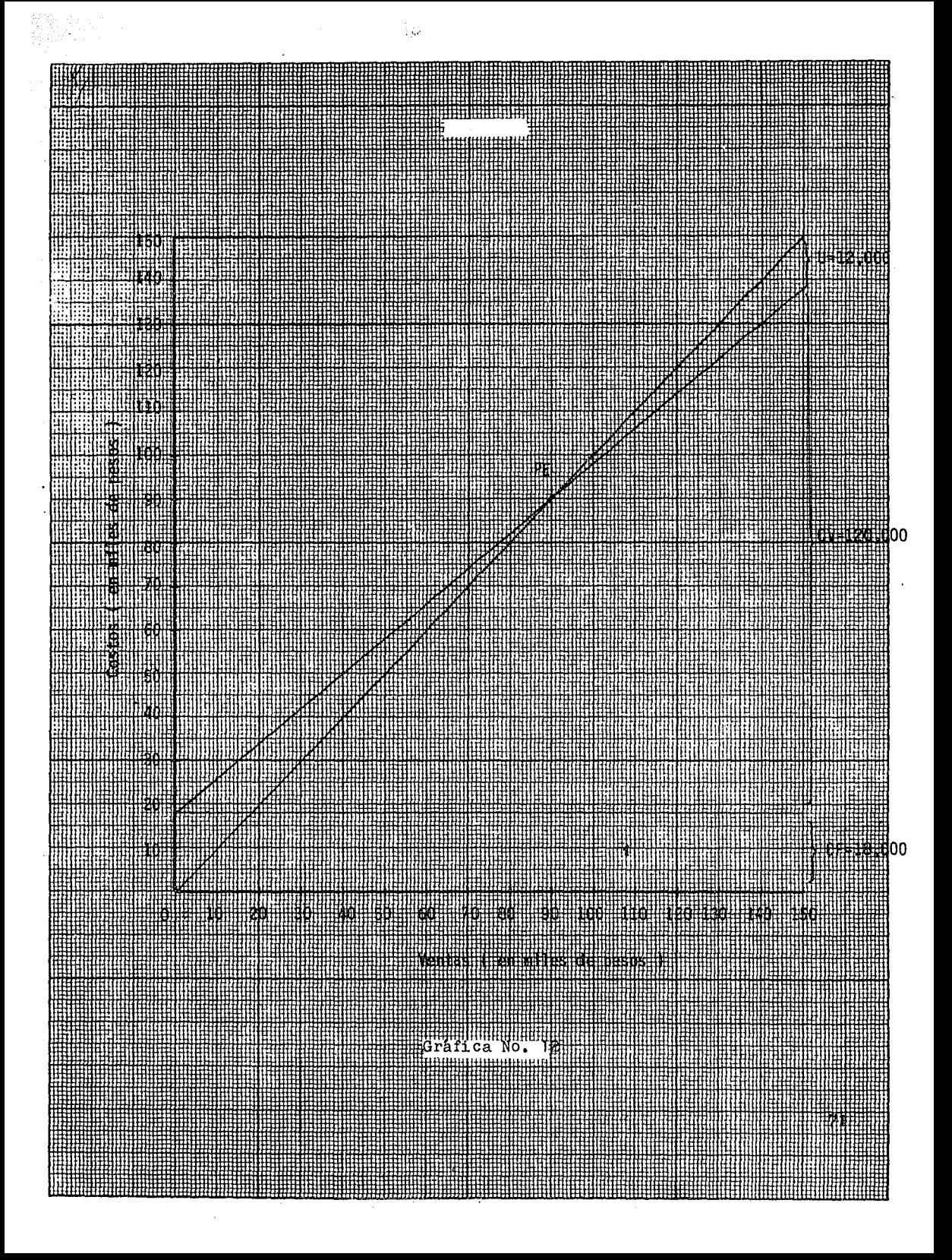
3.5.- ALGUNAS APLICACIONES DEL PUNTO DE EQUILIBRIO

Con el cálculo del Punto de Equilibrio el empresario puede contestarse las siguientes preguntas:

- ¿ A cuânto debe ascender el volumen de ventas para contra pesar el costo de una nueva maquina ?

- ¿Cual debe ser el volumen de ventas para justificar el empleo de un nuevo vendedor ?

-¿Cual es la linea de productos mas rentable?

- ¿ Qué productos son mas rentables en la linea de productos 1

- ¿ Cuál debe ser el volumen de ventas que conserve las mismas utilidades, siendo que hubo un descenso en los precios ?

 $-$  2 Que ahorros en mano de obra directa y/o materiales jus tifica la compra de una nueva maguina ?

 $\ell$  Que será más conveniente fabricar o comprar ?

 $- \lambda$ Cômo debe ser revisada la mezcla de productos para obtener un mayor beneficio del capital invertido ?

- ¿ Cômo debe cambiar la mezcla de productos-y/o ventas pa ra compensar un aumento en los salarios ?

 $-$  i Cômo se fija el precio ôptimo ?

 $-$  ¿ Cual es el vendedor que aporta mayores beneficios ?

 $\delta$  A' cuanto deben ascender los precios para compensar un aumento en los costos ?

 $-l$  De-que forma se podrán medir las diversas funciones de la compañia ?

- ¿ Cuál es el Punto de Equilibrio en horas de actividad para determinado departamento?

- *iA* que nivel de actividad resulta rentable un centro de producción ?

 $-$  ¿ Cual es la relación entre capital empleado, ventas y utilidades ?

Estas son solo algunas interrogantes que se pueden resolver mediante el empleo del Punto de Equilibrio. No obstante se pueden resumir a los siguientes renglones : la fijación de precios; selección de la mezcla de productos; rentabilidad de 'las zonas de ventas, clientes, mercado y vendedores; ampliacio nes; decisiones que impliquen la opción de comprar o fabricar; rendimiento del capital empleado, etc.

-La simple utilización del Punto de Equilibrio no·significa que se vayan a obtener mejores utilidades, sin embargo es un instrumento que coadyuva a la adecuada planeación y control :de laa mismas.

3.6.- *t* COMO HACER FRANTE A LOS CAMBIOS EN LOS ELEMENTOS DEL PUNTO DE EQUILIBRIO *1* 

Basta\_aqui hemos estudiado el Punto de Equilibrio como un método rígido, basado en las siguientes hipótesis :

 $-$  Los precios de venta y los costos unitarios permanecen constantes.

- Se fabrica y se vende un solo producto.

**En efecto, el Punto de Equilibrio es válido únicamente pa** ra el conjunto de condiciones que se supone que existen durante el periodo en que se emplean los datos, es por ello impor-tante que la Administración esté preparada para poder hacer frente a cualquier cambio que sufran los elementos del Punto de Equilibrio.

Por ejemplo, un Punto de Equilibrio basado en un proyecto atrasado, puede ser en realidad un punto de pérdidas poco tiem po después, al haber cambios en la productividad de la mano de obra, precios de venta, mezcla de productos, etc.

Es importante que el planificador de utilidades sea capaz de interpretar dichos cambios, ya que de la selección y adecua do equilibrio de las variables de mezcla de productos, precios, volumen y costos van a depender las utilidades. Esta interpre tación implica un continuo empleo de la técnica del Punto de Equilibrio, con base en la cual la dirección puede programar caminos a corto y largo plazo para adoptar un rumbo potencialmente rentable.

Lo mas importante que tiene que hacer la Dirección este sentido, consiste en identificar las variables que probablemen te vayan a afectar al plan de utilidades, a fin de fijar un -procedimiento para el control y reajuste de las mismas con la

frecuencia necesaria que el plan original exija.

Aunque pueden ser muchas las variables, se pueden resumir a las siguientes

> a).- Variaciones en los Costos Fijos. b).- Variaciones en los Costos Variables. c).- Variaciones en los Precios de Venta. d).- Variaciones Mixtas.

VARIACIONES EN LOS COSTOS FIJOS

En el siguiente estado comparativo de resultados se puede observar un aumento en los Costos Fijos de una empresa  $\underline{x}$ 

(en miles)

| CONCEPTO                 | PRIMERO | <b>SEGUNDO</b> | <b>VARIACION</b> |
|--------------------------|---------|----------------|------------------|
| Ventas Netas             | - 800   | 800            |                  |
| Costos Variables         | 500     | 500            |                  |
| <b>Utilidad Marginal</b> | 300     | 300            |                  |
| Costos Fijos             | 150     | 165            | 15               |
| Utilidad de Operación    | 150     | 135.           | $-1+$            |
| Punto de Equilibrio      | 400     | 440            | 40               |

Esto significa que un aumento en los costos fijos siempre trae aparejado una disminución de la utilidad y un aumento en

el Punto de Equilibrio. Ahora bien, ¿ Qué se debe hacer para ob tener los mismos \$ 150,000 de utilidad del primer caso? Basta con aumentar las ventas en \$ 40,000, que es la diferencia entre los dos Puntos de Equilibrio

Comprobación:

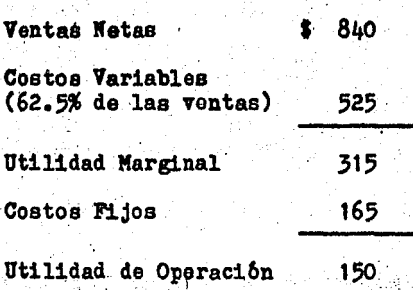

#### VARIACIONES EN LOS COSTOS VARIABLES

Aunque los cambios en los Costos Variables o Directos son proporcionales al volumen de producción y ventas, estos pueden variar por otras causas sin que las ventas se alteren, tal es el caso de un aumento en el precio de los materiales directos.

Teamos el siguiente estado comparativo de reaultados de la misma empresa X:

# $\left($  en miles  $\right)$

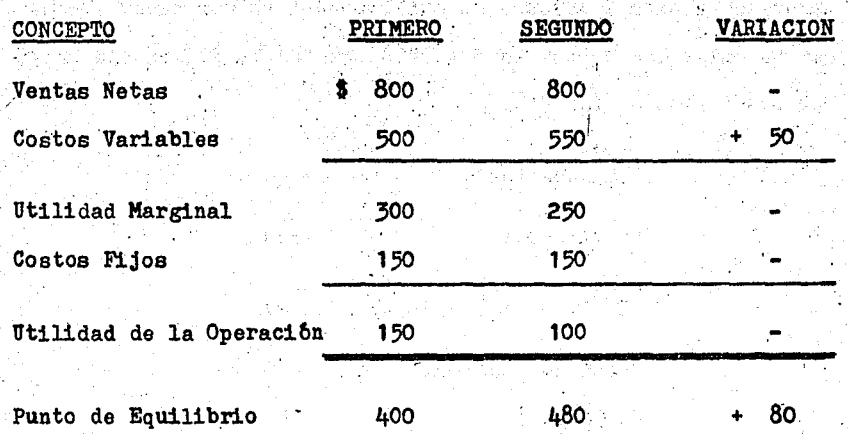

En el ejemplo anterior se observan las variaciones en tres elementos : Utilidad Marginal, Utilidad de Operación y el Punto de Equilibrio.

Si se desea conocer el monto de las ventas necesarias para persistir en la utilidad de \$ 150,000, no obstante el aumento en los costos variables, se tiene que utilizar la fórmula No. 2 que estudiamos anteriormente:

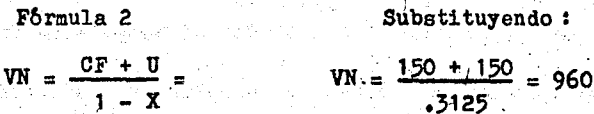

Comprobación:

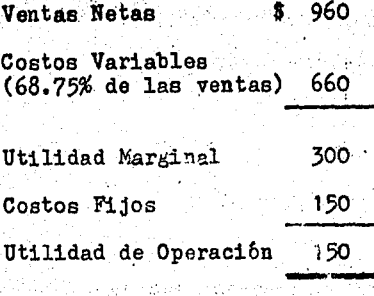

#### VARIACIONES EN LOS PRECIOS DE VENTA

е,

<u>Si</u>nga ka ú,

Este caso afecta directamente al volumen de ventas, veamos:

 $($  en miles  $)$ 

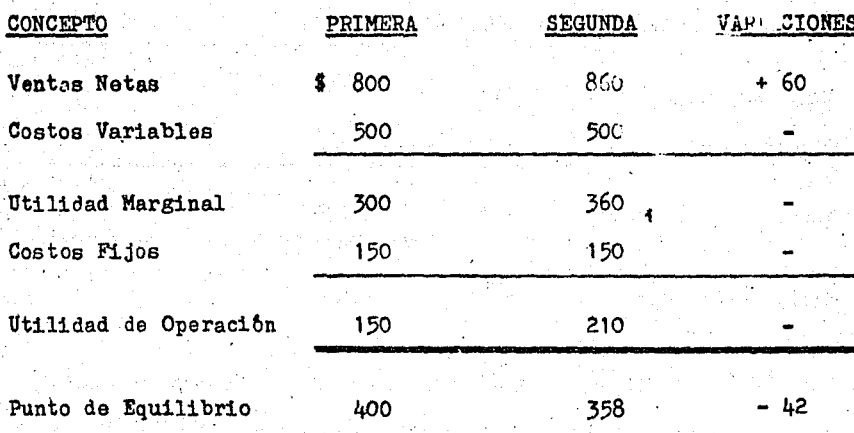

En este ejemplo no cambiaron los costos variables, no obstante el amento en el precio de venta, lo cual explica el in-

cremento en las utilidades. Sin embargo podría ocurrir un cam bio correlativo del precio de venta por variación en los cos-tos variables.

## VARIACIONES MIXTAS

1.- Modificaciones en las Ventas y los Costos Variables.

Se puede dar el caso en que a un aumento en los costos va riables corresponda un incremento proporcional en las ventas.-Ejemplo:

 $($  en miles)

| <b>CONCEPTO</b>       | PRIMERO  | <b>SEGUNDO</b> | <b>VARIACIONES</b> |
|-----------------------|----------|----------------|--------------------|
| Ventas Netas          | 800<br>S | 1200           | $+ 400$            |
| Costos Variables      | 500      | 750            | + 250              |
| Utilidad Marginal     | 300      | 450            |                    |
| Costos Fijos          | 150      | 150.           |                    |
| Utilidad de Operación | 150      | 300            |                    |
|                       |          |                |                    |

Punto de Equilibrio 400 400

De lo anterior, se deduce lo siguiente : Cuando un aumento en los costos variables corresponde uno de igual proporción en las ventas, el Punto de Equilibrio permanéce constante.

 $2 - \csc 100$ s rincs y Variables. 4年版

Un cambio simultaneo en los costos mencionados, es determi nante para el Punto de Equilibrio. Dichas variaciones pueden ser en el mismo sentido o en sentido contrario.  $\mathcal{M}^{\mathcal{L}}$  ,  $\mathcal{L}_{\mathcal{L}}$ 

En el mismo sentido:

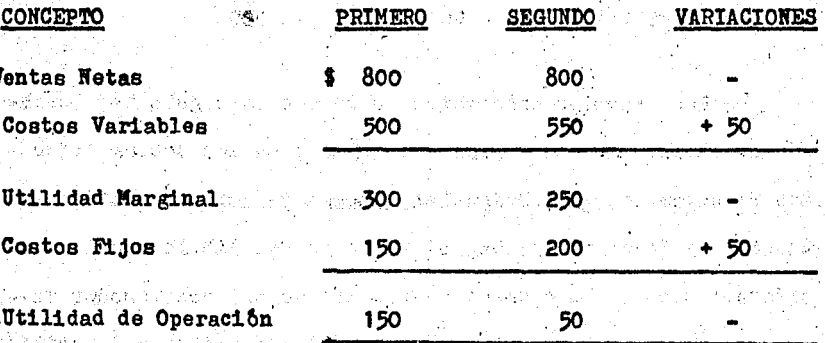

**Exception of the contract on miles )** and

in Brensen

i shakey komiti te thin kesik mukit itu 201 show mito

Punto de Equilibrio 400 400 640 +240 รักษ์ แล้ว ครั้ง สี สี สี สี สี 1 เมื่อ 1 เมื่อ 1 เมื่อ 1 เมื่อ 1 เมื่อ 1 เมื่อ 1 เมื่อ 1 เมื่อ 1 เมื่อ 1 เมื่<br>เมื่อ 1 เมื่อ 1 เมื่อ 1 เมื่อ 1 เมื่อ 1 เมื่อ 1 เมื่อ 1 เมื่อ 1 เมื่อ 1 เมื่อ 1 เมื่อ 1 เมื่อ 1 เมื่อ 1 เมื่อ

# - En sentido contrario:

langulatan menghulu salah sebentuk sebagai selih dengan s 

off a paraphological and concerning from a significant concernation with such a party walls in this time substance that they interest a control of the control of the control of the control of the c

yyakin kembalan katebolah di dipadapat balan berakhan katebolah di katebolah berakhan k i de francois, and bistern left mode heavel to ded. A has no latituded with the 1

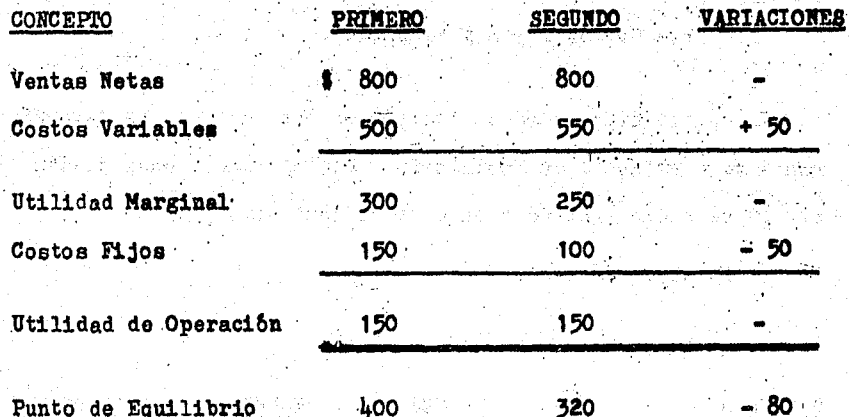

De los ejemplos anteriores se deduce lo siguiente: cuando los cambios en los contos variables y en los costos fijos son directamente proporcionales, además de variar la utilidad. marginal y la de operación, el Punto de Equilibrio cambia considerablemente. Tn cambio, cuando los costos mencionados va-rian en forma inversamente proporcional, se modifica la utilidad marginal, la utilidad de operación permanece constante, pe ro la variación en el Punto de Equilibrio no es significativa.

Aunque los casos anteriores solo representan algunos ejemplos de variaciones en los elementos del Punto de Equilibrio, se ha demostrado su importancia como un instrumento fle xible, susceptible de adaptarse a cualquier cambio a que seven sujetas las empresas modernas.

En los incisos siguientes se estudiará la importancia del Punto de Equilibrio en las decisiones de mezcla de productos,

81.

記録学会を表示 ある人 アルフォキアはみょうしい con objeto de resaltar la influencia que este último elemento tiene en la obtención de utilidades.

3.7.- LA MEZCLA DE PRODUCTOS, DETERMINANTE DE LAS UTILIDADES

and the first state.

ang 180

El análisis de las utilidades y el examen del comportamien to de los componentes de los costos y de los ingresos que los motivan resulta decisivo para la dirección de cualquier negocio. Las variaciones en las utilidades se producen basicamente

网络英国 de dos modos:

> $\sim$  - por cambios en los ingresos o, - por cambios en los costos.

Si solamente se vende un producto, los cambios en los ingresos y costos se verán afectados, unos y otros, por otros dos factores

> $\mathbb{R}^n$  is precio de venta y  $\mathbb{R}^n$ - volumen.

Ahora bien, si se vende más de un producto (que es lo mas común ), las utilidades se verán afectadas también por la Mezcla de Productos. Es evidente que no todos los productos proporcionan los mismos margenes de utilidad ni tampoco son -vendidos en las mismas proporciones. De lo anterior se despren de que, los cambios en las utilidades son el resultado de la in teracción e influencia reciproca entre todos estos factores. Por lo tanto podemos afirmar que los cambios en los precios de venta repercuten en la Mezcla de Productos y esta a su vez pro voca cambios en los costos y así sucesivamente en un ciclo interminable.

En el siguiente ejemplo se puede apreciar la influencia que tiene la Mezcla de Productos en la obtención de utilidades de la empresa.

Supongamos que una empresa X cuenta con los siguientes de tos por producto para un ejercicio determinado :

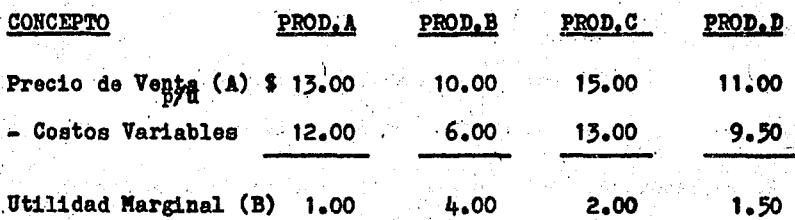

Veamos ahora las repercusiones del cambio de la Mezcla de Productos, en los siguientes ejemplos, basados en los datos an teriores:

ler. caso de la Mezcla:

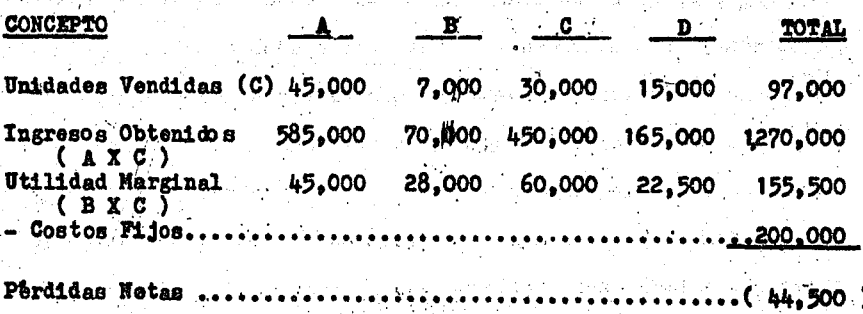

# caso de la Mezcla (revisada)

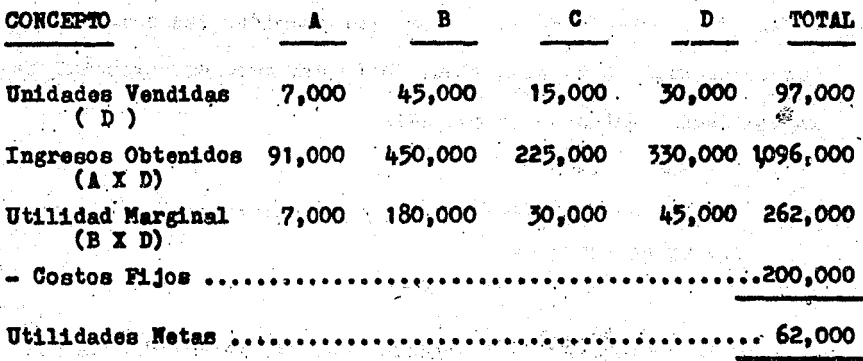

En los ejemplos anteriores se puede apreciar que en la 2a. Mezcla, ya revisada, se obtuvieron utilidades, no obstante elmismo número de unidades vendidas y con un volumen de ventas menor. Por lo anterior se deduce lo siguiente: "las utilidades dependen de la aportación o utilidad marginal y no del mayor o menor volumen de ventas". En efecto, el incrementar el volumen de ventas no implica que se obtengan mayores utilidades debido a que aumentarian los costos en la misma proporción que las ventas.

Sin embargo en la actualidad muchos administradores se preocupan por alcanzar cada vez mãs mayores volumenes de ventas, fijandose ûnicamente en los ingresos que se van a obtener de las ventas y descuidando la diferencia entre estos y los -costos.

8h.

Existen casos excepcionales de productos que aportan un porcentaie marginal minimo, pero que sin embargo se conservan dentro de la Mezcla de Productos, por considerarse como elemen tos determinantes en el sostenimiento del mercado potencial pe ra las demás ventas de la compañia.

3.8. IEN QUE SE RELACIONA EL PUNTO DE EQUILIBRIO CON LA MEZ-CLA DE PRODUCTOS ?

Alian J En la parte final del segundo capitulo se estudió la forma en que se determina la Mezcla Optima de Productos mediante el uso del snalisis marginal, que relaciona los elementos de costo, volumen y utilidad.

Corresponde ahora determinar el Punto de Equilibrio de la Mezcla Optima de Productos con objeto de conocer que volumen de ventas es necesario para que la empresa no ponga en peligro su situación financiera.

Con el Punto de Equilibrio se puede conocer el volumen de ventas necesario para obtener una Utilidad determinada sobre la Mezcla de Productos y viceversa.

Con el empleo del Punto de Equilibrio se pueden medir las repercusiones que otros factores (tales como la compra de acti vos, creación de nuevos departamentos, aumento de las ventas para determinado producto, etc.) tengan sobre la Mezcla de Pro ductos. De esta manera nos encontramos en posibilidades de a-85.

plicar medidas correctivas tendientes a mantener inalterable el plan de ventas original.

También se puede hacer uso del Punto de Equilibrio para comparar la rentabilidad de una Mezcla respecto a otra u otras que se proponen implantar.

3.9. - ALGUNAS CONSIDERACIONES PREVIAS AL CALCULO DEL PUNTO DE EQUILIBRIO DE LA MEZCLA DE PRODUCTOS.

Como sabemos, las utilidades dependen de un adecuado equilibrio entre los Costos, Precios de Venta, Volumen y Mezcla de Productos.

Todo este proceso se inicia a partir de una adecuada asig nación de Costos, que constituye la base de la planificación de utilidades y del análisis del Punto de Equilibrio. Con ba se en ellos, la administración fija los Precios de Venta de cada producto, elemento que determinará por ei solo la demanda de los mismos. El precio es por lo tanto el determinante fundamental del Volumen de Ventas. Ahora bien, la variedad de productos fabricados aunado con el volumen vendido de cada uno de ellos es lo que conforma la Mezcla de Productos.

### COSTOS FIJOS

En el proceso de asignación de costos, es posible que los costos fijos, se puedan identificar o no con las instalaciones

que los producen, todo depende que los productos requieran para su eleboración de instalaciones distintas para cada uno o insta laciones comunes para todos, En ambos casos, para calcular el Punto de Equilibrio de la Mezcla de Productos, se requiere que los costos fijos se calcúlen a su nivel total (pool).

### FIJACION DE PRECIOS EN LAS EMPRESAS INDUSTRIALES

an shine at Automin

Aunque la Mezcla de Productos adquiere particular importan cia en las industrias de transformación - conversión, es conveniente aclarar que su uso es tan importante en este tipo de industrias como lo es también en el comercio e inclusive en los organismos de servicios. Lo anterior se deduce porque todos es tos organismos, por razón de su actividad, están sujetos a costos fijos y costos variables, separación fundamental e indispen sable para poder calcular el Punto de Equilibrio y analizar la Mezcla de Productos.

El problema de la Mezcla de Productos es decisivo y vital. para las industrias de fabricación - conversión en contraste con las industrias de montaje o con las compañías que elaboran un solo producto, ya que las empresas de conversión muy probablemente usaran instalaciones iguales al producir sus articulos y por lo tanto tendrán-costos fijos conjuntos.

En este tipo de industrias se emplean diversas materias

primas y se someten a proceso a través de diversas máquinas e instalaciones hasta transformarlas en productos terminados. asi tenemos por ejemplo a las industrias de fundición, las industrias fabricantes de pinturas. la industria textil, la papelera, etc.

Cuando un cliente compra a una industria de este tipo, en realidad lo que se le está comprando es el empleo y tiempo de sus instalaciones y no sus materias primas, por lo tanto, la principal marcancia en las industrias de transformación es la utilización de sus instalaciones. Es por ello importante que al fijar el preçio de los productos, se separen los costos de a los materiales de los costos de transformación, con objeto de valorar convenientemente las aportaciones de la conversión.

ANALISIS DEL EQUILIBRIO Y LA MEZCLA DE PRODUCTOS

Uno de los problemas importantes en el análisis del Equilibrio es saber cômo calcular la Mezcla de Productos, sobre to do en aquellas compañías que fabrican un gran número de ellos. Cada producto ofrece márgenes distintos de aportación, se producen en voltmenes diferentes y con distintos costos. A conse cuencia de ello, ni la linea de los costos, ni la de los ingre sos serán rectas y el Punto de Equilibrio seria indefinible:

88.

te vallen formåtte hverk Belaka Amerikal Keresayak ma kalawang general kale rahini shoir 医白细胞瘤 网络海绵属植物属属 RAZ TAKILI ZILAMAN wa ·经济成本不能提供 化氧化合合物的 Jam Greater ÀS. state of the state in the most  $\sim 0.01$ an airl at from Hinds

Cuando en una gráfica de Punto de Equilibrio las lineas de los costos e ingresos son rectas, quiere decir que los costos directos y los precios de venta permanecen constantes por unidad. Es evidente que la presencia de la Mezcla de Productos que está en constante cambio invalida estos supuestos y se pro duciría una Gráfica de Equilibrio semejante a la de la ilustra ción anterior.

sti kolmet og han og stot til male andet og av og alle bedelse til stille og a

お話

ma Yeshiddi

Esto se resuelve mediante dos enfoques basicos que al respecto considera el Maestro Spencer A. Tucker en su libro " El Sistema del Equilibrio". Así tenemos

1.- CAMBIANDO LA UNIDAD DE MEDIDA.- Con frecuencia el Equilibrio se expresa en pesos de ventas. Entonces, se trata de sustituir esta unidad de medida por otra que elimine esas variaciones, con objeto de conseguir la intersección de las -dos lineas rectas y lograr el Punto de Equilibrio, mismo que tendria un valor mas significativo.

La unidad escogida para reemplazar a los pesos de ventas, como medida de volumen, puede ser las horas - máquina o de actividad fabril. De esta manera el Punto de Equilibrio habrá de formularse en cantidad de horas o de un porcentaje de capacidad. Esto implica una conversión del presupuesto de ventas a horas-maguina. We will be made

2.- UTILIZANDO UN PORCENTAJE DE CONTRIBUCION MARGINAL COM PUESTO.

Un metodo alternativo igualmente eficaz consiste en cambi ar los valores que no guardan proporción a valores lineales. -Esto se consigue mediante un "bloque" o "paquete" de Mezcla de Productos. Esta técnica resulta tener su máximo valor en el caso de las decisiones sobre combinaciones de productos y tambien para someter a prueba todas las repercusiones futuras de las decisiones propuestas por la dirección de la empresa. Este método utiliza el porcentaje de contribución compuesto de todos los productos de la mezcla. Supongamos los siguientes datos con que cuenta la empresa X para un ejercicio determinadot

kalan sahiji shi jira njagosi yanchuntura jakirkin kujiya kasa ayakan ya

to the problem of the first contraction of the contraction of the problem to the

Profilmation is a

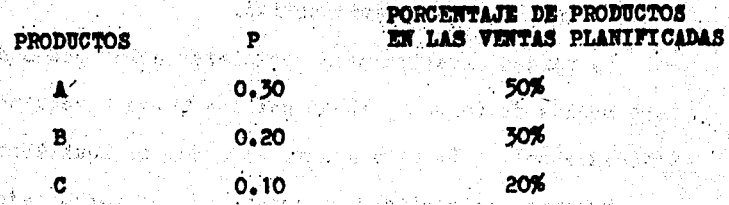

Se\_multiplican los porcentajes de cada productos, con objeto de ponderar el P (porcentaje de contribución marginal). de la siguiente forma :

Jacques

ng Akan

838-

 $0.30 \times 50\% = 0.15$  $0.20 \times 30\% = 0.06$ 0.10 X 20% = 0.02  $0.23$ 

Este resultado es el porcentaje de contribución marginal compuesto de todos los productos que integran la mezcla. De esta manera estamos en posibilidades de calcular el Punto de Equilibrio de la Mezcla de Productos.

3.9.1.- EJEMPIO ARITMETICO Y GRAFICO DEL P.E. DE LA MEZCLA DE PRODUCTOS.

Una compañía fabrica tres productos, cada uno de los cuales tiene un P. y volumenes distintos, tal como se puede ver a continuación:

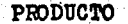

#### PORCENTAJE DE PRODUCTOS EN LAS VENTAS PLANIFICADAS

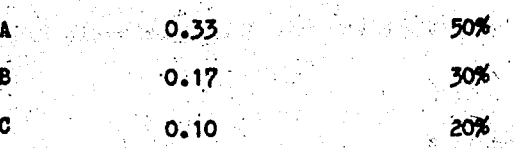

Los gastos fijos ascienden a \$ 500,000

 $\mathbf{P}$ 

a).- Calcúlese el Punto de Equilibrio

b).- Calculese las utilidades a un nivel de ventas de ----

 $4,000,000,00.$ 

c).- Calculese el nivel de ventas necesario para obtener una utilidad. de \$ 480,000.

#### **SOLUCIONES**

a).- Primero ponderamos los P, para obtener un porcentaje de utilidad marginal compuesto:

**PRODUCTO** 

经工厂

B

Ċ

P. ponderado para cada producto

 $0.33 \times 50\% = 0.165$  $0.10 \times 30\% = 0.051$  $0.10 \times 20\% = 0.020$  $P_4$  compuesto .... 0.236

Aplicamos la fórmula No. 1 :

Substituyendo!  $\frac{CP}{1 - 2}$  $\frac{500,000}{0.256} = 2,118,644.00$ PE.

**Experience of the Vergerian No.13** 

b).- Las utilidades pueden calcularse por medio de la fórmula  $No.3:$ 

Formula 3 Substituyendo: 经最低的 计可删除的 法维持 取消  $U = 4,000,000,00$  (0.236) - 500,000  $U = V(1-X) - CF$  $\frac{1}{2}$   $\frac{1}{2}$  كالمخالفة والمسابق المعاريفة الفعارا المعارض مرابطه ومعجزة والمراقبة ومقاول وكالمسامين  $\overline{U} = V - PE(P)$   $U = 4,000,000,00 - 2,188,644,00$  $(0, 236)$ kilip o yap yilka - krish a karistarova a kuluaki - u shihi shown "  $= 444,000$ 

c).- El nivel de ventas necesario, lo podemos obtener mediante la formula No. 2 que se vió al principio del presente capitulo.

Fórmula No. 2

 $VN = \frac{CF - U}{1 - X}$  $VN = \frac{500,000 + 480,000}{0.236}$ The financial control of the case of the control of  $= 4,152,542$ agene universitation

3.9.2. EL PUNTO DE EQUILIBRIO APLICADO A DIVERSOS ARTICULOS DE UNA MISMA EMPRESA.

医动脉搏张 胡同

Dado que las empresas comerciales o industriales manejangran cantidad de articulos, el estudio del Punto de Equilibrio se hace mas complicado, toda vez que es necesario distribuir -

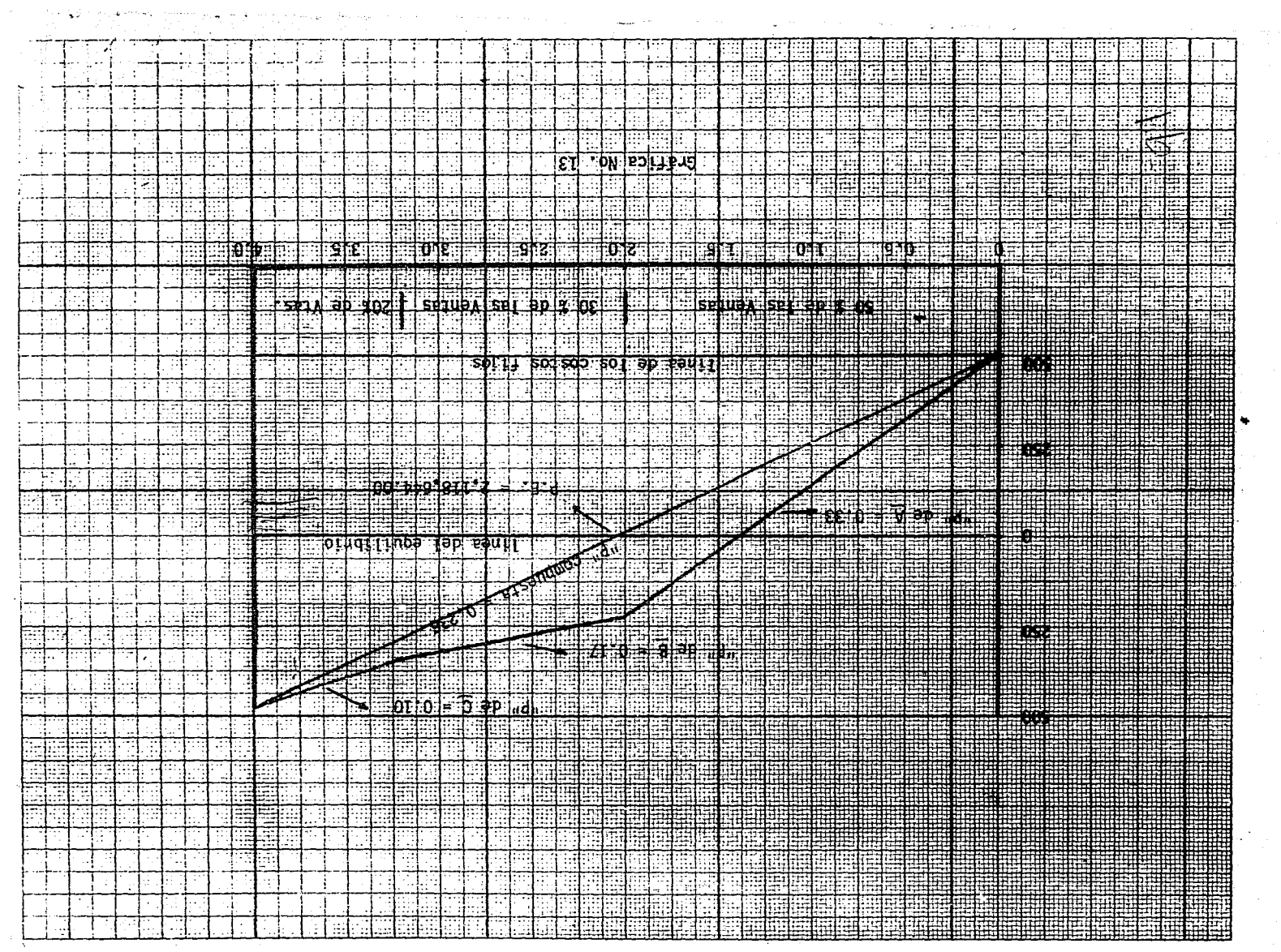

 $\sim$ 

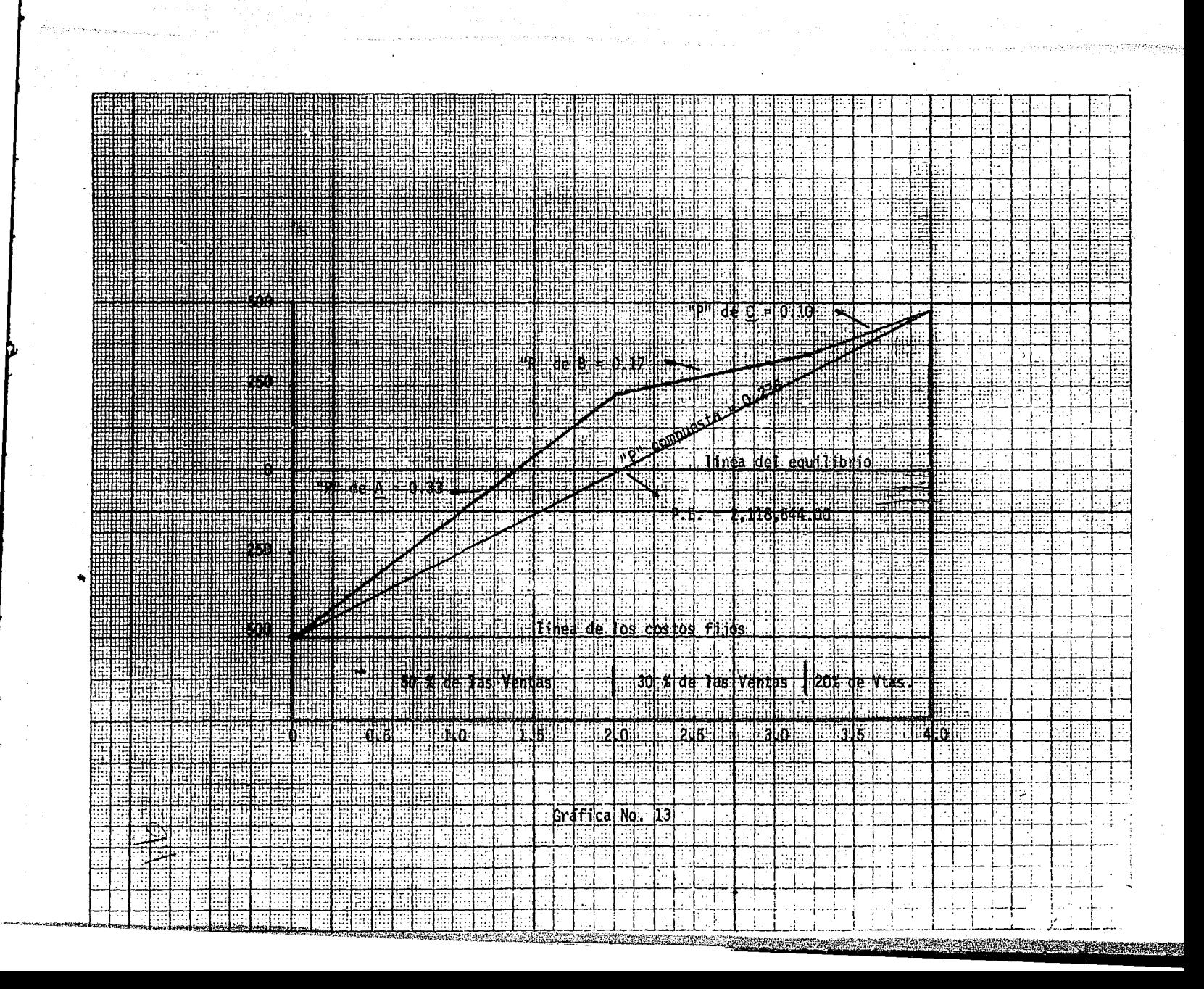

los gastos fijos entre los diferentes articulos, a fin de deter minar los Puntos de Equilibrio para cada uno de ellos. El análisis del P.E. por artículo es importante debido a que permite descubrir lo costeable o incosteable de algun articulo, esto sirve de base para tomar decisiones en cuanto a la posibilidad de eliminar la operación de los articulos incosteables o, en su defecto incrementar aquellos que proporcionan mayores beneficios a la empresa. conformando así la Mezcla de Productos de la misna.

Para efectuar el prorrateo de los gastos fijos entre los diferentes articulos es necesario considerar el volumen de ventas planificadas, así como el porcentaje de contribución margimal por cada articulo. Para esto aplicamos la siguiente fórmula

$$
V = \frac{a}{V (PC)} = V' (P)
$$

En donde:

ا ہ

. P

نود

a' = Gastos fijos por cada articulo

 $\mathbf{a}$  $=$  Gastos fijos totales

v = Ventas Netas Totales

PC = Porcentaje de contribución marginal compuesto

V١ = Ventas Netas por cada articulo

= Porcentaje de contribución marginal por articulo

95

Siguiendo el mismo ejemplo planteado en el inciso anterior,

y suponiendo que el volumen de ventas total de la compañía ascienden a  $$3,000,000,$  tenemos!

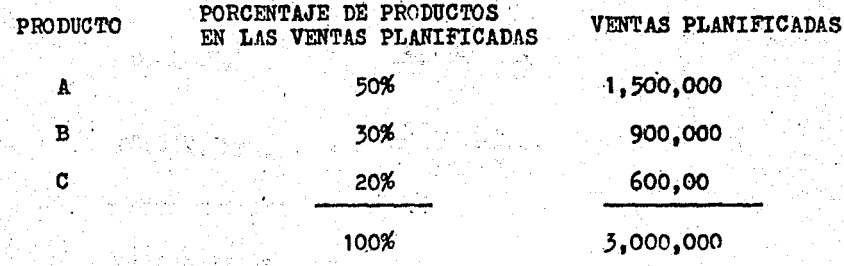

Aplicando la formula para obtener los gastos fijos por articulo, tenemos::

PRODUCTO. **FORMULA** 

 $\pmb{\Lambda}$ 

 $\mathbf{B}$ 

C

 $(1, 500, 000, X, 33) = 349, 576.26$  $(900,000 \tX.17)=108,050.84$ 

500,000 3,000,000 (.236)

 $(600,000 \times 10) = 42,372.88$ 

Gastos Fijos Totales ...........499,999.98

Una vez que se cuenta con las cifras correspondientes a los gastos fijos por articulo, es posible obtener el Punto de Equilibrio por cada uno de ellos:

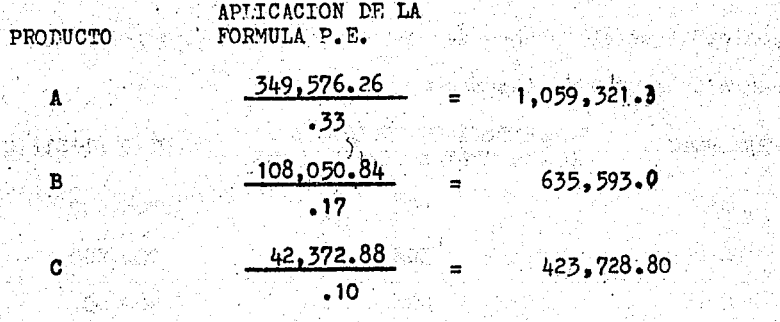

2,118,643.10

 $\mathcal{X}\mathcal{J}$ 

og verske stjórnafin familiægaðið að

Pelo Matadh

97

저작 55일 : 3 부 Ten Albanisatiy

一篇

Este valor queda comprobado con el punto de Equilibrio obtenido anteriormente.

651 v 1433

ka Marayika Mko Mko wa Tanahisi Mko

teration. In Aleksandrik van de Kondigereige der die Ko

port better booked anggin kalawigan

AN EL ATEL MEGALIN ABRILIA

.<br>કાયદા ખ<sub>ા</sub>ણ ઉદ્દારા છે કે દ

# CONCLUSIONES

1.- El método del Punto de Equilibrio es un instrumento fi til a la administración de la empresa ya que muestra la forma en que estan estructuradas sus utilidades, tal como existian y como se verán en el futuro.

2.- El método gráfico, complemento del método aritmético del Sistema del Equilibrio, se caracteriza por su flexibilidad para la planificación de las utilidades.

3.- La finalidad de la utilización del Punto de Equilibrio no se basa ûnicamente en el hecho de determinar en qué punto los ingresos se igualan a los gastos, razón por la cual la empresa llega a equilibrarse, sino que además proporciona los me dios para poder lograr aumentar las utilidades o bien mantener las constantes.

4.- El empleo del método del Punto de Equilibrio evita el tratar de adivinar, ya que se útiliza como instrumento en la toma de decisiones por los directivos de la empresa.

5.- Los datos del Costo, Volumen y Utilidad nos introducen al estudio del analisis marginal que proporciona a los directivos de la empresa un panorama que muestra las ganancias a que puede aspirar la empresa, así como las utilidades obteni das por encima del Punto de Equilibrio y las utilidades con las que cada venta contribuye al pago de los gastos fijos y a la producción de una ganancia.

6.- El Punto de Equilibrio nos proporciona la información necesaria para valorar los posibles riesgos así como el potencial con que la empresa cuenta para hacerles frente y sus alternativas o caminos a seguir.

7.- El cálculo del Punto de Equilibrio de la Mezcla de -Productos es fundamental para planificar y controlar las utilidades

THE PARK FIRE OF ST

a da kasar da shi ya katika matsa ya katika matsa ya katika matsa ya katika matsa ya katika matsa ya katika ma<br>Matsa ya katika matsa ya katika matsa ya katika matsa ya katika matsa ya katika matsa ya katika matsa ya katik

ang Aga Malaysia ng Kabupatèn Kabupatèn Kabupatèn Kabupatèn Kabupatèn Kabupatèn Kabupatèn Kabupatèn Kabupatèn<br>Kabupatèn Kabupatèn Kabupatèn Kabupatèn Kabupatèn Kabupatèn Kabupatèn Kabupatèn Kabupatèn Kabupatèn Kabupatèn

e se provincia de la capación de la capación de la capación de la capación de la capación de la capación de la<br>As designificación de la capación de la capación de la capación de la capación de la capación de la capación d

ta a composição de la construção de la construção de la construção de la construção de la construção<br>La construção de la construção de la construção de la construção de la construção de la construção de la const 

i de la composició de la composició de la composició de la composició de la composició de la composició de la<br>La composició de la composició de la composició de la composició de la composició de la composició de la compo

"מאת "מאוד בת"מית היא לא אייר התקאי תהיכות האור ובאייר ולא היה היה האוד.<br>לא באואאור שבת "אום נסיד האייר אולי לא לא לא בתוכן היה לא קילו ובן קרק הבין קילו (אייר היה קילו ליליק) היה לאק

parties in Beat

nis z mellimadica (na sil

t massive of the seal

sit ekologi senasi dan yatifu dalamkan kali

法律法律 网络阿尔伯 计可变式 医心包

# CAPITULO 4

### LA TOMA DE DECISIONES EN LOS PROBLEMAS

DE MEZCLA DE PRODUCTOS

4.1. GENERALIDADES SOBRE LA TOMA DE DECISIONES

- A.- Notas Historicas
- B.- Fases del Proceso Racional de Toma de Decisiones

C.- Algunos Criterios de Clasificación de la Toma de Decisiones .

4.2.- LA INVESTIGACION DE OPERACIONES

4.3.- LA PROGRAMACION LINEAL Y LA MEZCLA DE PRODUCTOS

A.- Antecedentes e Importancia de la Programación Li neal

B.- Definición

C.- Requerimientos de un Problema de Programación Li

neal

D.- Método de Programación Lineal

E.- Algunas Ventajas y Desventajas en el Uso de la

Programación Lineal

**CONCLUSIONES** 

## CAPITULO 4

LA TOMA DE DECISIONES EN LOS PROBLEMAS DE MEZCLA DE PRODUCTOS

4.1. GENERALIDADES SOBRE LA TOMA DE DECISIONES

(2014年) 法保险法定

Ali viktoria alimando a peteria

The GROUP CARD AND THE

A.- NOTAS HISTORICAS

역기 일어나 입

La Teoria de las Decisiones es una técnica usada para seleccionar el mejor curso de acción, cuando la información con que se cuenta tiene el carácter de probable.

La Teoria de las Decisiones tuvo su origen de tres co rrientes principales : la teoría de las preferencias y de la utilidad, la teoría de las probabilidades y la teoría de la inferencia estadística.

Los economistas del siglo XIX utilizaron los conceptos de utilidad, valor, preferencias, curvas de indiferencia. las cuales pueden ser atribuidas a Adam Smith. Jevons en-

su libro titulado "The Theory of Political Economy", publica do en 1871, señala el uso de la utilidad cardinal, es decir, el uso de las escalas de preferencias. En 1901, en su libro titulado "Principles of Economics", Marshall desarrolla el concepto de la utilidad ordinal, o sea, órdenes de preferenclas por medio del análisis de las curvas de indiferencia.

Fermat, matematico frances, comparte con Pascal el descu brimiento de la teoría de las probabilidades, misma que ha te nido un desarrollo continuo, hasta formar en nuestros dias una teoria integrada, con multiples aplicaciones.

James Bernoulli fue el primero que señaló explicitamente las leyes de adición y multiplicación de probabilidades, y el primero que proporcionó una fórmula general para los ex perimentos binomiales.

J.M. Keynes, en su libro t tulado "Theory of Probability", publicado en 1921, señala a las probabilidades como grados de creencia.

Ramsey y De Finetti presentaron el concepto de la probabilidad subjetiva, según la cual cada persona debe formular sus propias probabilidades de acuerdo con su inclinación para aceptar apuestas imaginarias.

En 1925, R.A. Fisher desarrollo los principios que apoyan al problema de la estimación y sus métodos; desarrolló también una gran cantidad de tests estadísticos estandares. La relación de este conocimiento con la teoría de las probabilidades

es la siguiente : la teoria de las probabilidades proporciona los medios para describir la situación estudiada, gracias a un conjunto de modelos posibles; mientras que la inferencia estadistica tiene por objeto examinar los datos disponibles y decidir cuales de esos modelos són razonables y cuales no lo son.

B.- FASES DEL PROCESO RACIONAL DE TOMA DE DECISIONES

나는 그 사람이

Así como cada uno de nosotros tomamos decisiones que afectan nuestras propias actividades, de la misma manera un ge rente, director o administrador en general está orientado a tomar decisiones que influiran en las actividades de otros.

Una decisión se define como un curso de acción conscientemente escogido entre las alternativas disponibles con el -propósito de lograr un resultado deseado.

Todo proceso de Toma de Decisiones implica las siguientes etapas:

1. DIAGNOSTICO DEL PROBLEMA

Esta fase se origina a partir de cierta información que sugiere la necesidad de aplicar una acción correctiva. Por ejemplo, un aumento en los costos de ventas; la elevación de los costos unitarios de fabricación, etc. Esta etapa se defi ne por lo tanto, como un proceso lógico de canalización de in formación que tiene por objeto encontrar una solución adecua-

 $103$ 

nnummer schwedigerein

da al problema identificado. Comprende pues. las causas que originan al problema, el conocimiento de los objetivos predeterminados y conocimiento del medio ambiente.

President and a control of

ig b

SELECCION DE LAS ALTERNATIVAS MAS **ADECUADAS** 

Esta fase se relaciona con la creatividad e inventiva del humano y consiste principalmente en hallar el mayor número de alternativas factibles y analizar sus posibles consecuencias.

Existen varias disciplinas que pueden ayudar al gerente o administrador a resolver este tipo de problemas. Tal es el ca so de la Investigación de Operaciones que integra entre otras técnicas, a la teoría de los juegos, la teoría de las probabilidades y la Programación Lineal.

> 3.- ANALISIS Y COMPARACION DE LAS ALTERNA **TIVAS**

> > $10<sub>1</sub>$

Esta fase implica que los resultados de cada una de las estrategias se comparen en función de los objetivos preestable cidos, con objeto de evaluar cada una de las alternativas, y así estar en posibilidades de escoger aquella que cumpla con los objetivos deseados. La manera más fácil de valorar adecua damente los resultados, es atribuyendo un valor monetario a los efectos puramente financieros de cada estrategia.

## 4. SELECCION DE LA ALTERNATIVA MAS CONVENIENTE

Es el paso esencial y más importante de la Toma de Decisiones y consiste en escoger entre las alternativas evaluadas, aquella que se considere óptima. Puede haber varias alternativas satisfactorias pero solo una de ellas se considera opti ma.

1920a

vényébb a

## C.- ALGUNOS CRITERIOS DE CLASIFICACION DE LA TOMA DE **DECISIONES**

Una vez que hemos visto las diferentes etapas que implica el proceso de Toma de Decisiones, es importante señalar algunos criterios de clasificación para esta misma teoría.

Una de las clasificaciones que con mayor frecuencia se utiliza para la Teoria de las Decisiones es aquella que la di vide en dos campos principales : la Toma de Decisiones Indivi duales y la Toma de Decisiones en Grupo. La primera de ellas se basa en la idea de que todos los seres humanos tomamos decisiones que afectan nuestras propias actividades.

Las Decisiones por Grupos, como su nombre lo indica, son tomadas en cooperación de varios individuos y tienden a ser más equilibradas, toda vez que toman en cuenta las interaccio nes de diferentes puntos de vista.

En grandes emprèsas. donde de afronta grandes problemas,

las decisiones emergen de una serie de juntas en las cuales -હા દાંતની <del>તેમ</del> આવેલા પર los ejecutivos, conjuntamente, enfocan los problemas. Estas s juntas de grupo pueden ser llamadas comités, consejos, contin gentes o simplemente juntas de asesoria.

> Las decisiones varian en cuanto a su complejidad e importancia, ya sea que en un principio sean tomadas por personas o por grupos. La complejidad de una decisión crece conforme aumenta el número de variables a considerar o al grado de incertidumbre a que está sujeta. La importancia de una decisión se incrementa en la medida en que otras decisiones dependen de ésta, o cuando las consecuencias financieras son más críticas.

Un segundo: criterio para clasificar al contenido de la Teoría de las Decisiones es aquel que la subdivide en tres -campos, mismos que están en función del conocimiento que se tenga de los resultados específicos de cada estrategia o al-ternativa. Asi tenemos:

> 1.- DECISIONES QUE SE TOMAN EN CONDICIONES DE **TNCERTIDUMBRE**

Como su nombre lo indica, se desconoce la probabilidad de ocurrencia de los resultados específicos de cada estrategia. -Tal es el caso, por ejemplo, de la demanda a largo plazo de un nuevo bien o servicio por parte de los consumidores.

> 2.- DECISIONES QUE SE TOMAN, EN CONDICIONES DE **RI ESGO**

> > $105^{\circ}$
Estos casos se presentan cuando se pueden asignar probabi lidades de ocurrencia a los resultados específicos de cada cur so de acción, mediante la determinación de la frecuencia con que estos sucedieron en el pasado. Tal es el caso, por ejemplo, de la frecuencia con que determinados articulos son recha zados en la operación de control de calidad.

3.- DECISIONES QUE SE TOMAN EN CONDICIONES DE

La Toma de Decisiones en condiciones de certidumbre es + cuando se conocen con absoluta certeza los resultados especificos de cada curso de acción. Tal es el caso, por ejemplo, de los problemas de Mezcla de Productos, en donde es posible conocer los resultados de cada una de las estrategias especificas.

Dado que este tipo de problemas llevan implicito una serie de variables. se han buscado métodos matemáticos que complementen y ayuden al criterio del decisor a resolver este ti po de problemas. Así tenemos, la Investigación de Operaciones y específicamente la Programación Lineal, como una de las tecnicas que han alcanzado un amplio campo de aplicación en nuestros dias.

ነርድ

4.2.- LA INVESTIGACION DE OPERACIONES

La Investigación de Operaciones se define como una disciplina que integra diversas técnicas cuantitativas que sirven para tomar decisiones sobre asuntos diversos de la empre  $sa<sub>i</sub>$ 

Aunque la Investigación de Operaciones se desarrolló ampliamente en las organizaciones militares estadounidenses que tuvieron como escenario la segunda guerra mundial, se con sidera que sus origenes se remontan a muchos años atrás, con anterioridad a la revolución industrial.

La inclusión de esta disciplina a los problemas de la in dustria se encuentra a principios de la década de los 50, cuan do aparecieron en el mercado las computadoras electrónicas; de esta manera la industria empezó a absorber algunos analistas de Investigación de Operaciones que gradualmente abandona ron el ejército.

Los limites de la Investigación de Operaciones no están aún bien definidos debido a que sus aplicaciones rompen conti nuamente con las estructuras previamente establecidas, sin em bargo, esta disciplina es un buen ejemplo de la naturaleza di námica e integral de la administración en la práctica moderna.

Una de las técnicas cuantitativas más importantes de la Investigación de Operaciones es, sin duda, la Programación Li neal. Esta técnica encuentra cada vez mejores respuestas a los problemas de asignación de recursos. Tal es el caso de los . problemas de Mezcla de Productos.

4.3. - LA PROGRAMACION LINEAL Y LA MEZCLA DE PRODUCTOS

A.- ANTECEDENTES E IMPORTANCIA DE LA PROGRAMACION LINEAL

El desarrollo actual de la Programación Lineal para los negocios y la industria se atribuye al Dr. George D. Dantzing, quien durante 1947 se ocupó de un proyecto para la Fuerza Aerea de los Estados Unidos; cuya esencia se basa en las interre laciones entre las actividades de una gran organización como un modelo de Programación Lineal.

Esta técnica es usada en situaciones en donde existen varias alternativas que determinan, una vez interrelaciona das, una maximización de las utilidades o una minimización en los costos o, satisfacer cualquier otro criterio de eficiencia. Esto quiere decir que, mediante su uso podemos calcular la Mez cla Optima de Productos que maximice las utilidades o minimice los costos; de ahí la importancia que esta técnica de Investi gación de Operaciones adquiere en la solución de problemas de tipo econômico y financiero.

Los ejecutivos siempre se están enfrentando a limitacio nes o restricciones de recursos financieros, materiales, técnicos o humanos, de tal forma que la Programación Lineal es una técnica que sirve para determinar el aprovechamiento ópti mo de estos recursos, es por lo tanto, un método que sirve pa ra encontrar la solución óptima a un problema que se caracteriza por tener un gran número de soluciones factibles que satisfacen las condiciones o requisitos del problema. La de terminación de una solución especial, depende del objetivo deseado.

Una solución que satisface los requisitos del proble. ma, así como el objetivo deseado, se le dá el nombre de so lución óptima

B. - DEFINICION

Se utiliza el término "Programación", para hacer referencia a la utilización de ciertas técnicas matemáticas que llevan a un resultado óptimo, empleando los recursos limita dos de la empresa. Así mismo, se utiliza el adjetivo "Line al" para describir la relación existente entre dos o más va riables que son directamente proporcionales. Por ejemplo, a un aumento en el número de horas de trabajo directo, corresponde el mismo porcentaje de aumento en el resultado. -La relación matemática entre estas dos variables será, por lo tanto, lineal.

Robert J. Thierauf y A. Grosse en su libro : Toma de Decisiones por medio de Investigación de Operaciones, define a la Programación Lineal como " la técnica matemática para determinar la mejor asignación de los recursos limitados de la empresa".

Por otra parte J. Ronald Frazer, en su libro : La Pro-

gramación Lineal Aplicada, la define como "Un instrumento de la Investigación de Operaciones, diseñado como auxiliar en la elección entre diferentes alternativas cuando las limitaciones de recursos impiden elegir simultaneamente todas las alternativas."

C.- REQUERIMIENTOS DE UN PROBLEMA DE PROGRAMACION LINEAL

Todo problema de asignación de recursos se puede resolver mediante la técnica de Programación Lineal cuando sus elementos satisfacen ciertas condiciones necesarias para su empleo. Tal es el caso de los problemas de Mezcla de Productos en los que. :

1.- Es necesario definir claramente una función objetivo en forma matemática, misma que represente la situa-ción real lo más aproximadamente posible, con objeto de que el resultado sea de utilidad.

2.- Debe haber varios cursos alternativos de acción. Esto es, diversas combinaciones de las variables que intervienen para la manufactura de dos o más productos de la rempresa.

3.- El conjunto de restricciones o variables se deben expresar como ecuaciones o desigualdades lineales. es decir, como ecuaciones simultaneas de primer grado con dos incognitas.

4.- Las restricciones o variables del problema deben interrelacionarse a traves de formulaciones matemá-去吃的红的 ticas.

5.- Existe un limite en el suministro de recursos. Por ejemplo, si una fabrica produce mas de un producto, tendrá que fabricar menores cantidades de los demás productos ( costo de oportunidad \*).

Estos requerimientos quedan ejemplificados en los sigui entes incisos. or with a mean over the expect of provincing hem who

#### D.- METODO DE PROGRAMACION LINEAL

La resolución de los problemas de Mezcla de Productos mediante la aplicación de la Programación Lineal, se puede resolver a través de varios métodos entre los que se cuentan el método gráfico y el método simplex.

#### METODO GRAFICO

Este método es el más sencillo y además el más objetivo. dado que permite visualizar gráficamente el problema. Sin embargo solo puede usarse para un máximo de tres productos,debido a que es imposible dibujar un plano con más de tres di mensiones.

Es el costo que implica escoger de entre varias alternativas de acción, solo una de ellas.

Andréal Basil, Alberta

PASO 1.- PLANTEAMIENTO DEL PROBLEMA

Supôngase que una empresa "X" desea conocer la proporción que debe fabricar de los productos A y B, a fin de maxi mizar sus utilidades.

El problema consiste básicamente en determinar la canti dad que debe producirse de cada uno de estos productos a fin de maximizar las utilidades, dadas las limitaciones en tiempo de las maquinas 1, 2 y 3, tal y como se puede observar en la siguiente tabla :

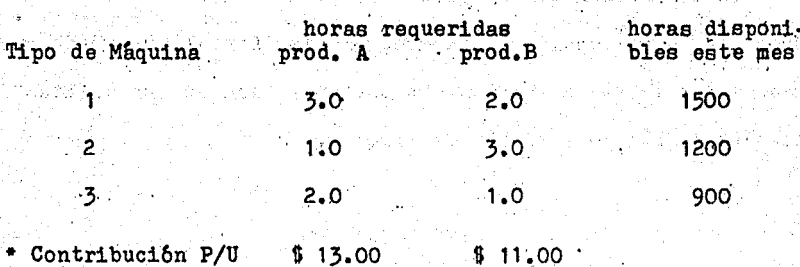

\*Precio de Venta menos Costos Directo por Unidad

Este cuadro indica los requerimientos de tiempo para cada producto según el tipo de máquina, así como el total de tiempo disponible para cada una de ellas en un mes determinado. La contribución por unidad del producto  $\underline{A}$  es igual a \$ 13,00. 113

mientras que la del producto B es de \$ 11.00

2002/09/03 03:00

GRADES SALES

PASO 2. REPRESENTAR LA FUNCION OBJETIVO

Esta representación se hace mediante un modelo matemático que maximice la función, de la siguiente manera :

나라의 사람들의 한 사람들이 일어나 사람을 벌였다.

Maximizar  $Z = 13A + 11B$ 

Esta función muestra la relación de los producido con la contribución por unidad.

PASO 3.- EXPRESAR ALGEBRAICAMENTE CADA UNA DE LAS RESTRIC-CIONES A QUE QUEDA SUJETA LA FUNCION OBJETIVO.

Estas restricciones estan dadas por las horas disponibles para cada máquina y las horas requeridas para cada producto, mismas que se encuentran en la tabla expuesta en el paso No. 1.

> $3A + 2B = 1500$  $A + 3B = 1200$  $2A + B = 900$

Donde A es igual  $a$  la cantidad total de productos "A" que se deben producir. Y, B es igual a la cantidad total de productos "B" que se deben producir

 $114$ 

ang al

fahr

Estas restricciones indican los tiempos requeridos en cada máquina para la elaboración de cada uno de los articulos. -Así, la ecuación 3A + 2B = 1500, significa que el productto  $\underline{A}$ requiere de 3 horas de la maquina 1 para su elaboración, mientras que el producto B requiere de solo 2 horas por unidad. -Por otra parte, las horas utilizadas de la maquina 1 en la ela boración de ambos productos no debe exceder de 1500 horas. El mismo criterio se puede aplicar a las otras dos ecuaciones.

#### PASO  $4. -$ CALCULAR LOS PUNTOS EXTREMOS DE CADA UNA DE LAS ECUACIONES ANTERIORES.

Este cálculo se efectúa reduciendo a cero cada una de las incógnitas de la ecuación. Así tenemos:

Ecuación  $3A + 2B = 1500$ 

cuando  $A = 0$ , entonces  $B = 750$ cuando B = 0, entonces  $A = 500$ 

Los valores resultantes representan los puntos extremos e de la recta de esta ecuación y significan que, si todo el tiem po desponible de la máquina i se emplea para fabricar el produc to B, y no se fabrica ninguna unidad del producto A, entonces pueden fabricarse 750 unidades del producto B, etc. Una vez que contamos con los puntos extremos de la recta

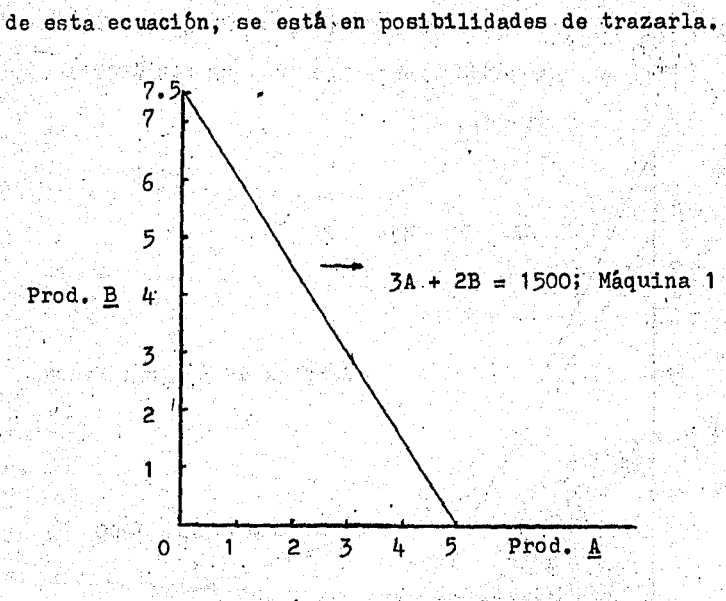

(valores en cientos)

Gráfica de la ecuación 3A + 2B = 1500

Los valores de las demás ecuaciones quedan de la siguiente manera:

> Ecuación  $A + 3B = 1200$  $A = 0$ ;  $B = 400$  $\mathbb{R}^{n\times 2D\times 2D\times 4D\times 3D\times 3D}\cong\mathbf{B}=\mathbf{0}^{\star}\oplus\mathbf{A}^{\star}\oplus\mathbf{1}200$

> > Ecuación  $2A + B = 900$ .  $A = 0$ ;  $B = 900$  $B = 0$ ;  $A = 450$

 $\mathcal{D}(\mathcal{L}^{\mathcal{A}})$  , and

医鼻腔炎

Singerin var ni

ndrahedu em

400 858 800 12

116

familie B

stade al

ha pén Rob

45.Ta

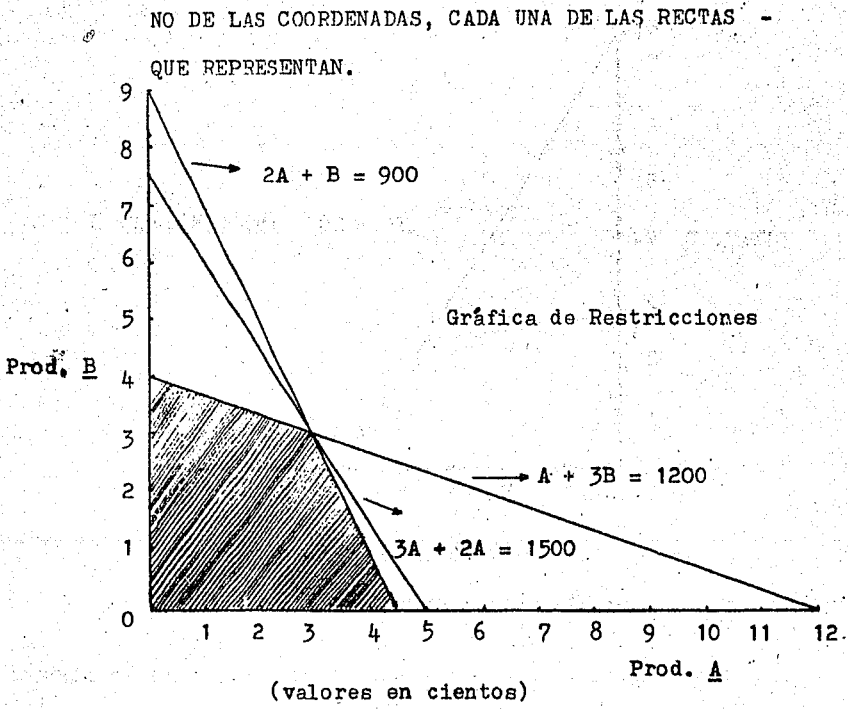

PASO 5. CON LOS VALORES RESULTANTES, GRAFICAR EN EL PLA-

trazo de las rectas en el plano de coordenadas da lugar a una área, que se denomina área de solución factible ---(porción rayada), en la cual pueden existir muchas soluciones. pero solo una de ellas es la óptima, es decir la que proporcio na los mayores beneficios. La solución óptima está dada por el punto que se encuentra en la área de solución factible más lejano al origen.

Cuando la Mezcla de Productos A y B de por resultado una solución que quede fuera del área rayada, esto significa que no se tiene una solución factible, basada en las restriccio-nes dadas.

PASO 6.- TRAZAR LA FUNCION OBJETIVO

Que se expresa como:  $Z = 13A + 11B$ 

Para trazar esta recta, se le da un valor minimo arbitrario a Z, con objeto de calcular los puntos extremos de la ecua ción. Esto se logra multiplicando las contribuciones de ambos productos.

> Ecuación  $143 = 13A +$ 11B

> > $B = 13$  $= 0$ ;  $B = 0$ ;  $A = 11$

8

 $\frac{13}{12}$ 

10

6

4

 $\cdot$ <sup>2</sup> ٥ľ

Prod. B

Trazo de la Función Objetivo  $143 = 13A + 11B$ 

 $8 - 10$  11 6 2 Prod. A 4.

Una vez trazada la recta de función objetivo en el plano de coordenadas, se hace llegar una linea paralela a esta, que toque el punto más lejano del origen dentro del áreo de solución factible. Esto es con objeto de determinar con precisión el punto que contiene la Mezcla Optima de los Productos A y B. En este caso, corresponden 300 articulos del producto A y 300 del B. Ver gráfica No. 14.

Dado que en los problemas de la vida real los valores adquieren mayor complejidad, es dificil poder leer con precisión en una gráfica, las cantidades que de cada producto se deben fabricar. Esto obliga a calcular (para fines de comprobación) el mismo resultado mediante el uso de las ecuaciones simultaneas de primer grado con dos incógnitas. En tal caso, se efec túa esta operación con las dos ecuaciones de las rectas que de limitan el área de solución factible, esto es, las ecuaciones  $A + 3B = 1200$  y  $2A + B = 900$ 

#### Solución

Ecuaciones  $A + 3B = 1200$ simultaneas  $2A + B = 900$ 

Se igualan los valores de "A", multiplicando la la. ecuación por 2, y la 2a. por 1, y cambiando de signo a cualquiera de las dos ecuaciones :

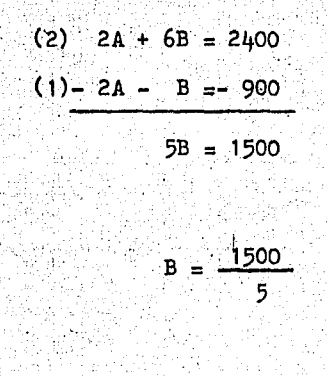

$$
B = 300
$$

Se sustituye este nuevo valor en cualquiera de las dos ecuaciones:

$$
2A + 300 = 900
$$
  

$$
2A = 900 - 300
$$
  

$$
2A = 600
$$

$$
A = \frac{600}{2}
$$
  

$$
A = 300
$$

PASO 7.- SUSTITUIR LOS VALORES OBTINIDOS PARA CADA INCOG-NITA EN LA ECUACION DE FUNCION OBJETIVO :

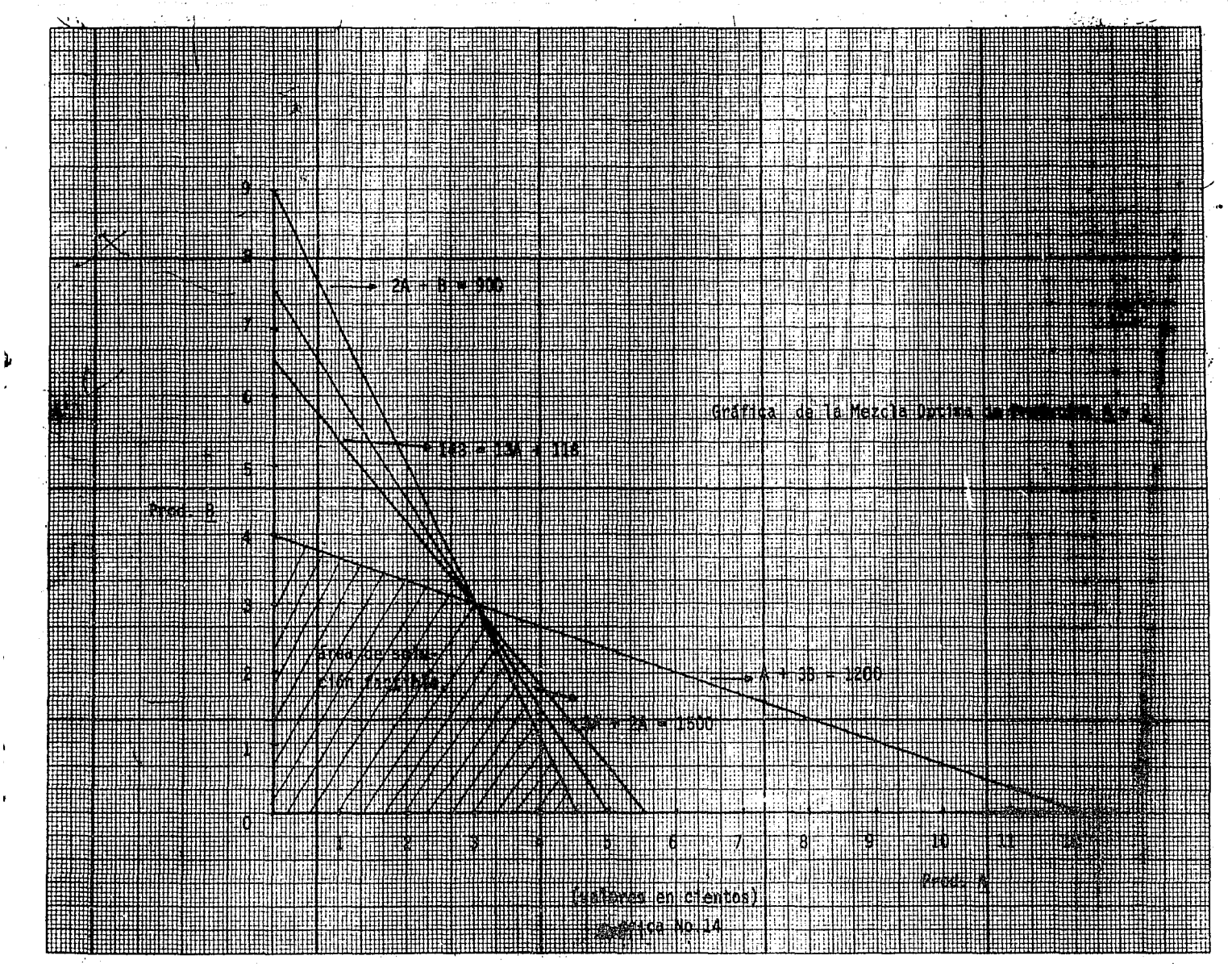

**Maximizar**  $\underline{Z} = 13A + 11B$ .  $\frac{1}{2}$  (300)  $\pm$  11 (300)  $= 9900 + 325$ <br>= \$ 7,200.00  $= 3900 + 3300$ 

Este resultado representa la máxima utilidad que se obtie ne a partir de la Mezcla de Optima de los Productos A y B, dadas las limitaciones en tiempo de las maquinas 1, 2 y 3.

#### METODO SIMPLEX

Como en la realidad, el número de productos que ofrecen las empresas es muy numeroso, el método gráfico resulta inade cuado, ya que dificulta la solución de este tipo de problemas y además, se pierde la visualización objetiva de los mismos, en cuyo caso es más recomendable utilizar el método simplex.

El método simplex se define como un alogariumo o conjunto de operaciones matemáticas que se efectuan en forma iterativa o repetitiva hasta llegar a la solución óptima. Esto significa que la última solución produce una contribución tan grande o mayor que la solución previa, lo que da la seguridad de haber encontrado finalmente la respuesta correcta. Técnicamente, el método simplex utiliza el álgebra de matrices. Se parte de -una matriz de identidad que se transforma posteriormente en la inversa de una matriz.

Con objeto de resaltar la importancia de este método y su

relación con el anterior, se presenta el mismo ejemplo preceden te, para lo cual partimos del siguiente razonamiento :

Se trata de maximizar  $Z = 13A + 11B$ 

Esta función objetivo, como se sabe, muestra la relación de lo que se necesita fabricar de cada producto, con la contri bución (precio unitario de venta - costo directo) por unidad para cada uno de ellos.

A su vez, esta función objetivo se encuentra sujeta a las siguientes restricciones expresadas en forma de inecuaciones o desigualdades:

3A + 2B 1500 A  $_{\rm 4}$  4  $_{\rm 3B}$  1200  $_{\rm 1}$  4  $_{\rm 2}$  4  $_{\rm 2}$  5  $_{\rm 2}$  4  $_{\rm 3}$  4  $_{\rm 4}$   $_{\rm 4}$  5B 1200  $_{\rm 1}$ 2A  $\pm$  B  $\pm$  9001

Cada una de estas restricciones indican que la empresa puede producir cualquier Mezcla de Productos que sea "menor o igual" que las horas disponibles expresadas para cada máquina.

.<br>A fin de estar en posibilidades de utilizar el método sim plex, es necesario convertir estas desigualdades, en ecuacio-nes para las máquinas, lo que puede hacer añadiendo una variable de holgura para cada máquina, o sea, añadir a cada desigual dad una variable que absorba la holgura o tiempo que no se usa en cada mâquina. Así tenemos:

s, = Tiempo no utilizado de la máquina 1  $S<sub>n</sub>$  = Tiempo no utilizado de la máquina 2  $S_4 =$  Tiempo no utilizado de la maquina 3

Donde S, es igual a la cantidad total de tiempo disponible de la máquina 1 o sea 1500 horas, menos el número de horas empleadas para la producción de los articulos  $\underline{A}$  y  $\underline{B}$ :

 $S_i = 1500 - 3(0) - 2(0) = 1500$  horas no utilizadas en la máquina 1  $S_1 = 1200 - 1(0) - 3(0) = 1200$  horas no utilizadas en la - máquina *?*  $S_2 = 900 - 2(0) - 1(0) = 900$  horas no utilizadas en la máquina 3

Como no hay ganancia ni pérdida que se aplique al tiempo no utilizado de cada máquina, la función objetivo se expresa en forma tal, que incluya las variables con contribuciones de cero ganancias :

Maximizar Z = 13A + 11B +  $OS_1$  +  $OS_2$  +  $OS_3$ 

Como el método simplex requiere que cualquier incógnita que aparezca en una ecuación. Aparezca en todas (aunque con ... ·coeficiente de "cero" para no afectar a las demás), las restric ciones de la función objetivo quedan expresadas de la siguiente forma: :

1500 horas =  $3A + 2B + S_1 + 0S_2 + 0S_3$ 1200 horas =  $1A + 3B + 0S_1 + S_2 + 0S_3$ 900 horas =  $2A + 1B + 0S_1 + 0S_2 + S_3$ 

En donde la variable que afecta a cada ecuación se expresa con coeficiente 1. PARTICK ASSIM

Con objeto de facilitar el manejo de las ecuacións del problema, los datos concluyentes del razonamiento ante dor pue den expresarse en forma tabular como sigue:

### TABLA SIMPLEX I

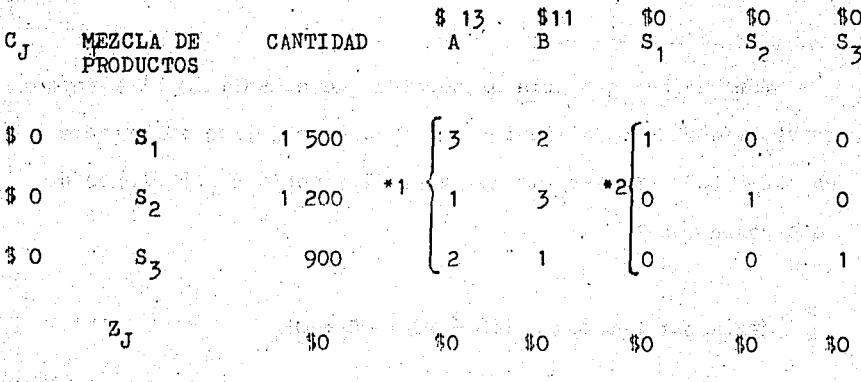

 $\mathcal{O}_A = \mathbf{Z} + \mathcal{O}_A$  , the first state of  $\mathcal{O}_A$  , and  $\mathcal{O}_A$  ,  $\mathcal{O}_B$  ,  $\mathcal{O}_A$  ,  $\mathcal{O}_B$  ,  $\mathcal{O}_A$  ,  $\mathcal{O}_B$  ,  $\mathcal{O}_A$  $-$  \$0  $\degree$ \$0

Star Label

\*1 matriz de cuerno.

\*2 matriz de identidad

weiterrich und

La columan C<sub>J</sub>, indica la contribución por unidad de las

variables de holgura. En este caso, cero. *: En la segunda co-*lumna de "Mezcla de Productos", se encuentran las variables de la solución. En la columna de "Cantidad" se expresa el tiempo no usado de cada máquina. La matriz de cuerpo integra los coe ficientes que indican las horas que se requieren para fabricar. cualquiera de los dos productos, en cada una de las maquinas. La matriz'de identidad representa los coeficientes de las va-riables de holgura que se añadieron a las desigualdades originales para convertirlas en ecuaciones, asi; el número 1 que se. encuentra en el primerrenglón, columna S, indica que, para que quede disponible una hora de  $S_i$ , es necesario prescindir de una de las 1500 horas de la primera macuina. El cero en la co, lumna $S_1$ , primer renglón indica que, si queda una hora disponi. ble de la pâquina 2, no tiene ningûn efecto en  $S_t$ . La 16gica utilizada anteriormente es aplicable a los demás elementos de la matriz de identidad.  $"Z_7"$  representa la contribución neta que resulta de añadir una unidad de cualquier producto a la -fabricación; como en la tabla simplex I, si se agrega una unidad más del producto A a la solución, la contribución a la mis ma es de \$ 13.00.

Una vez que se ha construido el cuadro inicial simplex, estamos en posibilidades de efectuar las operaciones iterativas que nos llevan a la solucibn óptima del problema •.

125.

# $\mathbf{B}^{\text{in}}(\mathbf{X}^{\text{in}}(\mathbf{X}^{\text{in}})) \cong \mathbb{R}^{\text{in}}(\mathbf{X}^{\text{in}}(\mathbf{X}^{\text{in}})\mathbf{X}^{\text{in}}(\mathbf{X}^{\text{in}})\mathbf{X}^{\text{in}}(\mathbf{X}^{\text{in}})\mathbf{X}^{\text{in}}(\mathbf{X}^{\text{in}})\mathbf{X}^{\text{in}}(\mathbf{X}^{\text{in}})\mathbf{X}^{\text{in}}(\mathbf{X}^{\text{in}})\mathbf{X}^{\text{in}}(\mathbf{X}^{\text{in}}$ waxay ahay san Basoo soo muu maan waxa col ka mada wa

PASO 1. Escoger entre la matriz de cuerpo. la columna cu yo producto aporte la mayor contribución por unidad, misma que se denominará Columna Optima. A su vez, todos los elementos que la comnonen se les denominara Elementos de Intersección. En el problema que se ha venido analizando, la columna -óptima corresponde al producto  $\mathbf{A}$ , y los elementos de intersección a cada uno de los renglones son 3. 1 y 2 respectivamente.

PASO 2.- Determinar cual de las variables de holgura debe remplazarse. Es decir que la columna óptima indica que el pro ducto A debe añadirse en primer termino a la Mezcla de Productos, por lo que se debe remplazar cualquiera de los renglones S, S, o S, mismo que se llamará renglón remplazado.

Para determinar el renglón remplazado, se divide cada número de la columna de "Cantidad" entre su correspondiente elemento de intersección. De los resultados anteriores se escoge aquel que tenga menor valor :

$$
Reng16n S_1 = \frac{1500}{3} = 500
$$

Renglón  $S_2 = \frac{1200}{1} = 1200$ 

the control of states in the

Renglôn  $S_3 = \frac{900}{2} = 450$ 

王太郎 ្រុងជន្លៀង ខែ ភូមិ បាន បានសំណើរ ប 17년 9월 Los resultados anteriores indican que el renglón S es el que se debe remplazar, ya que es el que tiene menor valor.

PASO 3.- Determinar los valores del nuevo renglón A, o ren glón remplazante.

Este nuevo renglôn A, que sustituye al renglôn remplazado S<sub>3</sub>, se calcula dividiendo cada valor del renglón remplazado -(S<sub>3</sub>) entre el elemento de intersección del mismo

노용자

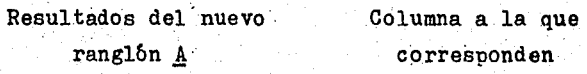

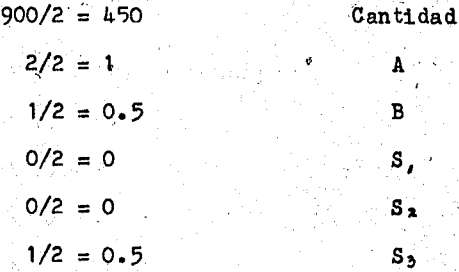

PASO 4.- Calcular los nuevos valores para los renglones restantes :  $S$ ,  $y S$ ,

Estos calculos se efectuan mediante la siguiente formula :

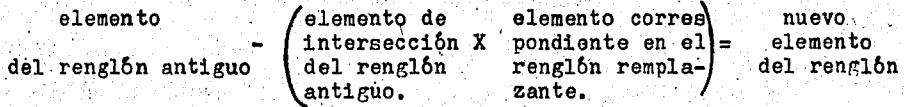

Según la fórmula anterior, los nuevos valores para los ren glones S y S, del caso que se ha venido analizando son los si guientes:

ju, de gostpridor militêriis. B

Anthenony of the U.S.

$$
3 = (3 \times 1) = 0
$$
  
\n
$$
3 = (3 \times 1) = 0
$$
  
\n
$$
2 = (3 \times 0) = 1
$$
  
\n
$$
1 = (3 \times 0) = 1
$$
  
\n
$$
0 = (3 \times 0) = 0
$$
  
\n
$$
0 = (3 \times 0) = 0
$$
  
\n
$$
0 = (3 \times 0) = 1
$$

Renglon  $S_2 = 1200 - (1 \times 450) = 750$  $1 - (1 \times 1) = 0$  $3 - (1 \times .5) = 2.5$  $0 - (1 \times 0) = 1$  $0 - (1 \times .5) = -.5$ 

El procedimiento para calcular los dos últimos renglones "Z<sub>J</sub>" y "C<sub>J</sub>- Z<sub>J</sub>" ya se explicó anteriormente. Los cálculos pa ra el renglón Z, son los siguientes:

128

3월 24일

 $Z_{\rm T}$  de contribución total = 0(150) + 0(750) + 13(450)  $= 1, 5, 850$ 

 $Z_{\text{T}}$  de A = 0(0) + 0(0) + 13(1) = \$ 13  $Z_{\text{I}}$  de B = 0(.5) + 0(2.5) = 13(.5) = 4 6.5  $Z_{\text{T}}$  de S = 0(1) + 0(0) = 13(0) = \$ 0  $Z_{1}$  de S = 0(0) + 0(1) + 13(0) = \$ 0  $Z_1$  de  $S = 0(-1.5) + 0(-.5) + 13(.5) = 16.5$ 

Los cálculos para el renglón  $C_J - Z_J$  son los siguientes :

Columna  $A = $13 - $13 = $0$  $B = $11 - $6.5 = $4.5$  $S = $0 - $0 = $0$  $S = $0 - $0 = $0$  $S = $0 - $6.5 = $ -6.5$ 

Estos nuevos valores quedan expresados tabularmente como sigue:

งเป็นสมัคร เปลี่ยนปัจ

g kur

TABLA SIMPLEX **TT** Iteración 1

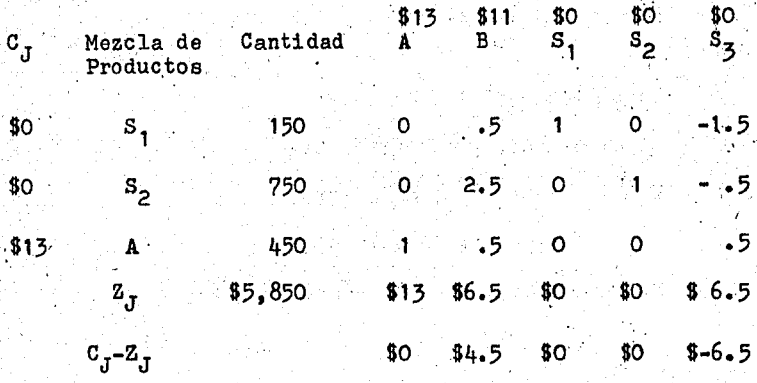

Ahora, la contribución total es de 5,850 pesos comparada con O pesos en el primer cuadro. La presencia de 4.5 pesos en el último renglón de la columna A, significa que la empresa tiene a su disposición una mejor contribución general y, por lo tanto, es necesario completar un tercer cuadro.

El mismo procedimiento de cálculo empleado anteriormente, se utiliza para la elaboración de los cuadros subsecuentes, hasta que se llega al resultado óptimo. A continuación se pre senta el tercero y último cuadro simplex relativo al problema que se ha venido analizando.

#### BLA  $S$  I MPLEX. III

Iteración 2

 $C_J$  Mezclade Cantidad  $A = \begin{bmatrix} 13 & 11 & 10 & 10 \\ 13 & 11 & 10 & 10 \\ 11 & 11 & 11 & 10 \\ 11 & 11 & 11 & 10 \\ 11 & 11 & 11 & 10 \\ 11 & 11 & 11 & 10 \\ 11 & 11 & 11 & 10 \\ 11 & 11 & 11 & 10 \\ 11 & 11 & 11 & 10 \\ 11 & 11 & 11 & 10 \\ 11 & 11 & 11 & 10 \\ 11 & 11 & 11 &$ 

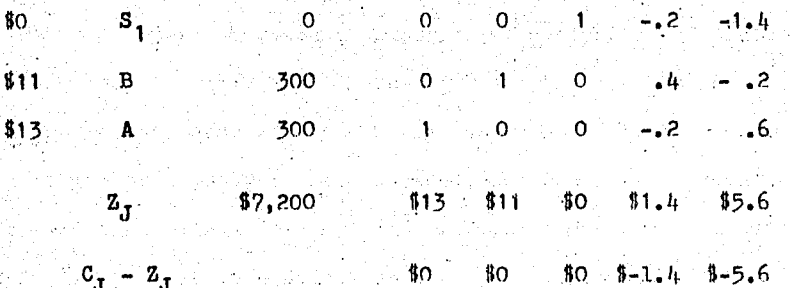

Este cuadro indica la imposibilidad de hacer más mejoras en la contribución, pues la máxima que se puede obtener es de 7.200 pesos. La Mezcla Optima de Productos es de 300 unidades de cada uno de los productos A y B, que deben productrse sin que sobreningin tiempo no usado.

Los mótodos previamente analizados se relacionan con la maximización de utilidades. También existen problemas de mini mización de costos que pueden ser resueltos por el método simplex.

El procedimiento empleado para este tipo de problemas es exactamente el mismo que el utilizado en los modelos de maximi zación. Sin embargo, la veriable que ha de introducirse será

la que muestre la cifra,negativa más grande, o la que reduzca más el costo. Se llega a un resultado óptimo cunndo la introducción de cualquier nueva variable resulte con un costo nulo o positivo.

Con lo antes expuesto, la Programación Lineal resulta ser un importante instrumento en la solución de problemas de tipo económico y financiero relativos a la adecuada asignación de recursos en general de la empresa. Lo anterior, no quiere decir que este instrumento resulte ser una panacea, que garantice siempre los buenos resultados en la práctica, sino por el contrario, se puede considerar como un útil instrumento que so lo complementa la adecuada Toma de Decisiones basada en el buen criterio de los ejecutivos que la toman.

A continuación se exnonen algunas ventajas y desventajas de este método.

F.- ALGUNAS VENTAJAS Y DESVENTAJAS EN EL USO DE LA PRO-GRAMACION . LINEAL

#### VENTAJAS

1,- Por medio del uso de la Programación Lineal, se puede hacer un mejor uso de los factores productivos y de los re cursos en general de la empresa.

2.- Las decisiones que se toman son más objetivas.

3.- La técnica de Programación Lineal se ajusta a las con

diciones y necesidades existentes, mediante la utilización de restricciones o limitantes.

4.- Permite obtener la Mezcla Optima de Productos que ofrezca la mayor contribución, tomando en cuenta ciertas limitaciones y requerimientos que condicionen el resultado del -problema.

#### **DESVENTAJAS**

1.- Cuando en el plantesmiento de un problema de Programación Lineal, la función objetivo y las restricciones no se aplican en forma lineal, el resultado que se obtenga de su cál culo es incorrecto.

2.- Los datos que se utilizan en un problema de Programa ción Lineal pueden cambiar constantemente, por lo que es necesario mantener los datos al corriente a fin de que se pueda ha cer uso de ellos cuando se necesiten.

3.- En la medida en que los datos del problema se apeguen a la realidad, tanto más confiables serán.

4.- Se considera que la Programación Lineal se encuentra en una etapa inicial de desarrollo, por lo que quedan aún muchas variaciones por decubrir.

### CONCLUSIONES

1.- La Programación Lineal es uno de los instrumentos usa dos en la resolución de problemas económicos, y es aplicable a un vasto campo de problemas en los negocios y la industria.

2.- La Programación Lineal es un instrumento de la Investigación de Operaciones. diseñado como auxiliar en la elección entre diferentes alternativas cuando las limitaciones de recur sos impiden elegir simultaneamente todas las alternativas.

3.- El método simplex es un método algebraico que sirve para resolver problemas de Programación Lineal. Se inicia con una matriz en la que solamente se producen variables de holgura que forman una matriz de identidad; a continuación se intro ducen sistematicamente nuevas variables, una por una, hasta -llegar a la solución óptima.

4.- Una solución óptima se logra cuando se establece una función objetivo que se debe maximizar en la cual las variables se valuan de acuerdo a la diferencia entre precio y costo direc to o variable, garantizando de esta manera la maximización de utilidades.

5.- Un ejecutivo puede elegir la combinación óptima de varios productos que deberá fabricar durante el periodo subsecuente.

and Pal Kidaki

Ag iyi

Addr. Chicago London (1983)<br>Production Control

W ે હો

5.2.- PLANTEAMIF.NTO

5.1. - ANTECEDENTES Y OBJETIVOS DEL PROBLEMA

조금 동생 사진 12월 12일 12월 1일 2월 1일 1월 2일 20일 20일

5.3.- SOLUCION

g b

5.4.- CONT,USIONES

C A P I T U L O 5

CASO PRACTICO.

### CAPITULO<sub>5</sub>

그리고 있는 사람이 모르고 그만 있네요. 이 사람들은 어디

a Terapa del Pomedo e Polo Pelo Conceleiro polo

### CASO PRACTICO

5.1. ANTECEDENTES Y OBJETIVOS DEL PROBLEMA

ใด อดริการ

"La Industrial, S. A.", nequeña empresa fabricante de cos méticos ofrece al mercado tres diferentes tivos de productos : S-1000, S-2000 y S-3000, estos dos últimos son de reciente introducción al mercado.

Para la fabricación de los tres productos anteriores, se utilizan las mismas instalaciones fabriles, nor lo que cada uno de ellos sigue un proceso similar, aunque con un tienpo de ela boración diferente, uno del otro.

La capacidad practica trimestral de la planta (por cada producto), al 90% de eficiencia es como sigue:

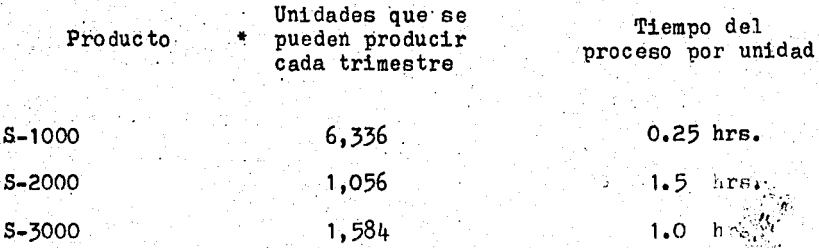

\* Obtenido de dividir las 1584 horas disponibles de la planta cada trimestre, entre el tiempo que lleva la elaboración de ca da prodµcto.

Dado que la relación que existe entre la fabricación de un solo producto, y el tiempo que se utiliza para producirlo, es constante, el nivel de eficiencia o productividad permanece igual, independientemente del volumen y/o mezcla de producción.

Ya que la administración de la empresa estaba acostumbrada a lievar el control sobre un solo producto, de pronto se tu vo que enfrentar ante una situación más compleja como lo es el de administrar la producción y venta de varios productos, cada uno de los cuales tiene una aportación marginal distinta.

Lo anterior obliga a la administración de la empresa a revisar la actual Mezcla de Productos, por lo que se requiere ponderar tanto los factores de contribución marginal por pro-ducto, como los necursos disponibles y capacidad instaladà, a fin de poder determinar aquella combinación de los mismos que . proporcione la. mayor utilidad.

. **1.38** 

### 5.2.- PLANTEAMIENTO

Con base en los estados financieros correspondientes al mes de febrero de 1976, que fueron proporcionados por el depar tamento de contabilidad, la administración realizó un análisis detallado sobre los elementos del costo, volumen y utilidad por producto, mismos que se pueden apreciar en las gráficas que se encuentran en las páginas siguientes.

Con la información anterior de la empresa, pudimos apreciar una utilidad de \$ 867, que representa el 6.5 % de las ventas, y cuyo Punto de Equilibrio de la Mezcla de Productos S-1000, S-2000 y S-3000 asciende a \$ 10,836.54, distribuidos de la siguiente manera:

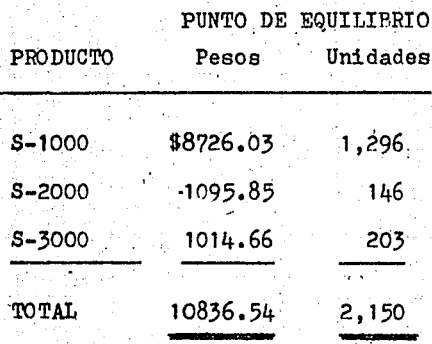

Lo que quiere decir, que al nivel de ventas de \$10,836.54, se pone en peligro la situación financiera de la empresa.

## " LA INDUSTRIAL? S.A."

## Análisis del Volumen de Ventas, Costo y Utilidad por Producto.

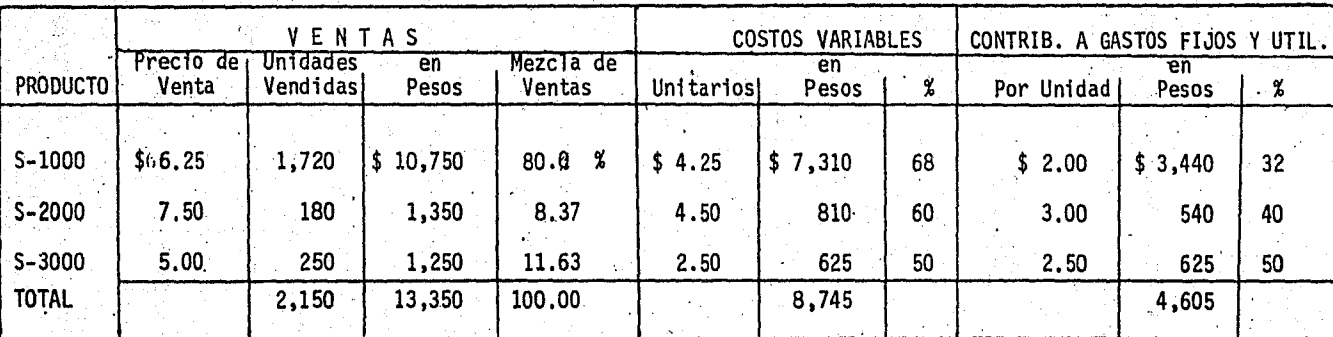

Nota: Los costos fijos ascienden a \$ 3,738.00

1.- El volumen real de ventas corresponde al perfodo del 1° de Enero al 31 de Marzo de 1976

 $\circ$  Gráfica No. 15

### "LA INDUSTRIAL, S.A."

Estado Convencional de Pérdidas y Ganancias<br>que va del 1ºde Enero al 31 de Marzo, 76.

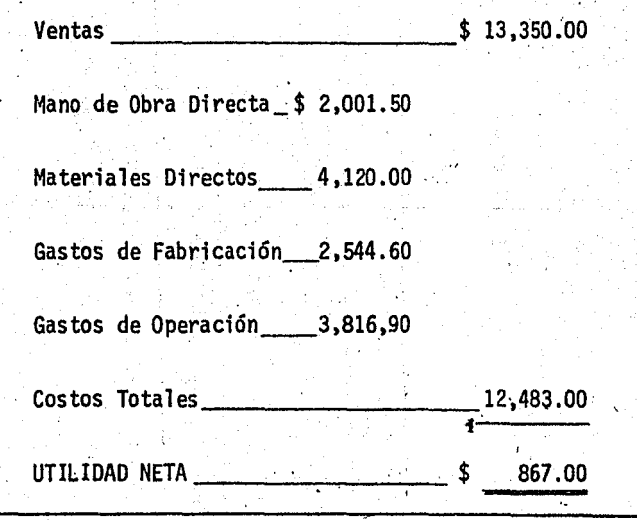

Gráfica No. 16
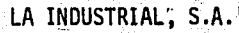

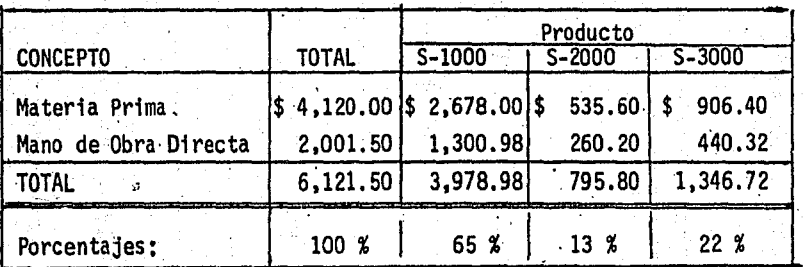

Análisis del Costo Primo; del l'de Enero al 31 de Marzo de 1976.

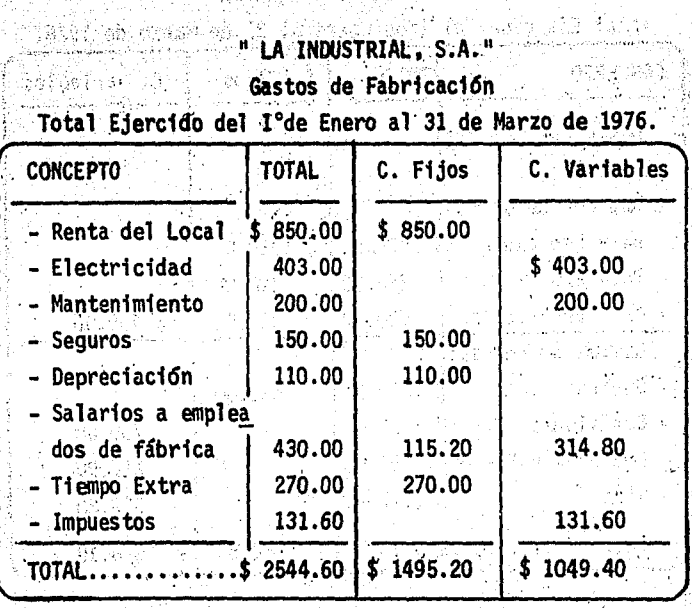

KRY bridger ar  $\label{eq:4} \mathcal{H}_{\mathcal{G}}\left(\mathcal{H}_{\mathcal{G}}\right)=\mathcal{H}_{\mathcal{G}}\left(\mathcal{H}_{\mathcal{G}}\right)$ 

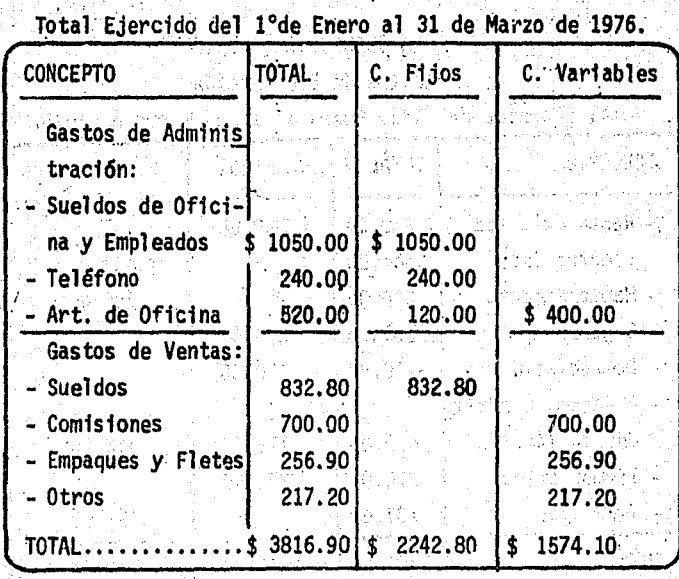

## " LA INDUSTRIAL, S.A."

Gastos de Operación

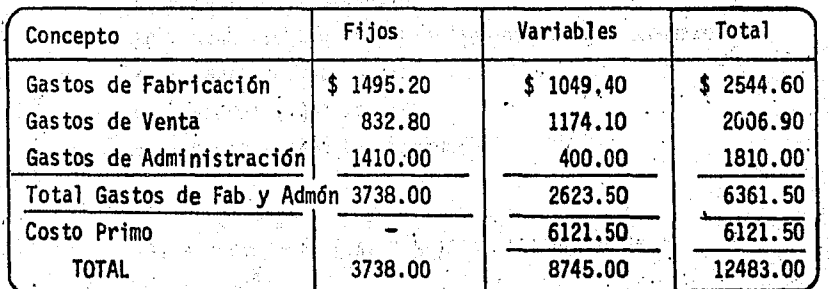

**Experience of the contract of the contract of the contract of the RESUMEN, DE COSTOS** 

 $\label{eq:11} \frac{\partial \mathcal{L}}{\partial \mathcal{L}} = \frac{1}{2} \frac{\partial \mathcal{L}}{\partial \mathcal{L}} \frac{\partial \mathcal{L}}{\partial \mathcal{L}} \frac{\partial \mathcal{L}}{\partial \mathcal{L}} = 0.$ 

te Antoning a and a through a closed and a strict of the state.<br>In particular, and the particular state of the state and a

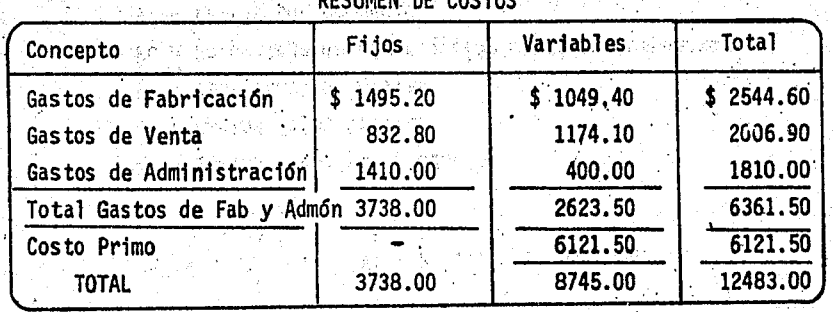

## n<br>Syr i grefen wystod po koar 그들은 얼굴 수로 따른 DECIMEN DE COSTOS

i ya Marekania<br>Ugawa Muhimba amba

الخواشق والساءين

医结核菌素

Gráfica No. 20

남도 화는의 선물에 막 때린

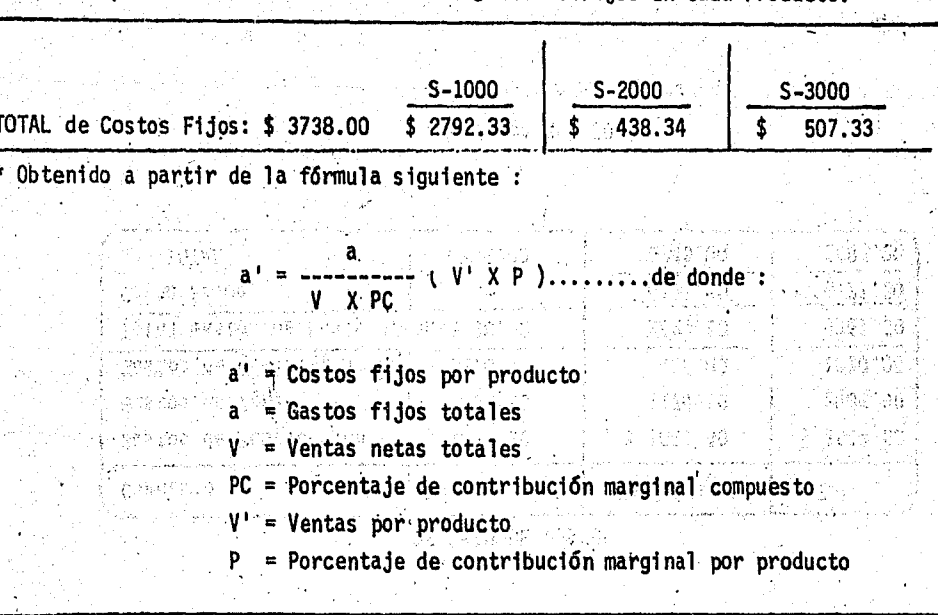

Ń

Prornateo de los Costos Fijos en cada Producto. \*

También se tiene que, por cada peso que ingresa de las ventas, se destinan \$ 0.34, para cubrir los costos fijos y la **utilidad** andro meningga ay aggalakang pantitiva at ang dahawi mengandik

Des The Inc. Also a change and an internal and an internal and the second

La administrador de la empresa desea saber, si es posible aumentar las utilidades, sin necesidad de modificar la capacidad instalada y/o el número de unidades vendidas, ya que por lo pronto no se considera conveniente hacer ninguna inversión, por lo que se decide modificar la Mezcla de Productos actual, toman do en cuenta la contribución que aporta cada producto para cubrir los costos fijos y la utilidad y las limitaciones que actualmente existen en la compañía, en cuanto a recursos materia 그는 사람들의 일이 있다. les y financieros.

Tomando como base que el próximo trimestre solo se van a demandar 1200 horas disponibles de la planta, tenemos lo sigui ente:

Los compromisos de ventas del producto S-2000 requieren de un minimo de 1500 unidades, ya que se considera que los otros dos productos tienen un mercado abierto.

Se dispone de 1000 Kilogramos de materia prima para la fa bricación de los tres productos anteriores, requiriendo cada uno de ellos las siguientes proporciones:

El producto S-1000 requiere de 0.15 Kg. por unidad El producto S-2000 requiere de 2.00 Kg. por unidad El producto S-3000 requiere de 0.25 Kg. por unidad

 $5.3 -$  SOLUCION

147

Una solución alternativa a éste planteamiento es la utilización del método simplex en su forma de maximización

网络 的复数异常

ាប់និងអង់អង់ទី

JABASE E BAŽ

 $\mathcal{A} \in \mathbb{C}^n \times \mathbb{C}^n$  where  $\mathcal{A}$  is a

admi voltavis monat anta kitab

医骨折术

医胸骨下肢的 地位

PLANTEAMIENTO DE LA FUNCION OBJETIVO Y LAS RESTRICCIONES 克兰人名俄内雷姆姓氏 法代表权 不同误 ylltad  $\sim$  S-1000 = Unidades a producir del producto"S-1000"

网络马卡 经有权 苦

bang. S-2000 = Unidades a producir del producto"S-2000" 宮室 exis 大学 zo 新  $S-3000 =$  Unidades a producir del producto"S- $700$ ". gabol university materials

FUNCION OBJETIVO: - ampliance which will learn

公平の

Antoines kan ill (pakistan)

REALLY CONTROL OF CHARGE AND ARRIVER OF BUILDING PROPERTY Maximizar  $Z = 2S-1000 + 3S-2000 + 2.5S-3000$ 

RESTRICCIONES :

i partije naa

 $0.25S-1000 + 1.5S-2000 + S-3000 \le 1200$  horas. van de ke

 $$1500$  unidades. ∴S–1000

 $0.15S-1000 + 2.0S-2000 + 0.25S-3000 \leq 1000$  kilbsramos

PRESENTACION DE LAS VARIABLES DE HOLGURA

 $0.255 - 1000 + 1.53 - 2000 + 5 - 3000 + S_1 + 0S_2 + 0S_3$ 

+  $0S_1 + S_2 + 0S_3$  $S - 1000$ 

 $0.155 - 1000 + 25 - 2000 + 0.255 - 3000 + 05$ <sub>1</sub> + 0S<sub>2</sub> + S<sub>3</sub>

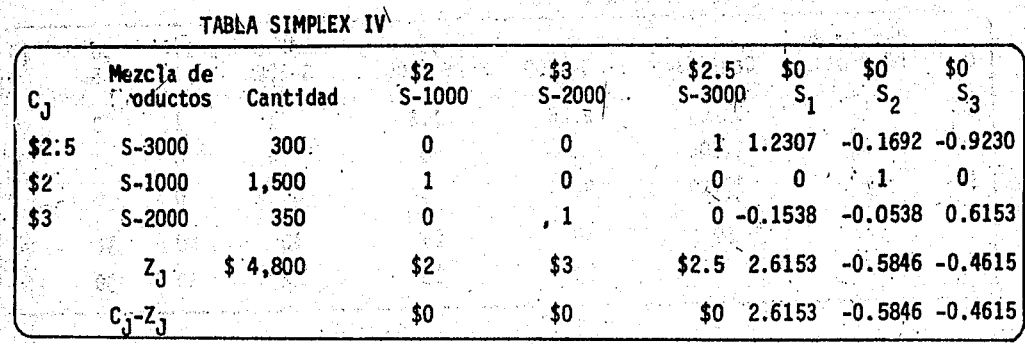

FARSER CONSTRUCTS

En los resultados anteriores, se puede apreciar que las utilidades totales" ( contribución global a gostos fijos y la utilidad), representadas por el renglón "Z<sub>j</sub>" y la columna de "Canti dad", se aumentaron hasta llegar a su punto máximo en el cual se cumplen con tedas las restricciones.

VERIFICACION DE LAS RESTRICCIONES CON LOS RESULTADOS OBTENIDOS

SANG GU

VALOR DE LAS VARIABLES

 $-S-1000$  + 1500 unidades

 $S-2000 + 350$  unidades  $S-3000 + 300$  unidades

RESTRICCION 1:

낮출 '출근

jirk de

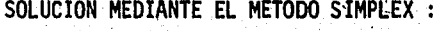

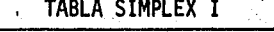

|     | Mezcla de |          |            |            |        |       |       |  |
|-----|-----------|----------|------------|------------|--------|-------|-------|--|
|     | Productos | Cantidad | $S - 1000$ | $S - 2000$ | S-3000 |       |       |  |
| 30  |           | 1,200    | 0.25       |            |        |       |       |  |
| \$0 | 99.G      | $-1,500$ |            |            |        |       |       |  |
| \$0 |           | 1,000    | 0.15       |            | 0.25   |       |       |  |
|     | 373       |          |            |            |        |       | \$0^  |  |
|     | C - 7     |          |            |            | \$2.5  | $-50$ | : \$0 |  |
|     |           |          |            |            |        |       |       |  |

TABLA SIMPLEX II

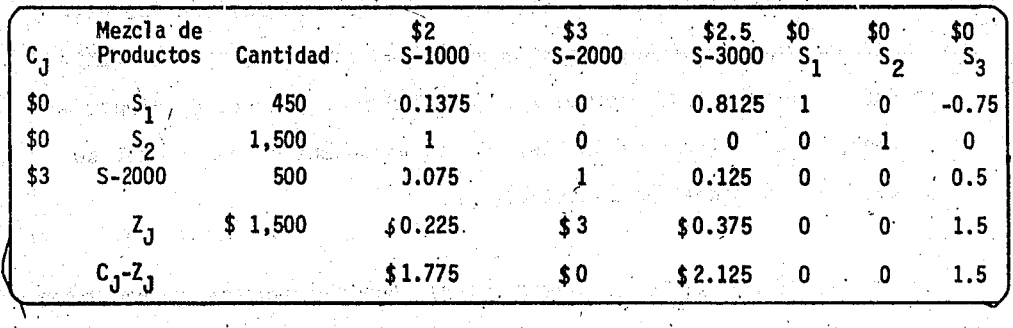

TABLA SIMPLEX III

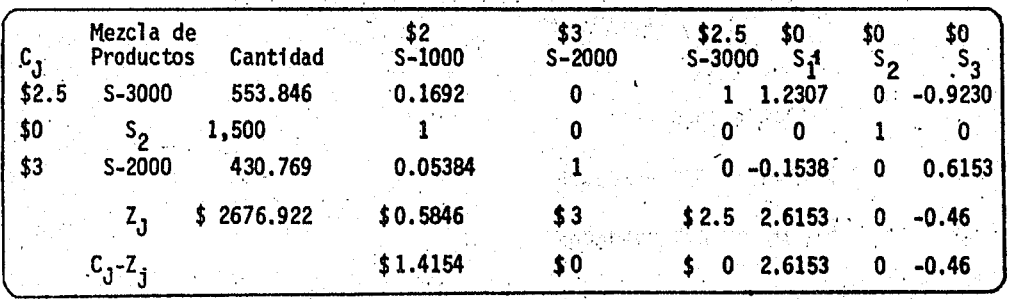

 $150.$ 

SUBSTITUCION DE VALORES EN LA FUBCION OBJETIVO :

of the first think of Substituyendo:  $0.15(1500) + 2(350) + 0.25(300) \le 1000$  kilogramos  $-225$   $+700$   $+$  700  $-$  75  $-$  1000 kilogramos 379 - GA 19 or dir. 1000 1000 kilogramos Жć (露春), 研究之中不能。

 $0.155 - 1000 + 25 - 2000 + 0.255 - 3000 \le 1000$  kilogramos.

RESTRICCIÓN 3

 $1500 - 1500$  unidades

i dalah menjadi berbah, uni diplomenen dan kal S-1000 < 1500 unidades

n ya

RESTRICCION 2

vridravittiv ska

i van Alexandrija (1999)<br>Sedan Alexandrija

OLD STREETWES IN THE S

전해 다음 다시

lasan kalend

 $+ 300$  = 1200 horas 525. anna 1988, de Brien C  $1200 = 1200$  horas

 $0.25(1500) + 1.5(350) + 300$  6.1200 horas

Substituyendo:

 $375<sup>3</sup>$ 

 $0.2991000 + 1.55 - 2000 + 5 - 3000$   $\leq 1200$ 

151

i atta

Maximizar Z = 2 S-1000 + 3 S-2000 + 2.5 S-3000 . อยู่เป็นพบต์เลือกใช้เลื Substituyendo:  $Z = 2$  (1500) + 3 (350) + 2.5 (300) and contract  $Z = 2$  $Z = 3000 + 1050 + 750$  $\mathcal{P}_{1}^{\text{ext}}$  $2 = 14,800.00$ ាអំយុត្តិដ

5.4.- CONCLUSIONES

Bekase en mars

1.- La Mezcla Optima de Productos es la siguiente :

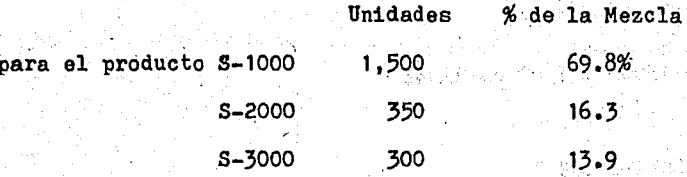

2.-Este nivel de ventas para cada producto se puede considerar en el presupuesto correspondiente al período que va del 1ro. de abril al 30 de junio de 1976, Ver Gráfica No. 22.

3.- La contribución global a los costos fijos y a la uti lidad ascendió, en la nueva Mezcla de Productos, a razón de un 4.2 % respecto al total ejercido en el primer crimestre de 1976. lo que repercutió en un aumento de las utilidades en un 22.5 % (las utilidades aumentan de \$ 867 a \$ 1062).

e venis stait

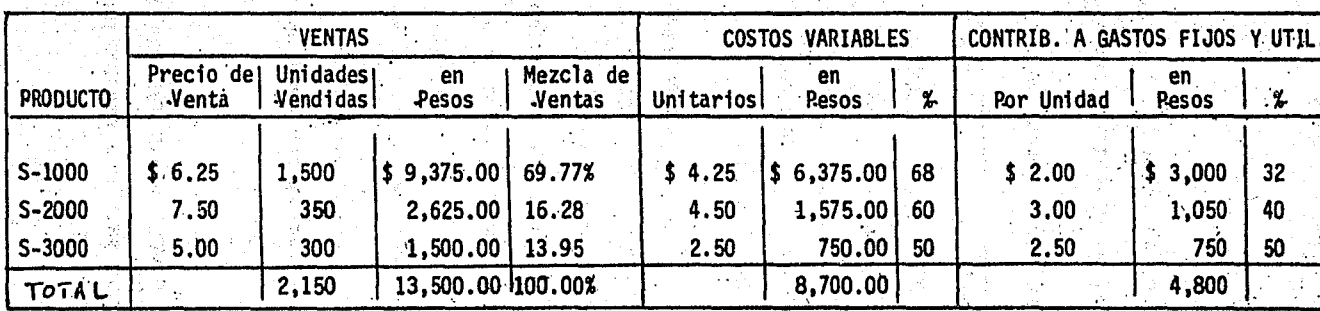

"LA INDUSTRIAL', S.A." Análisis del Volumen de Ventas, Costo y Utilidad por Producto.

NOTA : Los costos fijos ascienden a \$ 3,738.00

Í.

1.- El volumen de ventas corresponde a datos presupuestados para el perfodo que va

del 1ºde Abril al 30 de Junio de 1976.

4.- Las utilidades aumentan con la nueva Mezcla, no obstante que se trata del mismo número de unidades que en el mes de febrero.

DRI YAN

5.- Por cada peso que ingresa de las ventas, se destiman \$ 0.35 a cubrir los costos fijos y la utilidad.

La administración de la empresa desea conocer el Punto de Equilibrio en unidades y en pesos por cada producto, con objeto de establecer un mejor control sobre las ventas de cada uno de ellos. La obtención del costo fijo por producto, necesario para el cálculo de éste elemento se puede obtener mediante el prorrateo de los costos fijos totales, mediante la fórmula expresada en la gráfica No.

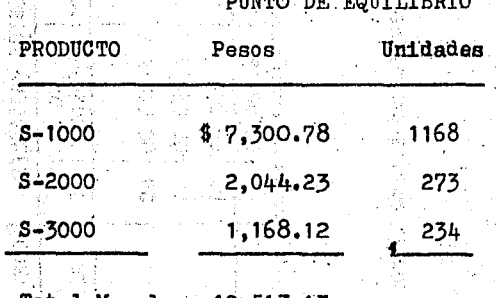

Total Mezcla 10,513.13

6.- El Punto de Equilibrio de la nueva Mezcla de Productos se redujo a \$ 323.41, respecto de la anterior.

## BIBLIOGRAFIA:

- KOTLER, Philip. Dirección de Mercadotecnia; Planeación, Direc ción y Control. Edit. Diana. México, 1969.
- STANTON, William J. Fundamentos de Marketing. Edit. 2ed. New. York Mr. Graw Hill. México, 1967.
- WOOLSEY, Samuel M. Técnicas de Costeo Directo. Editora Técni ca. México, 1972
- TUCKER, Spencer A. El Sistema del Equilibrio, Intrumento para la Planificación de Utilidades. Edit. Herrero Hermanos, ·s. A. México, 1976.
- ESPINOSA, Enrique S., C. P. El Punto Neutro: Instrumento en la Planeación de Utilidades y en la Toma'de Decisiones.
- ESCA-IPN., Aplicación de los métodos de análisis a casos especificos. Edit. Trillas, México, 1976.
- RHEAULT, Jean Paul. Introducción a la Teoria de las Decisiones. Edit. Limusa, México, 1973.
- THIERAUF, Robert J. Toma de Decisiones por medio de Investigación de Operaciones. Edit. Limusa. México, 1974.

## TESIS *:* .

MARQUINA, Figueroa Ma. de los Angeles. Algunas Técnicas de In vestigación de Operariones aplicadas a la Mercadotecnia. · UNAM, 1066. 1972~